# Tribute to The Memory of My Friend and Colleague Abdelkader Sellal, Engineer Geodesist (1946-2017)

## Abdelmajid Ben Hadj Salem

#### Abstract :

This document presents a tribute to the memory of my colleague and friend Abdelkader Sellal, a retired geodesist engineer from the Algerian Institute of Cartography and Remote Sensing. I published a report he had written in 2004 where he had proposed projects concerning the modernization of Algerian Geodesy in particular :

- Establishment of a Network of Permanent GPS Stations and a Basic Geodetic Network.

- GPS calculations. Re-Adjustment and redefinition of the Algerian national geodetic network using adjustment software.

- Definition of a System and a Reference of Altitudes in Algeria.

- The Geoid : Studies on the determination of a gravimetric geoid in Algeria.

August 2022

Abdelmajid BEN HADJ SALEM, Ingénieur Général

HOMMAGE À LA MÉMOIRE DE MON AMI ET COLLÈGUE ABDELKADER SELLAL, INGÉNIEUR GÉODÉSIEN  $(1946 - 2017)$ - AOÛT 2022 -

# Abdelmajid BEN HADJ SALEM, Ingénieur Général

Résidence Bousten 8, Mosquée Raoudha, 1181 Soukra Raoudha, Tunisia.

 $E$ - $mail:$  abenhadjsalem@gmail.com, c -2022- Abdelmajid BEN HADJ SALEM -

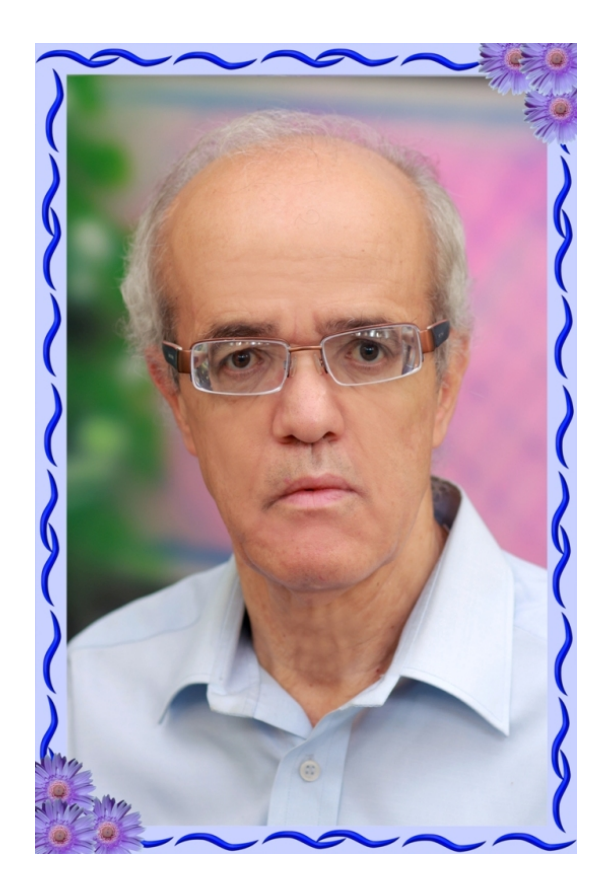

A la mémoire de mon collègue et ami Abdelkader SELLAL (1946-2017) A mes chers parents, à ma femme, à mes enfants, à mes professeurs

## HOMMAGE À LA MÉMOIRE DE MON AMI ET COLLÈGUE ABDELKADER SELLAL, INGÉNIEUR GÉODÉSIEN (1946-2017) - AOÛT 2022 -

## Abdelmajid BEN HADJ SALEM, Ingénieur Général

Résumé. — Ce document présente un hommage à la mémoire de mon collègue et ami Abdelkader Sellal, ingénieur géodésien retraité de l'Institut Algérien de Cartographie et de Télédétection. J'ai publié un rapport qu'il avait écrit en 2004 où il avait proposé des projets concernant la modernisation de la Géodésie Algérienne notamment :

- Etablissement d'un Réseau de Stations GPS Permanentes et d'un Réseau Géodésique de Base.
- Calculs GPS. Recompensation et redéfinition du réseau géodésique national Algérien au moyen des logiciels de compensation.
- Définition d'un Système et d'une Référence d'Altitudes en Algérie.
- Le Géoïde : Etudes sur la détermination d'un géoïde gravimétrique en Algérie.

 $Abstract.$  — This document presents a tribute to the memory of my colleague and friend Abdelkader Sellal, a retired geodesist engineer from the Algerian Institute of Cartography and Remote Sensing. I published a report he had written in 2004 where he had proposed projects concerning the modernization of Algerian Geodesy in particular :

- Establishment of a Network of Permanent GPS Stations and a Basic Geodetic Network.

- GPS calculations. Re-Adjustment and redefinition of the Algerian national geodetic network using adjustment software.

- Definition of a System and a Reference of Altitudes in Algeria.

- The Geoid : Studies on the determination of a gravimetric geoid in Algeria.

# TABLE DES MATIÈRES

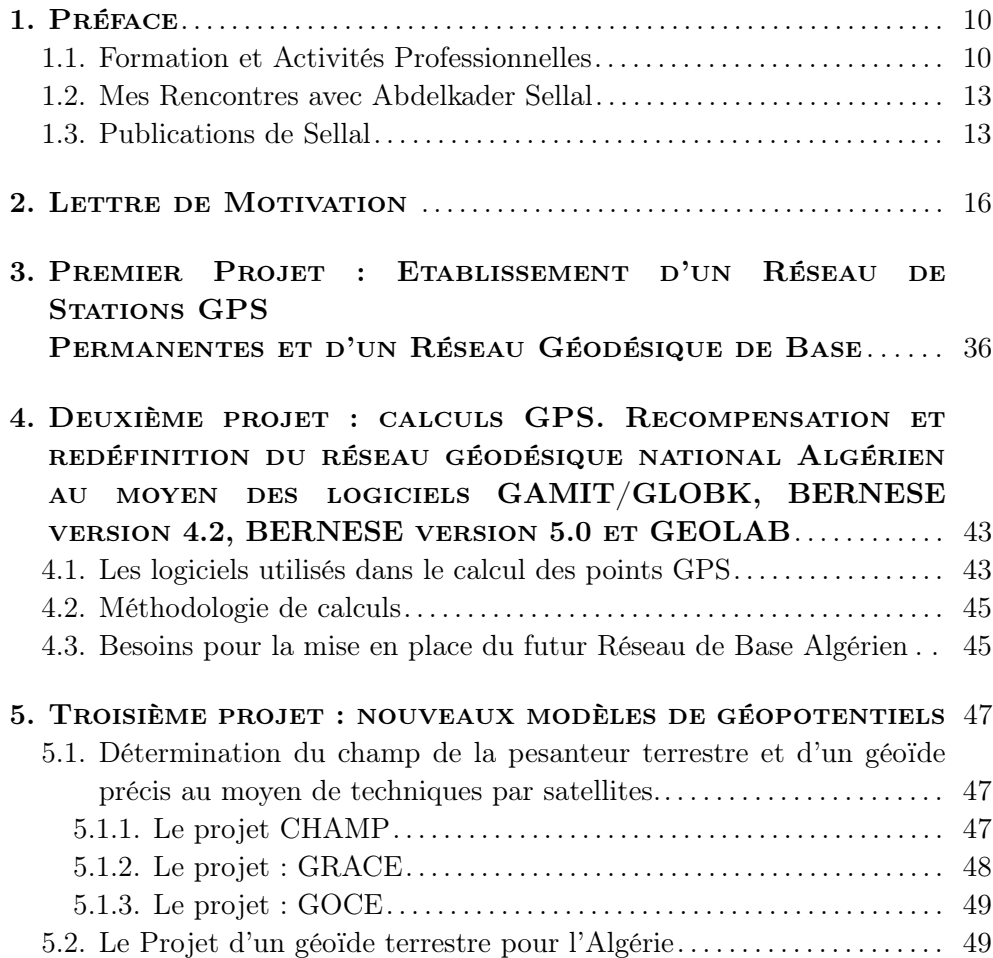

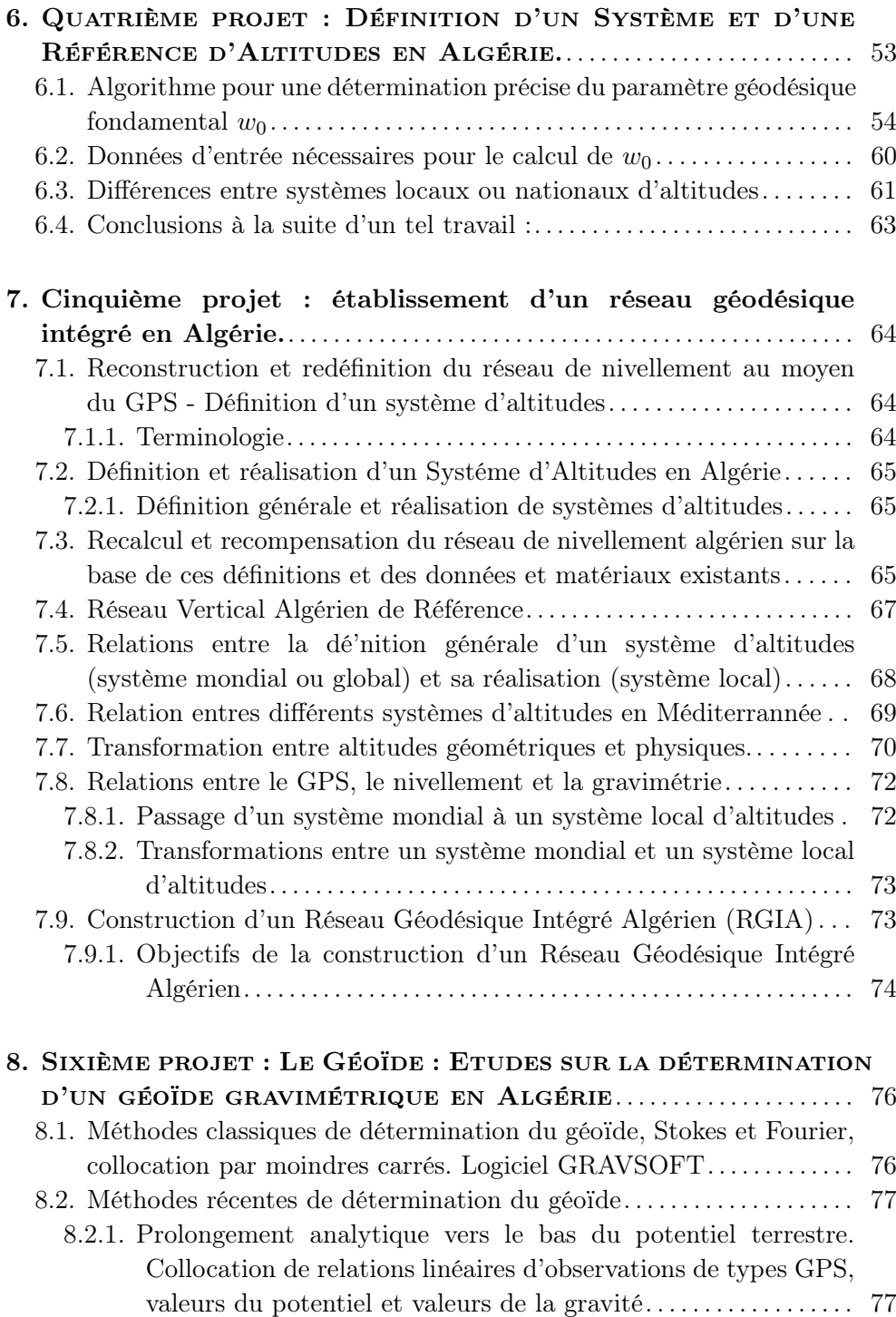

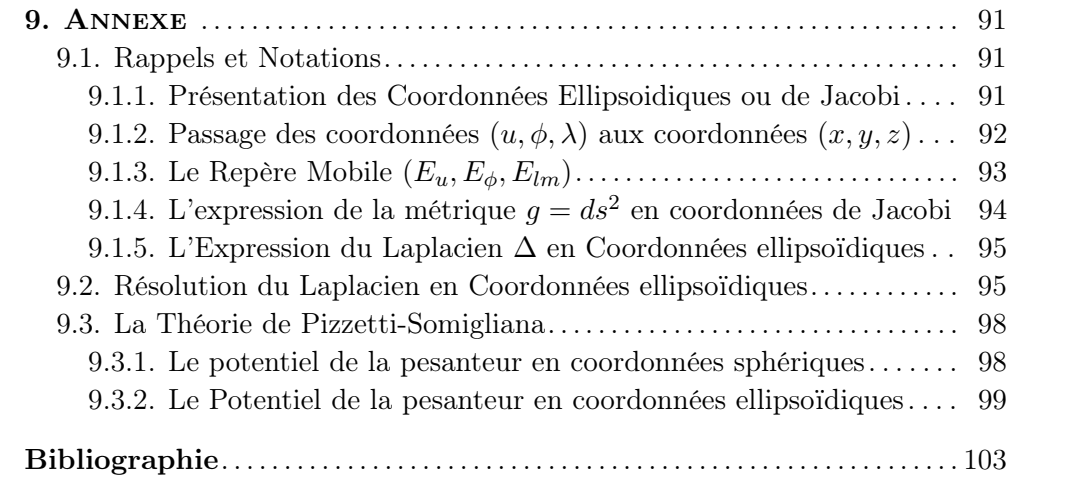

## <span id="page-9-0"></span>CHAPITRE 1

## PRÉFACE

Nous avons tous ressenti la disparition de notre collègue Abdelkader Sellal il y'a cinq ans. II disparait, à soixante-et-onze ans.

Par ce document, je voudrai lui rendre hommage à ce qu'il avait fait pour la géodésie pour le Grand Maghreb et en particulier pour son pays l'Algérie.

#### <span id="page-9-1"></span>1.1. Formation et Activités Professionnelles

Abdelkader Sellal est né en 1946. Il avait acquis des connaissances et des expériences approfondies dans trois domaines : les mathématiques, l'informatique et la géodésie, acquises de sa formation dans trois grandes universités à savoir Alger, Paris et Graz, renforcées et façonnées au cours d'une carrière professionnelle de 30 ans en tant qu'ingénieur géodésien chargé d'études à l'Institut National de Cartographie et de Télédétection à Alger (INCT).

Entre les années 1970 et 1972, il a obtenu le Diplôme de la licence française de mathématiques (équivalent d'une licence ès sciences : Mathématiques Pures, Analyse Fonctionnelle) à l'Université d'Alger. Il avait occupé le poste d'un collaborateur technique (les tâches d'un assistant) au Département de Mathématiques de l'Université d'Alger, enseignant les exercices aux étudiants.

Durant la période 1972-1973, il a suivi à l'Université d'Alger les cours d'un Diplôme d'Etudes Approfondies consacré aux équations aux dérivées partielles, analyse de Fourier, opérateurs pseudo-différentiels et géométrie différentielle (dirigées par le Professeur Pierre Grisvard de l'Université de Nice, France).

Pour la période 1973-1975, il était à Paris à l'IGN (Institut Géographique National) où il avait suivi les cours du cycle des Ingénieurs des Travaux pour devenir ingénieur en sciences géographiques. En parallèle des cours à l'IGN en sciences géographiques où il avait obtenu à la promotion 1975 le Diplôme d'ingénieur en Sciences Géographiques : Topographie, Photogrammétrie et Géodésie, il a suivi également durant (1974 - 1975) les cours de deux certificats de la Maîtrise en Informatique, (Certificat C1 : Algorithmique et programmation numérique ; certificat C2 : Langages d'assemblage et Systèmes d'Exploitation), à l'Université Pierre et Marie Curie, Paris VI.

Entre 1977 et 1985, il a travaillé à l'Institut National de Cartographie d'Alger en s'occupant de diverses tâches de maintenance, de développement, d'utilisation, d'exploitation de logiciels dédiés à la géodésie, la photogrammétrie, la cartographie, la topographie, la télédétection, les techniques satellitaires appliquées à la géodésie et à la navigation.

Entre 1985 et 1987, il a séjourné à l'université de Graz, en Autriche, dans le département de géodésie physique, dirigé par le professeur Helmut Moritz (Fig. [1\)](#page-11-0), un géodésien et scientifique éminent et bien connu où il a obtenu le diplôme de master en géodésie physique en travaillant sur le thème " Détermination de la Figure et du Champ de Gravité de la Terre ".

De retour en décembre 1987 à l'Institut National de Cartographie et de Télédétection où il a travaillé jusqu'en 2006 sur les techniques satellitaires appliquées à la géodésie et à la navigation, la gravimétrie et la détermination du géoïde. Tous ces sujets étaient élaborés grâce à l'utilisation et au développement énorme des logiciels applicatifs écrits principalement en langage Fortran et une partie des sous-programmes écrits en langage C++. Les systèmes d'exploitation qu'il a utilisés étaient deux distributions Linux (Mandriva et Fedora) et Windows XP. Les principales tâches utilisant un logiciel aussi énorme étaient les compensations et les prés-compensations du réseau géodésique algérien.

En 2000, il a découvert l'utilisation du Web et le monde fascinant du logiciel libre et du projet GNU. Il avait de réelles compétences dans le domaine de l'informatique et il était bien à cette époque pleinement capable de mener à

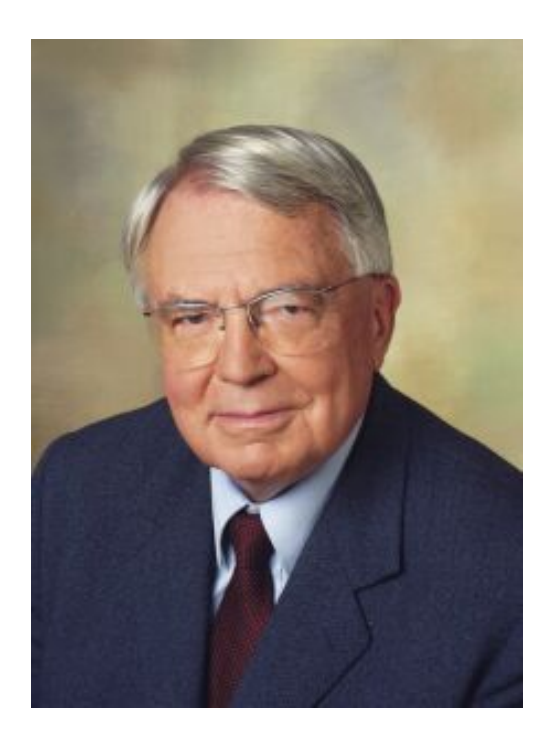

Figure 1. Professeur Helmut Moritz

<span id="page-11-0"></span>bien la préparation, le dépôt et la présentation d'une thèse de doctorat dans un délai maximum de deux-trois ans.

A ce sujet, il avait deux lettres de recommandation écrites par deux professeurs exceptionnels en géodésie, le professeur Erik W. Grafarend de l'Université de Stuttgart et le professeur Lars Sjöberg, de l'Institut Royal de Technologie de Stockholm. Malheureusement par manque de soutien financier, il n'avait pas pu terminer ses études pour l'obtention du diplôme de doctorat à l'Université de Stuttgart et à l'Institut Royal de Technologie de Stockholm.

Durant ses activités à l'INCT, il avait encadré plusieurs projets de fin d'études d'ingénieurs et de mastère en sciences géographiques.

En november 2006, Abdelkader Sellal est parti en retraite de l'Institut National de Cartographie d'Alger.

#### <span id="page-12-0"></span>1.2. Mes Rencontres avec Abdelkader Sellal

Ma première rencontre avec mon ami Abdelkader Sellal remontait au mois de janvier 1984. J'étais en mission à l'INCT dans le cadre de la phase calculs des observations Doppler des bornes de la frontière Tuniso-Algérienne. J'ai trouvé une personne sympathique, ouverte, généreuse et compétente en matière de géodésie et surtout le volet concernant le traitement, la compensation des observations géodésiques et la manipulation des logiciels en la matière.

La photo [\(3\)](#page-13-0) ci-dessous était prise dans les bureaux de l'Association Africaine de Cartographie (AAC) qui était logée à l'INCT, avec Doc.-Ing. Chedly Fezzani [\(1\)](#page-12-2) qui était à cette date là le Secrétaire Général de l'AAC et il tenait de bonnes relations avec l'ingénieur Sellal.

Depuis, nous avions gardé le contact entre nous et les échanges d'information. Je cite le cas lors de la phase calculs des points Doppler du projet ADOS (African Doppler Survey) en utilisant le logiciel GEODOP développé par Jean Kouba (Canada).

A. Sellal avait aussi assisté au 1er Atelier Maghrébin de Géodésie organisé par l'OTC (Office de la Topographie et de la Cartographie) du 18 au 20 Mai 2000 à Tunis sous le thème "Définition et Mise en œuvre d'un Référentiel Géodésique Unifié pour l'Afrique du Nord".

Nous nous sommes encore retrouvés par la suite aux travaux du 2ème Atelier Maghrébin de Géodésie tenu à Alger, 26-27 Mai 2001.

Lors de sa dernière visite à Tunis, il m'a offert son livre de Helmut Moritz "Advanced Physical Geodesy". A mon tour, je lui avais remis un exemplaire de l'ouvrage de Moritz " The Figure of the Earth : Theoretical Geodesy and the Earth's Interior", publié par Karlsruhe Wichmann en 1990 (279 pages, accessible au site https ://diglib.tugraz.at/the-figure-of-the-earth-1990).

#### <span id="page-12-1"></span>1.3. Publications de Sellal

A vrai dire, Je n'ai pas trouvé de publications d'Abdelkader Sellal sur l'Internet. C'est son point faible. Heureusement, il avait écrit en 2004 un rapport

<span id="page-12-2"></span><sup>1.</sup> Lui aussi, il nous a quité en février 2019. Paix à son âme.

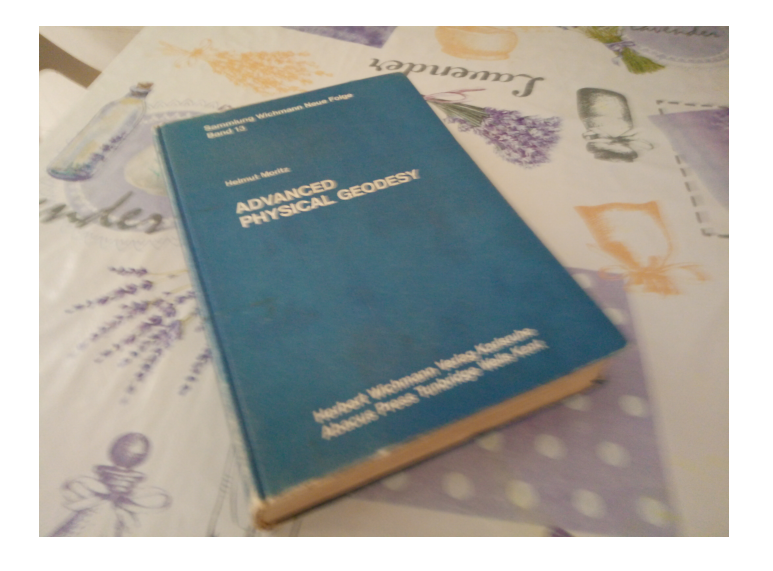

Figure 2. Le livre "Advanced Physical Geodesy"

<span id="page-13-0"></span>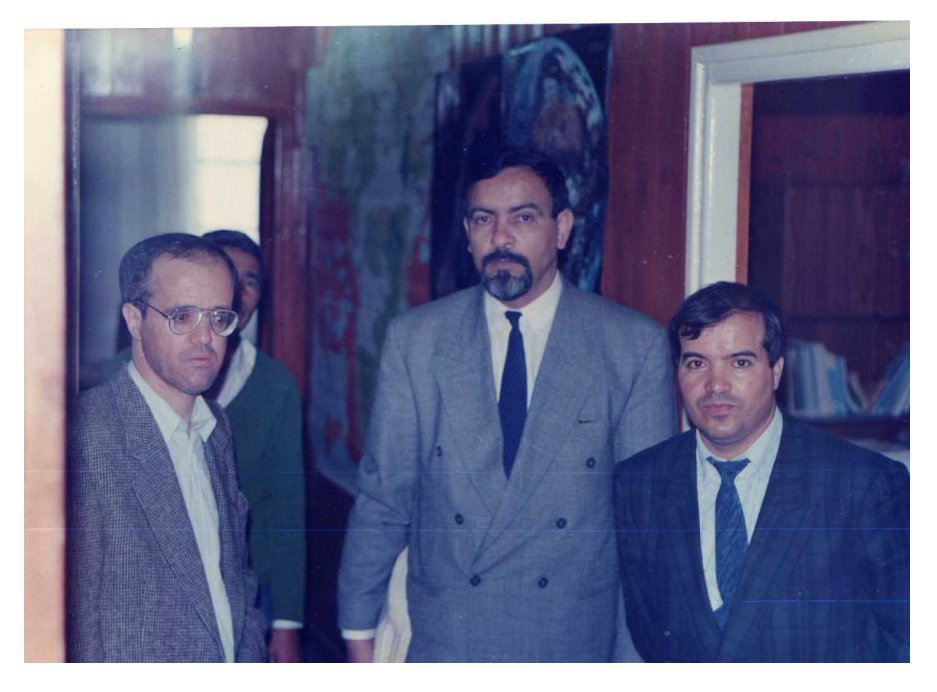

Figure 3. Première rencontre avec Abdelkader Sellal (premier à gauche ; janvier 1984)

de 38 pages et il m'avait envoyé une copie. Le rapport en question décrivait et détaillait des projets pour la modernisation de la géodésie Algérienne concernant notamment :

- Etablissement d'un Réseau de Stations GPS Permanentes et d'un Réseau Géodésique de Base.

- Calculs GPS. Recompensation et redéfinition du réseau géodésique national Algérien au moyen des logiciels de compensation.

- Définition d'un Système et d'une Référence d'Altitudes en Algérie.

- Le Géoïde : Etudes sur la détermination d'un géoïde gravimétrique en Algérie.

Pour son hommage, j'ai publié ci-après ce rapport où j'ai apporté quelques ajouts (mise en équations des formules + l'Annexe + les photos+une bibliographie) et corrigeant quelques erreurs des formules du rapport original.

La description de ces projets peut être utile et c'est un bon apport pour les géodésiens d'autres pays notamment africains où l'infrastructure géodésique n'est pas encore achevée.

Enfin, j'ai voulu publié aussi la lettre de motivation de Sellal pour un poste d'assistant à l'Institut d'Astronomie de l'Université de Bern en Suisse.

Cette lettre montre la qualité de la rédaction, ses connaissances dans les détails des différents logiciels qu'il avait pratiqués et mis en place à l'INCT.

Je termine cet hommage pour dire que j'ai gardé de bons souvenirs de mon ami Abdelkader Sellal. Paix à son âme.

> Abdelmajid Ben Hadj Salem Ingénieur Général Géographe Tunis, 10 Août 2022

## CHAPITRE 2

## <span id="page-15-0"></span>LETTRE DE MOTIVATION

July 25, 2007

## Abdelkader SELLAL, scientist and geodesist, Hussein-Dey, Alger, Algérie. Tel  $:...$

E-mail : .....

### To

#### Dr. Rolf Dach

Leiter GNSS-Gruppe Astronomisches Institut Universität Bern Sidlerstrasse 5 Tel : ++41 31 631 85 93 CH-3012 Bern Fax ++41 31 631 38 69 Schweiz, E-Mail : rolf.dach@aiub.unibe.ch http ://www.aiub.unibe.ch

Subject : Application for an assistant position at the Astronomical Institute, University of Bern.

Reference : Announcement of June 27, 2007/RD/cg of the Astronomical Institute published in the Web site of the BERNESE GPS Software

Dear Dr. Rolf Dach,

I am a scientist from Algeria, born in 1946, just retired from the national institute of cartography, here in Algiers, after a career of 30 years as a geodesist, mainly involved in the design of the Algerian geodetic network using satellites techniques for positioning (GPS) and the determination of the geoid and the earth gravity field over Algeria (e.g. CHAMP, GRACE and GOCE satellites).

To have a better scope on my scientific biography and professional activities, I invite you to have a look on the long text (Featherstone.doc) that I am enclosing with this letter.

A shorter CV is also enclosed summarizing my education at a graduate level in three subjects, mathematics, geodesy and computer science gained from three universities, Algiers, Paris and Graz (Austria).

I could not complete a postgraduate degree course due mainly to a lack of financial means to be obtained in due time. I am also joining two recommendation letters with this latter respect written by two outstanding professors in geodesy.

I have already corresponded with people from your institute, Urs Hugentobler in year 2000 for getting some documentation on the use of the BERNESE GPS Software for defining geodetic reference networks (he sent me a report on a campaign led in Moldavia few years sooner) and Pierre Fridez in year 2004 about some problems that I had to solve for making the 4.2 version of the BERNESE run.

As I am now free from any engagement, I was just thinking these last days why not trying to contact for instance Mr. Fridez to see whether there was not a need at the Astronomical Institute in Bern for some help that I could bring in the operation of the IGS centre in Bern, in the development of the BERNESE GPS Software and in any research work that would be related to these, when I hit into your position vacancy published and described in the site of the BERNESE software.

The terms with which this vacancy is described match fully and ideally those that I had in mind, the IGS centre being replaced in your advertisement with the CODE centre which indeed is the same and a supplementary precision is given stating that the work would be done in the frame of the wide GALILEO project which can only be perfect.

With this respect, I am thus submitting my application for such an assistant position at the University of Bern within the GNSS group with a wide panel of tasks that I propose to perform in the frame of the plan that you give in your offer and in view also of the documents that I am enclosing with this letter.

In the last twenty years, I specialized in two directions, satellite positioning and navigation and the determination of the geoid and the Earth's gravity field.

In satellite positioning my experience goes back to the beginning of the 1980's where I took part to computations in the frame of the ADOS (African Doppler Survey) project using the GEODOP software developed at the Geodetic Survey Division, Natural Resources Canada (NRCan) by Jan Kouba.

Then the GPS came and I tried to obtain the BERNESE GPS Software already in 1988, contacting Dr. Werner Gurtner. I had to wait until 2004 to experience the 4.2 version. Meanwhile, in 2001, Dr Robert King from the MIT allowed me to access their GAMIT/GLOBK software.

I was less lucky in 2003 when I failed to obtain the GIPSY/OASIS II software developed at the JPL, California due to many restrictions imposed even when its planned use is meant for research purposes and buying it is very much expensive (about 54,000 dollars only for the executables).

I am enclosing among other texts, two reports about computations that I have performed last year, here at the national institute of cartography using the BERNESE, version 5.0 and GAMIT/GLOBK, version of June 2006.

The first report named ozero.doc, dated from April 2006 describes the comparative computations that I have conducted using the BERNESE and GA-MIT/GLOBK for tying 15 points of the Algerian geodetic network to the IGS.

The mathematical algorithmic in the BERNESE and in GAMIT is very similar.

However the main drawback of the BERNESE with respect to GA-MIT/GLOBK is the handling of combinations of solutions.

The BERNESE and GAMIT partition and sequence their matrix computations respectively with ADDNEQ2 and SOLVE programs for combining individual solutions. This is very much expensive for both programs. Using the BERNESE, I combined one week of individual solutions (that is seven daily solutions) amounting to 57 stations simultaneously processed.

This is the maximum number of stations that I could process using a Pentium 4 rather quick and powerful (2.8 GHz CPU frequency) and 768 MB of physical memory) and the combination with ADDNEQ2 took one full hour (I used the Linux version of the BERNESE 5.0, not the Windows version which did not work for this combination, I think because of a better handling of the memory swap in Linux than in Windows).

I did not use GAMIT for performing the combination but rather its accompanying software GLOBK developed earlier to GAMIT for VLBI and Laser Ranging observations and adapted later to GPS data.

The main specific feature of GLOBK is the use of a specific Kalman filter to combine solutions in time and in space, that is several networks at different observation times.

The Kalman filter of GLOBK allowed me to combine 15 stations of the Algerian geodetic network with more than 1000 stations, about 200 of them being IGS stations, the others put from regional networks such as EUREF, networks in America and in Asia, taking only few minutes of computer time.

It is impossible to perform such a combination with the BERNESE and also with GAMIT unless one uses ultra powerful Workstations during several days of computations.

Now, of course, it is not mandatory to combine individual solutions obtained with the BERNESE, using ADDNEQ2. It remains possible to pick the SINEX files of the individual solutions and to enter them into GLOBK which accepts SINEX files between others as input.

Anyway, in the second report named sism.doc that I am enclosing, I describe the computations that I have done on seven points of a seismic area near Algiers (we felt on it a rather strong earthquake (mag=6.8, Richter scale) on May 21, 2003) using GAMIT and GLOBK along three months observation time and the BERNESE for only two daily sessions.

I have also here tied these stations to several hundred of stations spread all over the world, among them about 200 IGS stations. A Kalman filter for combining time sessions was also present in the GEODOP program of Jan Kouba. On that time, that is in the 1980's, there existed a software which combined solutions like ADDNEQ2, that was, the SAGA (for Short Arc Geodetic Adjustment) developed partly at the OSU by Duane C. Brown to process Transit Doppler observations.

A good challenge here would be to equip the BERNESE GPS Software with a suitable and specific Kalman filter compatible with the development history of the software.

I am ready to participate to such a challenge if I come to Switzerland. A second drawback within the BERNESE has to see with its menu.

Working with the GEODOP program in the 1980's, I designed my own menu and the task was not an easy one as I had to enter into the source code (FORTRAN 77).

I had the same reaction using the menu of the BERNESE version 4.2 ; I wanted also to design a new and simpler menu. This was on April 2004 and I corresponded about this with Mr. Fridez. On October 2004, our institute received the 5.0 version with a better user friendly menu. However, here, even if the graphical menu of the 5.0 version constitutes an improvement, I find it best suitable mainly for the Windows version of the program because of the limitation of the DOS shell. In the Linux version, the graphical interface of the BERNESE menu seems to me to be less flexible than the use of the various shell scripts which compose the menu of the GAMIT/GLOBK suite. A single shell script named sh-gamit is equivalent to one BPE run.

What I would like to propose here is to design various kinds of menus for the Linux version of the BERNESE. One could leave the present graphical interface built with the Qt graphical tool and continue to develop it.

A second way would be to design for the Linux version of the BERNESE a mean of running it that makes use exclusively of script shells (or/and of Perl commands), not for replacing the graphical interface but in a first step to compare the performances of both, then after-wards to decide and choose. This will disturb of course the segmentation of the main programs and the related subroutines as it is used with the graphical menu but this will be just a technical task which can be simplified if one takes into account the shell-script oriented menu of GAMIT and transposes it to the BERNESE and at last such a technical task will be according to me very rewarding.

A third way would be to define and segment all the tasks that can be performed using the BERNESE, point positioning, network processing, computations of orbits, resolution of ambiguities and many others and design for each task its own menu, here preferably using the shell-script oriented way. This is the way that I have adopted when working with the GEODOP software in the 1980's; it is however true that on that time (on an IBM 370) and a VAX 11785) there did not exist the graphical tools presently available on any PC.

Anyway, for the Linux version of the BERNESE, I would recommend to take full advantage of the power of the shell-script languages which are numerous in any distribution of Linux or better to use a more powerful language such as the Perl language.

A third drawback that I have encountered, working with the two versions 4.2 and 5.0 of the BERNESE has to see with the exclusive choice of the LAHEY FORTRAN compiler for fabricating the executable. This looks exactly like the use of some kind of yoke. I had to go through a furious gymnastics working with the 4.2 version using a trial version of the LAHEY compiler valid for only 15 days. I had correctly compiled the whole software using the Visual FORTRAN compiler from Digital but the resulting executable did not work due to a system problem under Windows (I have corresponded about this with Mr. Fridez and he had already tackled this problem).

As to the 5.0 version, I have tried to make myself free from LAHEY and to take advantage of the FORTRAN 90 (gfortran) compiler available on the most recent Linux distributions but I did not go until the conclusion of the work as I received a lot of error messages and also because this was too much time consuming.

I could however fabricate executable under Linux using a trial version of the LAHEY compiler. I could also obtain the graphical interface using the Qt utility present in Linux, that is the menu has been correctly compiled, however the BPE could not run due to a problem, I presume with the Perl utility that I have not yet solved.

Here, my recommendation would be to get fully free from the use of the LAHEY compiler which is a commercial black box. There exist a lot of free compilers under Linux or under Windows. The last release under Linux is gcc.4.2 having a gfortran part which handles programs and subroutines written in FORTRAN 90 or 95. I shall take the time to resume my first attempt and compile fully and correctly the software as it is available.

Also, the philosophy, according to me, should be to test at the AIUB a maximum of available compilers and then make available the software for the users with several options, recommending the best solutions.

Of course, there might be and there should be some feedback from these users which would have experienced their own tests on compilers. This would resemble the way of working widely used nowadays within the community of the open source software.

Here, I do not want to mean that the BERNESE should be open source. This is another thing which will be perhaps a reality in the coming years ; that is to have at one's disposal open source GPS software. Already efforts are being made mainly in the USA to prepare this era (Applied Research Laboratories, The University of Texas at Austin (ARL :UT) has established an open source software project called the GPS Toolkit, or the GPSTk. The GPSTk provides a core library and collection of applications that support GPS research, analysis and development which is called to be extended).

With a suitable choice of a compiler we are also at the heart of the software development as the main activity in the frame of this development is programming.

The work within the GNSS group at your institute is oriented, as I have understood it, towards participation to the oncoming and very promising GALILEO project.

I have never used GLONASS observations for my computations. I feel however fully useless to put such observations for instance for tying GPS stations from a network to the IGS system. There are a lot of reasons for this and the mixing of GPS and GLONASS observations can only degrade the GPS solution.

The same might occur while mixing GPS and GALILEO observations but in the reverse side, that is GPS observations might spoil a GALILEO solution for the same reasons.

Also statistics do not yet exist on significant improvements that a mixing of GPS and GALILEO observations would bring to a GALILEO solution.

Conversely, one might expect that GALILEO observations can only improve a GPS solution. Simulation tests should exist on this but I have not yet deeply searched for these.

This is to underline the fact that, according to me, in prevision of the GALILEO project it is better to plan a development of the BERNESE separately for processing GPS or GALILEO observations. Indeed it is possible to design three alternatives for the software development, one for the processing of GPS observations exclusively, the second for GALILEO observations only and the third alternative should allow the handling of mixed observations.

The task will not be burdened unduly and mainly only minor switches in the flowchart of the software would constitute a supplementary task. It is also easy to try to have a first look on this and also to make some previsions with the conducting of simulation tests.

What I can warranty if I come to Switzerland is to work, searching for the widest scope as possible on all what is being made about GPS, satellite navigation and positioning, GNSS in the world, a task that I have undertaken since more than ten years ago.

As an example I can mention the discovering that was mine of the work of Professor P.J.G. Teunissen and his school at the Technical University of Delft. This was in 1995 via the Journal of Geodesy. Till now Professor Teunissen continues to publish on his famous LAMBDA method for resolving ambiguities. The treatment which has been made by his school on differential GPS and the use of various KALMAN filters for navigation purposes is also of value.

I have been so much amazed by such a work that in order to understand it better I defined and conducted the work of two engineer-students preparing their theses (Diplomarbeiten), the first one on a comparative study between three methods for resolving GPS ambiguities, the LAMBDA method, the FARA method from your institute and the AFM for Ambiguity Function Method developed at the NGS ; the second one dedicated to a thorough handling of the KALMAN filter as applied to differential and navigation GPS.

I am enclosing these two Diplomarbeiten in my attachments.

I had also in mind to try to implement the LAMBDA method in the BER-NESE and in GAMIT. I could not go through this project due to the need of performing more urgent tasks here.

This is to say that I am very well equipped for using a large number of references on satellite navigation available throughout the world and mainly via the use of the Web and the papers published in journals such as the Journal of Geodesy or GPS Solutions and apply this for the tasks and missions that are expected from your working group.

I think, this is a necessity to test many alternatives even though a lot of them will not be retained.

I am going now to tackle practical sights of my application. You might be interested with this application but other people in your group, staff at the institute or in the university might raise various objections.

I am going to try to anticipate some of such objections.

First, about my age. I have been 61 years old on last May. I would just mention here that I do not feel old at all. I am physically very sane and without any disease and I have the mental of a student. Also, I am a single, that is not married and if I come to Switzerland, I am coming alone. Working as a student means that my entire mind and efforts will be permanently oriented towards the sole objectives that will be defined in the frame of the activities within your working group.

Concerning my age, I would like to add that I have just visited the site of the Institute of Navigation of the University of Graz, where I stayed two years. This institute is led by Professor Bernhard Hofmann-Wellenhof whom I had the opportunity to be close to during my stay in Graz. I suggest you to contact him to have his opinion on me which nevertheless dates back to twenty years ago as he does not know about my activities during these last twenty years.

I come back to my age. At this institute, there is still active Dipl.-Ing. Franz Allmer as a Rechtsverhältnis zur TU Graz. He graduated on 1946 that is on the year of my birth. I have had also the opportunity to meet him and discuss with him during my stay in Graz. At least four other active people at this institute are near or more than 70 years old.

A second pattern has to see with my degrees and this is very important especially in view of the information dedicated to the administration of your university.

I invite you first to survey my C.V. in its short version. As what I name success attestations, there are three in mathematics gained at the Algiers University which allowed me to be recognized the level of BAC (Abitur) $+2$  at the University of Paris, the IGN in Paris and at the Technical University of Graz.

Four other attestations gained at the University of Graz allowed me to be recognized the level of BAC+4 at the Royal Institute of Technology, Stockholm, where I was expected to prepare a PhD thesis work under the supervision of Professor Lars Sjöberg. I am enclosing his recommendation letter dated from year 2000, dedicated to my institute, the purpose of which was to have most chances to obtain financial means in order to establish a study plan and begin the thesis work.

In this letter Professor Sjöberg seems to put conditions before I can be admitted to be registered for a PhD thesis. Actually, this text was mine as Professor Sjöberg invited me to design it myself so that I augment my chances for obtaining a financial support from my institute. I wrote the letter in a way that I could at least hope to perform a first trip and stay of two weeks in Stockholm. For the registration itself, Professor Sjöberg had already ensured me in a mail that I am also enclosing, that he had made the necessary with the administration of the university allowing me to begin the thesis work without undergoing any examination (as is the case for instance in Germany).

The thesis subject that he meant to me concerned a deepening of the mathematical foundations of the geodetic theory of Arne Bjerhammar. I could not get from my institute the financial means that I needed and this opportunity of concluding a PhD thesis work failed.

The second opportunity for achieving a PhD work arose for me with Professor Grafarend and the University of Stuttgart. I am also enclosing his recommendation and invitation letter dedicated to my institute and dated from year 2000.

To be admitted there to a PhD thesis work the requirements were that I should undergo two examinations, an oral one and a written one and I had to write and present a Diplomarbeit in the German language.

The subject that professor Grafarend has proposed to me but already as far as 1996 was a determination of the geoid without the use of Stokes' Integral, that is using an inversion of the Poisson Integral and performing a downward continuation of the gravity potential from the Earth surface until the geoid. The Poisson Integral is bad conditioned and its solving leads to what is called an ill-posed problem.

I could not also get financial means for staying in Stuttgart and Professor Grafarend developed his theory with the help of an Iranian student (Ali Reza Ardalan) which promoted under his supervision on year 2000.

For the position that you are offering there should not be objections from the administration of your university regarding my degrees. Objections should arise if I would like to register for a Promotion at your university. I think here that the requirements would be the same as in Germany; that is I should undergo two examinations and present a Diplomarbeit in the German language before I can be registered to go through a PhD thesis work.

And indeed I am interested with such an eventuality. Research work is explicitly mentioned as an activity in the frame of your position vacancy. If I am to perform research tasks, why not try to transform these into the completion of a Dissertation? I am ready for this; the subjects of theses will not be missing at all in this wide topic which constitutes the satellite techniques for navigation and positioning and I expect that I shall not spend more than two years to complete a PhD thesis work. This can only be perfect as the duration of the contract in the frame of your position vacancy is of three years.

Now, I would like to write a little about my motivations. If you could have a patient eye on the texts that I am enclosing you will find first in the one entitled Featherstone.doc part of my ideas in geodesy as far as year 2003.

I have intended this text to Professor Willy Featherstone from the Curtin University of Technology, Australia and also director of the Australian Geodetic Center, a kind of semi-public enterprise that performed practical geodetic tasks in the area of Curtin, who had offered positions for engineers mainly for programming tasks and software development in the frame of a project conducted by this geodetic center. After about one month, he advised me that, in view of what they had read on me at his institute, I would rather ask for a grant from the ARC, that is the Australian Research Council.

I have prepared the text entitled Projets in year 2004 for my institute in order to propose them a feasible way for renewing completely the Algerian geodetic network.

The two texts ozero.doc and sism.doc are computations reports on BER-NESE and GAMIT/GLOBK runs for GPS data collected in Algeria.

Here, in Algeria, I have collected since several years all the elements for designing a fully modern geodetic network for the Algerian territory. I could not even see a beginning for such a task due to concrete and serious obstacles that make such an undertaking for the moment immature. The only expectation that I can have at the present time is to plan to try again in few years when there will be some changes in various sights.

Meanwhile, I am interested to spend some time within an institution like yours. I am not aiming especially Switzerland ; this is a conjunction of circumstances that make me write to you. As I stated it already, I had in mind to contact Mr. Fridez when I hit into your advertisement and I find it a good combination of circumstances.

Thus, I hope that my application will be carefully considered within your university. With this respect, the fact is that I am in a position to make further proposals to your institute.

During the last twenty years, my main field of activity did not lay on satellite techniques applied to geodesy, positioning and navigation. Rather, I spent much more time on the study of the determination of the geoid and the Earth's gravity field.

This goes back till 1985-1987 during my stay in Graz where I had the good luck to attend the lectures of Professor Helmut Moritz whom I have discovered through his famous and till now unrivalled book "Physical Geodesy".

From then onwards, I have permanently worked in order to improve and practise my knowledge in this field.

In a first step ; that is until 1990, I undertook to get a wide scope on the theoretical and technical aspects of the Least-Squares Collocation. After that,

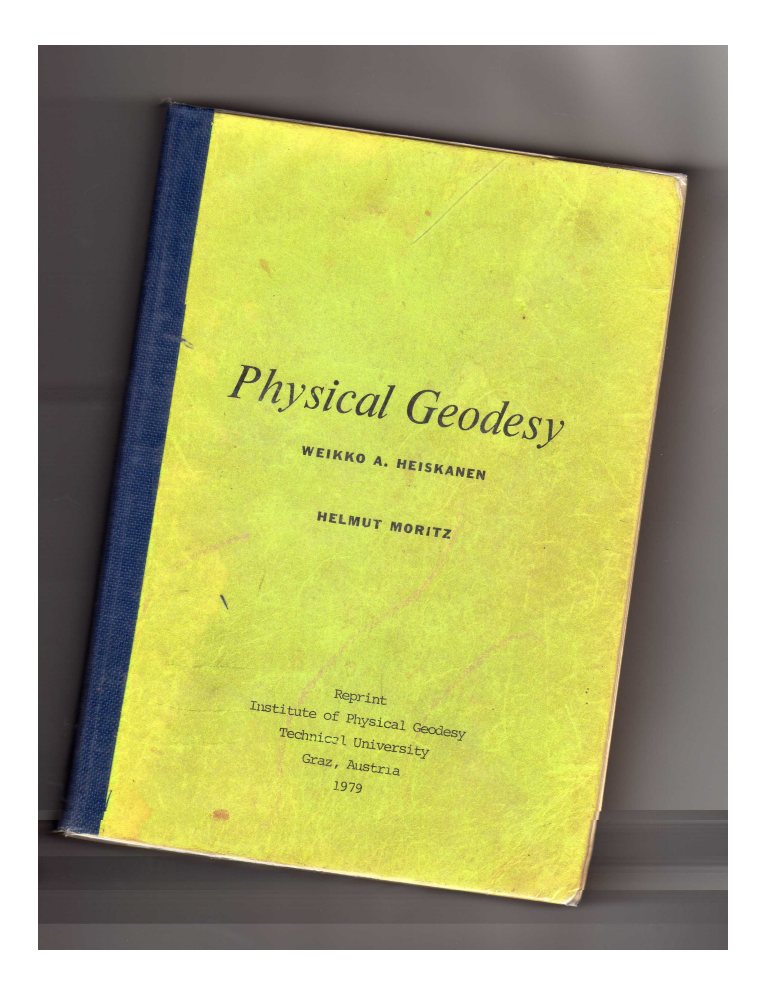

Figure 1. Le livre "Physical Geodesy" de H. Moritz.

a second impulsion was given to me by the contact that I had begun to establish with Professor Grafarend in the year 1991.

Already, on that time, he suggested me as a thesis subject the determination of the geoid "in einer neuen Theorie" according to his terms. I had to wait until 1996 to strengthen the contact when he explained the subject as being the determination of the geoid through a downward analytical continuation of the gravity potential.

I have never been in a position to find a grant to perform such a work and Professor Grafarend developed the subject with an Iranian student as I have already mentioned it.

The correspondence along ten years with Professor Grafarend has been however for me of invaluable benefit.

I deepened my knowledge in topics as various as relativity theory, functional analysis, integral equations and of course potential theory as applied to the Earth's gravity field.

While Professor Grafarend and A. R. Ardalan used the Tikhonov method of regularisation for inverting the Poisson Integral, I developed a full way of solving this ill-posed problem with exploiting the power of some tools of functional analysis ; pseudo-differential operators allowing to construct an approximate inverse to the Poisson operator called a parametrix. The difference between the two methods is that while the Tikhonov regularisation is a kind of smoothing, the pseudo-differential approach works as an interpolation.

The method of Professor Grafarend is however heavy and burdened due to a systematic use of ellipsoidal harmonics for expanding the Earth's gravity potential and a significant resulting gain in accuracy is not obvious.

I did not enter too deeply into the subject which was in the mind of Professor Sjöberg, proposing it to me as a thesis subject ; that is to develop the mathematical foundations of Arne Bjerhammar's theory of discrete geodesy. With the naming of discrete geodesy, I think that we are at the core of the whole geodetic theory which is to try to find the best suitable mathematical representation for the Earth's gravity potential.

The best mathematical tools to use are known, such as the theory of distributions and Sobolev spaces, the pseudo-differential operators and the infinity of methods for solving geodetic boundary-value problems that are in the case of the geoid or the Earth's surface, among the worst ill-conditioned in mathematics.

Prominent mathematicians such as Lars Hörmander, geodesists such as M.S. Molodensky, Torben Krarup, Helmut Moritz, Fernando Sanso and many others have devoted most of their scientific activities to try to get through this cumbersome problem.

The present result is that among the geodetic community, the only reliable package to date, available for computing a geoid is that of Professor Tscherning, named GRAVSOFT. Although it is regularly updated since 30 years, it remains a classic, using the now old and standard Collocation method. From all the theory described for instance in the papers published in the Journal of Geodesy, nothing else than Collocation or classical Fourier has got a wide spread and use as software among the geodetic community.

I should nevertheless mention as a progress in the geodetic theory, mainly due the use of numerics, the work conducted at the University of Kaiserslautern by Professor Willy Freeden and his school. This work is based on an up-to-date tool named wavelets. The wavelets are now widely used in an incredible number of topics, even in psychology. However this tool is similar to that of splines in the sense that if there is an overdose, such a tool can become a gadget.

My mind here is that Stokes Integral having shown its limits, the Molodensky problem remaining still a mountain which is difficult to climb ; there remains the theory of Arne Bjerhammar which should be, according to me, systematically investigated within the research centres in order to hope to reach a significant progress in the solution of the geodetic boundary-value problems in geodesy.

Since the year 2000 I have discovered the very interesting subject of the global earth models computed from observations made from the three satellites CHAMP, GRACE and GOCE and exploiting satellite to satellite tracking and satellite gradiometry instead of the former laborious inversion methods for determining the gravity field of the Earth in its long waves.

I have even been in contact with Professor Karl-Heinz Ilk in year 2001 who included me in a working group of the IAG devoted to this topic. I could not however participate actively due to numerous limitations especially for travelling.

I have however gone enough deeply through this subject these last years and my position now with this respect is that beyond the use of already existing set of coefficients of the expansion of the Earth's gravity field computed for instance in Delft, Bonn, Munich, Potsdam or Copenhagen, I am interested to create or to join an environment within which I could participate to the

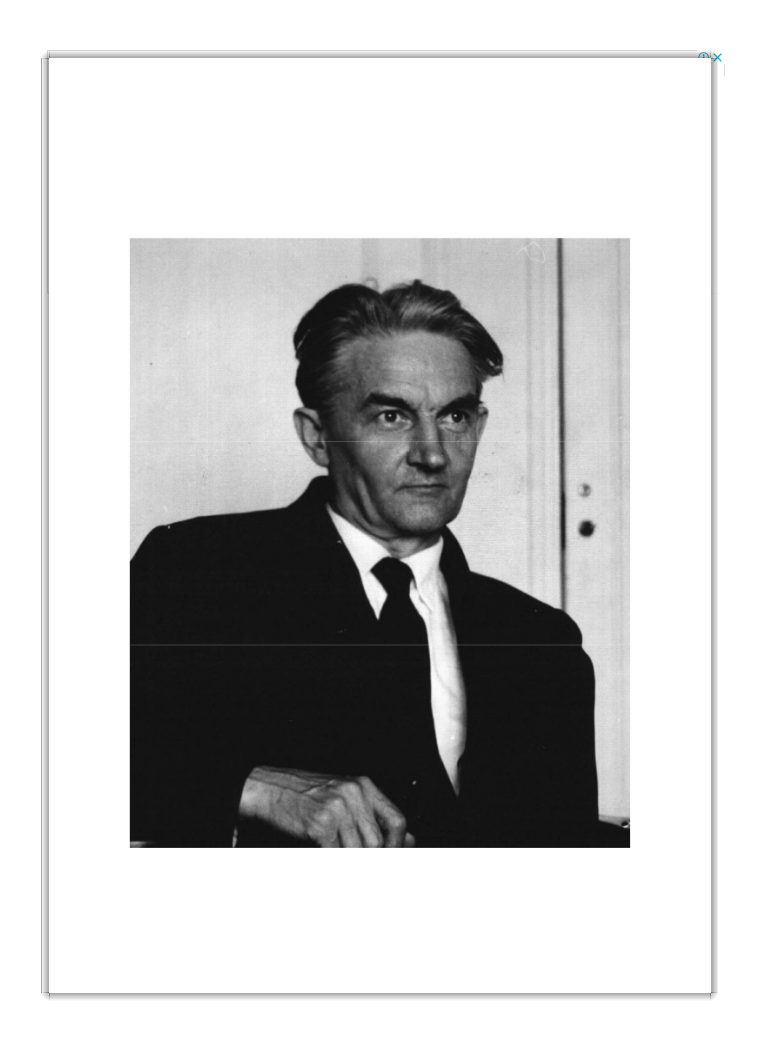

Figure 2. Professeur M.S. Molodensky (photo extraite de [[7](#page-102-1)])

computation of such coefficients.

The theory is again a classical one, the developers of such earth models generally choose one method and do not experiment the others. The differences between the several already computed models lie mainly in the profusion of methods, direct or iterative used for inverting very large matrices. Kalman filters have also their place in these computations. I am very well prepared and equipped for using such tools and this is with this respect that I feel in a position to make to your institute and your university further proposals.

Especially, to work using GOCE observations is very promising as, until now, only simulations studies have been conducted in the frame of this project. Algorithms and computations using CHAMP and GRACE observations are just differing according to the amount of such observations, while the processing of GOCE observations has not yet begun as to what concerns the treatment of actual, not simulation data (the launch of the first GOCE satellite is expected to take place on December 2007) and this situation is going to last during several years from now onwards.

This is to mean that there is room for interesting, original and new results to be obtained within all the research centres which are involved in the GOCE project and which are indeed competing.

Your institute is already so famous among the geodetic community, developing and spreading the BERNESE GPS software (and also being engaged at the core of the International GPS Service), so that, at least in the European area, it is the obliged reference for all users wanting to process GPS data, that developing another huge topic such as the processing of CHAMP, GRACE and GOCE data can only augment the already well-established reputation of your institute.

These last years, I have worked simultaneously and in parallel on these two topics which are satellite positioning and navigation and the determination of the geoid and the Earth's gravity field again from satellite techniques.

I can do the same in Bern. That is while collaborating within the GALILEO group ; I can also collaborate within an already existing group or a group to be created which will focus on the use of observations made from the three satellites CHAMP, GRACE and GOCE to compute long waves' series of the expansion of the Earth's gravity field.

This might seem a rather heavy task as there are always time schedules to be respected when conducting a project. What I am stating deserves at least, according to me, to be considered and discussed if, as I hope, I can come to Bern.

I can also have a look on the Bjerhammar theory and this can lead to a fruitful collaboration between the Astronomical Institute at Bern and the Royal Institute of Technology in Stockholm.

As an ultimate proposal, there is another task which I can be busy with, once (and if !) I am in Bern. This has to see with the preparation of a set of presentations in physical geodesy that would be mainly worked out from the papers published in the Journal of Geodesy these last twelve years.

I have noticed, having studied at the University of Graz in the department headed by one of the most prominent geodesists (Professor Helmut Moritz) in the world, that a student preparing a Diplom-Ingenieur degree (and specializing in Physical Geodesy) could hardly be able, at the completion of his studies, to fabricate a geoid, that is to set alone all the steps leading to the computations of geoidal heights in a given area (of course using pre-existing software such as GRAVSOFT).

From my own experience, I can state that it has taken to me almost 15 years from my leaving from Graz in 1987, that is until I could engage a well sustained correspondence with the two professors Grafarend and Sjöberg, to begin to have a somewhat clear idea on how to compute a geoid. Thus, the courses and the presentations that I propose to prepare would focus mainly on the computation of a geoid using the latest results obtained from the development of Physical Geodesy as it can be fully scoped and surveyed through the publications in the Journal of Geodesy, that is these will be courses on geodesy in motion.

Such courses can be defined as a semester module which will be in a first step optional and experimental. They will encompass no examinations and their structure will be somewhat that of a summer school for instance.

I would like now to summarize the contents of this letter.

I am applying for the position that you are offering which consists in activities and tasks to be done in the operating of the CODE centre in Bern, the development of software related to the BERNESE and other research work.

If I come to Bern, I am prepared to tend permanently towards the goals which will be defined in the frame of your working group; that is I shall be available to work on these topics inside and also outside the Astronomical Institute, one reason being that the time-range of three years that you have defined for the completion of your project is, according to me, just enough for achieving such tasks.

Especially, concerning the BERNESE GPS Software, I have in mind three topics where to put an emphasis on its development, the searching of all suitable KALMAN filters that could speed and improve the treatment of combinations of individual solutions, the testing of several interfaces, graphical or shell-oriented, for designing the most user-friendly menus and the use of several easy-to-handle compilers for fabricating executable.

I am ready also to work on physical geodesy, especially on the processing of CHAMP, GRACE and GOCE data. Another interest here is that these satellites carries GPS receivers on their board. Computations of such GPS data can lead to new methods and discoveries on the theory and the applications of GPS (relativity theory and time and frequency transfer for instance).

I have already mentioned some of my motivations. I am going to add a new one which is very important for me and has to see with the fact that since I have left Graz in 1987, I had no opportunity to spend full time working exclusively on study and research subjects. Thus one goal that I am aiming with my application is to work with full concentration on research topics in Bern.

Concerning my knowledge of the German language, I still have some confusion with declensions and genders. I can say that my use of the German language is a little slow, however correct, compared to the easiness that I have, using the English language.

Since I have left Graz, my use of German has consisted in the reading of documentation mainly from Web sites ; in 1996 I have sent to Professor Grafarend a manuscript of about 50 pages fully written in German that I had meant to be on my views and ideas on geodesy on that time. I am preparing a German version of the present letter which might be of help and interest especially if my application reaches the administration of your university.

I hope that I shall get nice echoes to my application from your institute and, please, accept my best wishes and regards.

#### - Abdelkader SELLAL

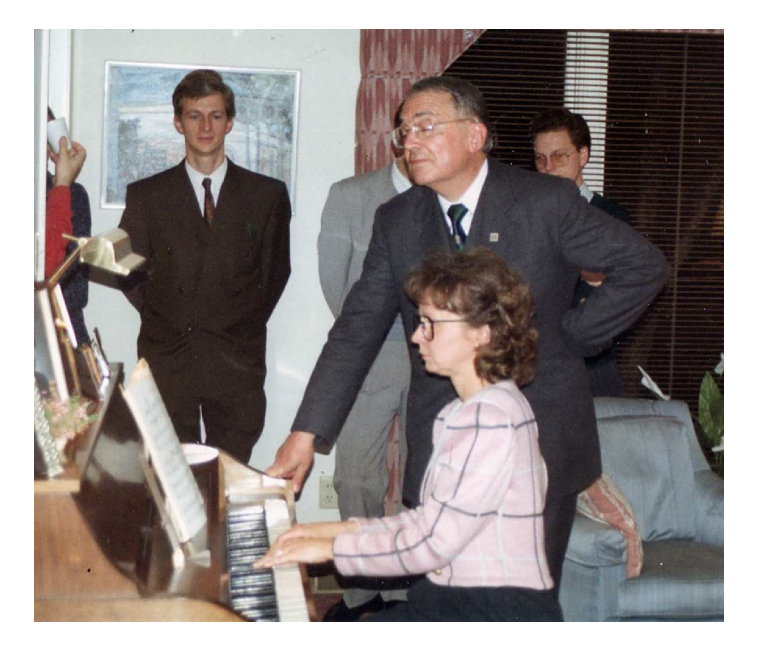

Figure 3. Prof. Bernhard Hofmann-Wellenhof (en face) avec Prof. H. Moritz (extraite de [[8](#page-103-0)])

P.S.-1 : If you decide to contact some of the distinguished professors that I have named in the foregoing, please, forward them also this text. Professor Sjöberg will be glad if he knows that I still want to work on the Bjerhammar method. On the converse, Professor Grafarend will not be glad if he learns that I find his use of ellipsoidal harmonics too much heavy and burdening. Professor Moritz will be happy to hear from me especially if he knows that I am still active in geodesy and Professor Hofmann-Wellenhof will not be surprised with the contents of this letter.

P.S.-2 : last but not least, I had also the opportunity to meet at least once Professor Beutler. This was in Paris on October 1985 where the IGN had organized a colloquium on GPS. We had stayed at the same hotel in the 12th arrondissement of Paris and I just remember him protesting against the receptionist because the latter did not accept his payment card and asked for cash.

I should be very happy and proud to work within an environment including a so prominent scientist as Mr. Beutler.

### CHAPITRE 3

## <span id="page-35-0"></span>PREMIER PROJET : ETABLISSEMENT D'UN RÉSEAU DE STATIONS GPS PERMANENTES ET D'UN RÉSEAU GÉODÉSIQUE DE BASE

L'établissement d'un réseau GPS permanent pour un pays du grand Maghreb Arabe est une tâche extrêmement complexe constituant un véritable dé pour l'institut ou l'organisme chargé de la Géodésie.

L'objectif assigné à l'acquisition et l'installation de ces stations permanentes est de mener à la définition d'un système tridimensionnel de référence dans le pays respectant les normes du système ITRF et bien déterminé par rapport à l'ITRF. Un tel système deviendrait alors un sous-ensemble de la dernière détermination du système ITRF qui est ITRF2000.

Les applications seront :

- scientifiques pour la géodésie et la géodynamique,
- techniques pour les besoins cartographiques du pays,
- pratiques pour le positionnement et la navigation.

Pour définir un tel système tridimensionnel de référence, la méthodologie moderne est de construire un réseau de points connus avec une grande précision à la suite de diverses campagnes GPS en incluant parmi ces sites des nœuds du réseau de nivellement pour faire la jonction et la combinaison entre le réseau de base de points GPS et celui du nivellement général du pays en question. Les positions de stations permanentes GPS doivent être exactes à 1 cm près à tout instant tandis que les points de densification du réseau de base de définition du référentiel national doivent être connus à 5 cm près à une date donnée.
Ce qui est d'abord complexe, c'est le matériel, récepteurs GPS, moyens de télécommunication et matériel informatique. Le schéma type d'installation d'une station permanente en lui-même peut paraître relativement simple mais il n'est pas d'un usage facile à exploiter en permanence et en temps réel.

Pour le matériel (à la date de la rédaction de rapport original), des récepteurs de marque Ashtech  $Z - XIII$ , Ashtech  $Z - XII - 3$  ou  $Z - 12$  et une antenne de type Ashtech Dorne Margoline (700936D − Mradom) feront l'affaire. Un micro-ordinateur standard sera utilisé pour le déchargement des données à partir du récepteur.

Comme système de télécommunications, il faudra installer une liaison Internet permettant d'assurer le transfert de fichiers suivant le protocole FTP ainsi qu'un modem de secours en cas de défaillance du premier installé. Assurer également la sécurité de l'alimentation en électricité en disposant d'un bloc d'énergie de secours et compléter avec une climatisation de la salle où sera disposée l'installation. Le meilleur endroit pour installer l'antenne serait un toit, y compris dans une zone à caractère sismique. Pour suivre en effet, les possibles déformations du sol autour de la bâtisse où sera installé le pilier de l'antenne, on peut construire un micro-réseau de quatre points autour de cette bâtisse que l'on suivra durant certaines périodes d'observations.

Le software d'accompagnement est généralement fourni avec le matériel. Il est préférable de l'installer sur un deuxième micro-ordinateur que l'on pourrait mettre au bureau, dans une structure distincte de celle de la station, avec la liaison Intranet appropriée.

Le système d'exploitation est le plus souvent Windows NT, 2000 ou XP. Comme logiciel de traitement GPS, on peut trouver GPS-Base de Terrasat ou GBSS de Thalès-Ashtech. Un software approprié permet également de gérer l'envoi de données via Internet.

Actuellement, pour lancer ce projet dans un pays, il faut au moins trois récepteurs GPS pour être stationnés sur les futurs points permanents du pays.

Ce nombre de trois est d'abord très peu eu égard aux dimensions des pays du Maghreb. A titre de comparaison, un pays aussi petit en superficie que l'Allemagne dispose d'une centaine de stations GPS permanentes tandis qu'en France, le RGP ou Réseau Géodésique Permanent en comporte 43, un grand nombre parmi ces stations satisfaisant aux critères des systèmes EUREF, IGS et ITRF. Dans un autre pays comme l'Autriche, vingt fois plus petit que l'Algérie, il y a 28 stations permanentes dont huit appartiennent au réseau EUREF. Donc, la première question, que peut-on faire avec trois points GPS permanents en 'Algérie ou en Mauritanie' Trois points GPS permanents sur le territoire d'un pays permettront de réaliser un travail qualitatif complet en vue d'une bonne maîtrise de toutes les étapes successives de construction d'un réseau géodésique permanent plus étendu. En plus, on pourra stationner en rattachant à ces stations permanentes une trentaine d'autres points non permanents mais observant sur deux semaines environ tous les deux ou trois ans par exemple pour définir ce que l'on appellerait le Réseau Géodésique National de Référence.

Exemple de réseau de surveillance d'une zone sismique ou de suivi des déformations de l'écorce terrestre que l'on pourrait transposer sur la partie Nord du territoire algérien :

- Réseau de référence : 25 stations permanentes GPS.
- Réseau de base : 60 points observant périodiquement.
- Réseau global sur la partie Nord du territoire : un millier de points GPS.

- Un centre de calculs pour l'archivage, le traitement et l'analyse des données et des résultats.

Ce qui est d'abord facilement maîtrisable, c'est de recueillir correctement et de manière fiable des observations. Ce sera donc le premier objectif à assigner à l'exploitation de ces stations, diffuser des données avec des fréquences d'une journée, dans un premier temps, fréquence horaire ensuite. Pour assurer un transfert de technologie conséquent à la faveur de la mise en oeuvre de telles stations permanentes, il est nécessaire de passer du stade passif de la simple acquisition de données à celui actif de la validation, de l'analyse et du calculs d'observations de réseaux locaux. Cela revient à assigner à l'organisme chargé de la Géodésie de devenir également, centre opérationnel et d'analyse de données et de solutions de réseaux locaux.

Un centre de calculs ou centre opérationnel est doté d'un matériel informatique lourd, deux serveurs, un pour l'Intranet et l'autre pour la connexion Internet; les données en provenance des stations permanentes transitent d'abord par ce serveur ; elles sont ensuite envoyées sur une workstation de réception, d'organisation et de maintenance des observations ; une autre workstation servira via le serveur Intranet à procéder à différentes combinaisons de calculs horaires, quotidiens et hebdomadaires sur les points du réseau permanent et à faire des rattachements sur des points de réseaux internationaux, EUREF, IGS, ITRF ; une workstation sera réservée à la validation des données et des résultats tandis que deux autres workstations seront consacrées à la partie développement du projet.

On le voit donc, l'investissement sera à la fois lourd et conséquent si nous voulons que cet ensemble devienne immédiatement opérationnel selon les normes internationales, sinon il ne remplira pas les fonctions pour lesquelles on veut le créer. Il s'agit là d'un véritable centre de calculs pour recueillir, valider et diffuser les données des stations permanentes sur Internet, procéder à des calculs horaires, quotidiens et hebdomadaires, diffuser les solutions correspondantes sur Internet.

Les calculs horaires utilisant les éphémérides précises ultra-rapides de l'IGS servent à un premier contrôle et à une première validation des données et aux applications en temps presque réel.

Les calculs sur une journée d'observations avec des éphémérides rapides de l'IGS peuvent servir à mesurer et caler des réseaux locaux et à calculer des paramètres atmosphériques plus précis. Les calculs hebdomadaires enfin, utilisant les éphémérides précises finales de l'IGS et des paramètres de rotation de la Terre mis à jour sont utilisés pour la détermination de réseaux géodésiques de base.

Pour détecter des erreurs grossières sur les données ou les solutions, on peut combiner des calculs ou des solutions sur une semaine d'observations. Des combinaisons réparties sur plusieurs années d'observations sur les mêmes points permettent de connaître les positions de ces points à 5 mm près dans un référentiel choisi. Ce sont aussi ces mêmes combinaisons dites pluriannuelles qui permettront d'intégrer certains des points qu'on aura observés dans les systèmes EUREF, IGS ou ITRF.

Ces procédures permettront aussi de construire et de calculer le réseau géodésique national de base composé de plusieurs de points GPS. Ce qui précède constitue l'infrastructure minimale d'un réseau national de stations permanentes, nécessaire à des fins géodésiques. Il y a plusieurs aspects que nous ne pouvons pas aborder dans l'immédiat qui découlent directement de l'existence d'un réseau permanent et qui concernent les applications en temps réel ou presque réel, le GPS de navigation et le DGPS.

Nous allons tout de même en parler un petit peu.

Schéma d'un protocole de transfert de services GPS via Internet : Le premier maillon est un centre de calcul opérationnel, i.e. un serveur commandant un réseau de micro-ordinateurs, composante d'un réseau global tel que EUREF, IGS, CORS, etc..., qui communique les données ou résultats demandés à un deuxième maillon qui est un autre centre dit de diffusion. Ce centre de diffusion répartit ensuite les informations au troisième maillon constitué des utilisateurs via des liaisons Internet et/ou de téléphonie mobile. Ces informations peuvent être des corrections RTCM classiques pour les applications DGPS, cinématiques, de navigation ou en temps réel ; des données GPS brutes suivant le format RINEX.

Il y a actuellement 13 centres opérationnels, la plupart en Europe, pouvant gérer chacun jusqu'à 300 flots ou envois de données en temps réel, satisfaisant jusqu'à 1500 utilisateurs potentiels.

La NASA et le JPL gèrent ce qu'ils appellent un système mondial DGPS basé sur Internet.

Ses principales composantes sont un centre de calcul, un ensemble de stations de réceptions de données GPS réparties sur la planète, appelé réseau mondial en temps réel de la NASA et un relais spatial de télécommunications. Les utilisateurs sont sur terre, dans les airs ou dans l'espace, fixes ou mobiles. Ce système est d'un accès libre et gratuit via Internet.

L'Agence Spatiale Européenne entretient également son propre réseau de stations et de distribution de produits en temps réel. L'IGS délivre des éphémérides précises, ultra-rapides (fréquence horaire) et rapides (fréquence journalière) avec ses produits finis hebdomadaires, données, éphémérides, paramètres de rotation de la Terre.

L'ensemble du réseau IGS est appelé à devenir un réseau de distribution de produits en temps réel. Un système semblable de diffusion et de transmission de produits en temps réel est également en cours d'introduction sous la forme de tests dans le cadre du projet EUREF.

Une première tâche et une préoccupation serait de maîtriser l'accès aux produits de ces différents réseaux au moyen des structures informatiques et de télécommunications décrites précédemment et qui existeront donc chez chaque organisme maghreb une fois qu'on aura achevé l'installation de ses stations permanentes. En fait, pour survoler l'ensemble des problèmes qualitatifs induits par ces systèmes en temps réel, il suffit de disposer d'une workstation performante connectée à ces réseaux au moyen d'une bonne liaison Internet.

Si nous parvenons à maîtriser une utilisation complète de tous les produits déjà mis sur Internet par les différents centres et réseaux mondiaux ou régionaux, IGS, EUREF, BKG, IGN et d'autres, alors nous serons mieux armés pour construire et gérer nos propres systèmes. Pour ce, il faut déjà disposer pour chaque pays d'installations minimales, quelques workstations avec une bonne liaison Internet en attendant l'infrastructure lourde décrite précédemment, nécessaire à son propre système.

Nous chercherons ensuite à construire notre propre système de distribution et de diffusion de données et de résultats en temps réel, en ayant gagné auparavant une bonne pratique de la mise en oeuvre d'un tel système après l'apprentissage de l'utilisation de systèmes mondiaux ou régionaux existants. Certains sites de fourniture de services GPS sont plus faciles d'accès que d'autres. Par exemple, le Local Data Manager de UCAR et le GSAC (GPS Seamless Archive) de SOPAC.

#### Autre exemple de réseau assurant le temps réel :

Le réseau GEONET couvre tout le Japon et s'est vu ajouter des capacités de diffusion en temps réel. Le nombre de points stationnés est passé de 947 à 1200. Les antennes sont de marque Choke ring. Le débit des récepteurs est de 1 Hz avec la capacité d'assurer le temps réel. Les observations sont également faites à une fréquence de 1  $Hz$  sous un angle de masque de  $5^{\circ}$  . Le transfert via Internet est fait suivant les protocoles IP-VPN (Virtual Private Network) qui est un moyen de sécuriser et de personnaliser la liaison. Une analyse complète de tout le réseau est fournie toutes les trois heures. Possibilité de mesurer des réseaux allant jusqu'à une cinquantaine de stations en cinématique temps réel. Les calculs de type classique sont de trois sortes et sont faits avec le BERNESE :

- Ultra-rapides : durée des observations : 6h. Fréquence de calculs : 3h. Ephémérides IGU (ultra rapides) de l'IGS. C'est du temps presque réel.

- Rapides : durée des observations : 24h. Fréquence de calculs : tous les jours. Ephémérides IGR (rapides) de l'IGS.

- Finaux : durée des observations : une journée. Fréquence de calculs : hebdomadaire. Ephémérides IGS finales. Le calcul peut ici être réitéré tout le long d'une semaine.

### Calculs de type urgent pour un ensemble de sites dont le nombre ne dépasse pas 50 :

De tels calculs sont conduits lorsqu'il s'agit de détecter des déplacements d'ensemble de l'ordre de 5 cm en moins de 5 mn. Le logiciel est le RTNET de GPS Solutions. Les calculs sont réalisés en temps réel puis en différé avec les produits IGU (ultra rapides) de l'IGS. On utilise les éphémérides opérationnelles si l'on n'arrive pas à télécharger en temps voulu les éphémérides précises ultra-rapides.

Ce type de calcul est en particulier conduit lors de séismes de grande ampleur.

Le moyen matériel minimal à acquérir dans un premier temps pour préparer ce projet sera constitué d'une Workstation avec de la place disque et mémoire conséquente.

# CHAPITRE 4

# DEUXIÈME PROJET : CALCULS GPS. RECOMPENSATION ET REDÉFINITION DU RÉSEAU GÉODÉSIQUE NATIONAL ALGÉRIEN AU MOYEN DES LOGICIELS GAMIT/GLOBK, BERNESE VERSION 4.2, BERNESE VERSION 5.0 ET GEOLAB

#### 4.1. Les logiciels utilisés dans le calcul des points GPS

Il y a eu environ un millier de points GPS mesurés à l'INCT, tous ordres confondus, durant ces dernières années. A ce jour, tous les traitements effectués sur ces points l'ont été avec des logiciels commerciaux, GPSurvey, Prism ou Ashtech Solutions venus avec le matériel. Pour un grand nombre d'applications cartographiques, ces logiciels commerciaux donnent des résultats satisfaisants mais si l'on veut faire suivre à nos matériaux géodésiques les effets des avancées technologiques en matière de positionnement (GPS), de détermination du champ de la pesanteur et du géoïde (gravimétrie par satellites, gravimétrie absolue), il convient d'utiliser des logiciels hyper sophistiqués qui sont du reste disponibles à l'Institut. Le premier de ces logiciels est la suite GAMIT/GLOBK rendue disponible depuis le mois de juin 2001 sur le site du MIT, Massachusetts Institute of Technology, à la suite du deuxième atelier maghrébin de géodésie tenu à Alger au mois de mai 2001.

Le package GAMIT permet de calculer des bases GPS à partir des mesures de la phase GPS tandis que le package GLOBK, fondé sur un filtre de Kalman permet de cumuler des sessions de calcul, de caler des bases sur des réseaux locaux ou globaux, de combiner des calculs à partir d'observations (GPS, VLBI, Télémétrie Laser, géodésie classique) ou de solutions (GAMIT, BERNESE ou autres au format SINEX) et de suivre les déplacements des points ou des réseaux sur une tranche de temps donnée.

Une troisième suite FONDA permet de suivre les déformations d'un réseau ou d'une zone sismique. La suite GAMIT/GLOBK est écrite en Fortran 77 et est implantée sur le système d'exploitation Linux selon le mode du logiciel libre sur Internet. Elle est opérationnelle depuis 2003 (treize points GPS du réseau de base INCT ainsi que quatre points de la zone sismique de Boumerdes ont été calculés avec ces logiciels).

Elle utilise comme programmes annexes des utilitaires de l'UNAVCO (programme TEQC pour la conversion de données GPS brutes (récepteurs) suivant le format RINEX) et une suite graphique GMT pour Generic Mapping Tools développée à l'Université de Hawaï pour tous les travaux de dessin et de représentation graphique. Le deuxième logiciel proposé pour reconfigurer le réseau géodésique national est le BERNESE version 4.2 acquis en 2003 et opérationnel depuis le mois de juillet 2004. Le BERNESE fait grosso modo les mêmes opérations que GAMIT, calcul de bases à partir de mesures de la phase, résolution des ambiguïtés entières, redétermination des orbites de satellites GPS et calcul des paramètres de rotation de la Terre, calcul des paramètres d'horloge et des paramètres atmosphériques, rattachement à un repère local ou global, opération qui est faite par GLOBK dans la suite GAMIT/GLOBK, suivi des déplacements et des déformations, inclusion de données GLONASS ou de solutions SINEX.

Ce que ne fait pas le BERNESE par rapport à la suite GAMIT/GLOBK est l'inclusion de données de VLBI, Télémétrie Laser ainsi que de géodésie classique. La version 4.2 du BERNESE est écrite dans sa majeure partie en Fortran 77. Les programmes de compensation et de détermination des paramètres le sont en Fortran 90.

Les calculs faits avec GAMIT sur treize points INCT et quatre points de la zone sismique ont été refaits avec le BERNESE 4.2. les résultats sont identiques au millimètre près.

La version 5.0 du BERNESE a été reçue début Octobre 2004. Il a suffit de quinze jours pour la mettre en œuvre grâce à l'expérience acquise sur GAMIT et la version 4.2. Les résultats sur les mêmes données sont également les mêmes que ceux obtenus avec GAMIT ou la version 4.2.

Par rapport à la version 4.2, la version 5.0 du BERNESE incorpore des fichiers de contrôle de calculs automatiques entièrement renouvelés qui laissent apparaître les grandes richesses de ce logiciel. L'interface interactive est devenue graphique et s'exécute sous Windows. Le corps du programme reste écrit en Fortran 77 avec une plus grande incorporation de routines écrites en Fortran 90 et 95 pour la compensation proprement dite. Une place a été laissée prête pour l'incorporation ultérieure de données du système GALILEO. L'interface graphique a été programmée en langage C tandis que les shell scripts ou macro commandes d'exécution des programmes sous Windows le sont en langage Perl.

Nous avons aussi reçu la version Linux du BERNESE 5.0. Elle n'est pas encore mise en oeuvre parce que nous ne disposons pas encore du compilateur Lahey Fortran 95 pour les deux langages Fortran et C.

#### 4.2. Méthodologie de calculs

La méthodologie de calculs avec ces logiciels serait comme suit :

- Calculer d'abord le millier de points GPS INCT de manière un peu aléatoire, paquet de points par paquet de points, session par session ou réseau par réseau pour tester la qualité, la fiabilité et la validité des données. A chaque fois le principe serait le même, compensation libre d'un réseau suivie d'un rattachement en contraintes minimales sur un point local (Nord Sahara) ou EUREF, IGS et ITRF.

- Travailler avec des données brutes ou avec des solutions SINEX.

- Calculer systématiquement avec les trois logiciels GAMIT/GLOBK, BER-NESE versions 4.2 et 5.0, le même calcul étant refait par une ou plusieurs personnes. Le résultat serait un calage optimal de tous les points GPS INCT par rapport aux systèmes EUREF, IGS, ITRF et Nord-Sahara.

- Il ne faut pas oublier ici que nous pouvons aussi inclure dans ces calculs des données VLBI et de télémétrie laser produites par des stations qui se trouvent en particulier en Europe, données qui peuvent être traitées à l'aide de modules adéquats inclus le logiciel GLOBK.

#### 4.3. Besoins pour la mise en place du futur Réseau de Base Algérien

A partir de là, on pourrait achever la construction du futur réseau géodésique de base algérien ( à titre de comparaison, le réseau GPS de base français compte un millier de points).

Moyens matériels recommandés : acquisition de deux Workstations Dell ou HP-Compaq, postes de travail, l'une sous Linux pour GAMIT et l'autre sous Windows pour le BERNESE.

Acquisition de documents, d'utilitaires (compilateurs) sous la forme de CD, DVD.

Equipe du projet : Recrutement d'un ingénieur en informatique et des stagiaires du CNTS d'Arzew (Centre National des Techniques Spatiales d'Arzew) pour compléter l'équipe du projet.

# CHAPITRE 5

# TROISIÈME PROJET : NOUVEAUX MODÈLES DE GÉOPOTENTIELS

## 5.1. Détermination du champ de la pesanteur terrestre et d'un géoïde précis au moyen de techniques par satellites.

Durant cette décennie, un vaste projet de détermination du champ de la pesanteur terrestre a été lancé par les Européens et les Américains. Un objectif était d'améliorer les modèles de géopotentiels actuels obtenus par des techniques laborieuses d'inversion fondées sur une connaissance précise des orbites de satellites par de nouvelles méthodes d'observations, à savoir la gradiométrie par satellite et la poursuite de satellite par satellite et de détecter les variations du champ de la pesanteur sur de courtes périodes de temps (quelques mois).

A ce titre, trois projets d'envergure sont actuellement en cours.

5.1.1. Le projet CHAMP. — Le premier, CHAMP pour CHAllenging Mini-satellite Payload a été conçu et est géré par le GFZ, Centre de recherches en géophysique de Potsdam, RFA, sa durée de vie étant programmée pour l'intervalle 2000 − 2007. C'est un satellite circulant à basse altitude (entre 450 et 300 km), muni d'un récepteur GPS et pouvant recevoir les signaux de douze satellites GPS simultanément.

De cette manière, l'orbite du satellite peut être connue au cm près, sachant que l'incorporation supplémentaire d'un accéléromètre à bord de CHAMP permet de mieux corriger les effets non gravitationnels (pression atmosphérique, radiation solaire) des perturbations de l'orbite du satellite.

Avec quelques mois d'observations, le seul satellite CHAMP produit des modèles de géopotentiels trois à quatre fois plus précis que les meilleurs modèles actuels, OSU et GEM (résolution de 500km), dont les calculs proviennent d'observations (télémétrie laser, micro-ondes ou faisceaux optiques) faites à partir de plusieurs dizaines de satellites sur des tranches de temps s'étalant sur plusieurs années. En annexe, le satellite CHAMP permet aussi une couverture globale d'égale qualité du champ magnétique terrestre.

Il y a un point fondamental à relever ici, c'est que l'avancée technologique à la base de ce bond qualitatif dans la détermination du champ de la pesanteur que permet le satellite CHAMP (ainsi comme on le verra plus loin que les satellites GRACE et GOCE) est dû à la présence d'un récepteur GPS à bord du satellite. Les principes de la poursuite de satellite par satellite en High-Low, c'est-à-dire de haute (GPS) à basse (CHAMP) altitude permettent alors d'obtenir la position du satellite CHAMP au cm près.

D'autres facteurs interviennent dans cette avancée technologique tels que la basse altitude du satellite CHAMP qui fait que le modèle de géopotentiel calculé demeure assez « aigu » en ce sens que les aspérités du champ de la pesanteur (moyennes longueurs d'ondes) y sont suffisamment présentes ; avec une constellation de douze satellites GPS, il est possible de « voir » des orbites entières du satellite CHAMP comparées aux morceaux d'orbites que permettaient les observations et les calculs antérieurs de modèles tels que OSU ou EGM ; enfin la présence d'un accéléromètre à bord du satellite CHAMP permet de mieux gérer les effets non gravitationnels de la détermination du champ de la pesanteur terrestre.

Le fait d'obtenir au moyen d'un satellite tel que CHAMP des modèles de géopotentiels précis en un court laps de temps permet aussi de mieux distinguer la part de l'atmosphère, de l'hydrosphère, de la cryosphère et de la circulation des masses correspondantes dans le calcul de ces géopotentiels et partant d'intervenir dans les études qui se rapportent au climat.

**5.1.2.** Le projet :  $GRACE.$  — L'étude de ces phénomènes climatiques fait l'objet d'une seconde mission de satellites, celle des deux satellites GRACE de la NASA lancés le 17 Mars 2002 et devant être opérationnels jusqu'en 2010. Leur altitude de vol est de 500km dans une orbite circumpolaire. Les deux ont à leur bord, comme dans CHAMP, un récepteur GPS et un accéléromètre mais avec une meilleure résolution. La nouveauté matérielle est la présence d'un distance-mètre ultra précis qui permet de déterminer la distance entre les deux satellites à 5 microns près, ainsi que les variations de cette distance dans une poursuite Low-Low (de basse à basse altitude) entre les deux satellites. La résolution du modèle de géopotentiel obtenu passe de 500 km à 150 km avec une précision améliorée dans un rapport de deux sur un par rapport à celle de CHAMP.

5.1.3. Le projet : GOCE. — La troisième mission de satellites de mesure du champ de la pesanteur terrestre dénommée GOCE est un projet de l'ESA (Agence Spatiale Européenne) et est programmée pour 2006 − 2008. Le satellite GOCE comporte à son bord un récepteur GPS/GLONASS et six accéléromètres, trois pour la position du satellite (accélérations en  $X, Y$  et Z, trois pour l'orientation du satellite, accélérations suivant les trois angles d'Euler).

Les mesures de ces six accéléromètres sont directement reliées aux dérivées première (g) et seconde (gradiométrie) du champ de la pesanteur. L'altitude du satellite est de 250 km. Pour la première fois, la détermination du champ de la pesanteur terrestre n'est pas exclusivement fondée sur les perturbations de l'orbite du satellite mais aussi sur les accélérations du mouvement du satellite.

Les coefficients du potentiel terrestre sont alors déduits par résolution d'un problème de valeurs aux limites ou avec la collocation. Le résultat est un géoïde marin connu avec une résolution en dessous de 100km. Avec des mesures d'altimétrie par satellites, la connaissance d'un géoïde marin de haute précision permet un bon suivi de la circulation des masses océaniques.

#### 5.2. Le Projet d'un géoïde terrestre pour l'Algérie

S'agissant du géoïde terrestre et concernant le territoire algérien, le premier jet de géoïde obtenu en réalisant des calculs à partir d'une synergie d'observations en provenance des trois satellites sera beaucoup plus précis que tous les calculs obtenus jusqu'à présent, au CNTS, en particulier.

Une autre retombée concrète concerne la construction du réseau gravimétrique algérien. Il ne sera plus nécessaire de faire des mesures sur des carrés dépassant 100 km de côté, ce qui est la résolution des modèles de géopotentiels obtenus avec CHAMP, GRACE et GOCE ; ensuite la densité de ces mesures gravimétriques peut être réduite pour une résolution et une précision optimales du géoïde obtenu.

Dit d'une autre manière, la construction du réseau gravimétrique algérien prendra moins de temps et reviendra moins cher. Concernant les considérations pratiques de la participation de l'institut à un tel projet, on peut définir plusieurs niveaux. Le premier niveau consistera en une simple utilisation des résultats obtenus par la communauté géodésique internationale qui prend part activement à ces projets, universités, instituts et agences spécialisés. Par ailleurs, l'Association Internationale de Géodésie (AIG) a repris ces projets à son compte en créant des commissions spéciales et des groupes de travail étudiant tel ou tel aspect de ces missions.

Les centres les plus en vue pour le traitement de données obtenues par CHAMP, GRACE et GOCE sont le département de géodésie théorique de l'Université de Bonn (Professeur Karl-Heinz Ilk), le département de géodésie physique et de recherches spatiales de l'Université de Delft (Professeur Roland Klees), le centre de recherches en géophysique de Potsdam (Professeur Christoph Reigber).

On peur trouver sur les sites Internet de ces centres des données réelles des deux satellites CHAMP et GRACE déjà sur orbite et des données de simulation du satellite GOCE dont le lancement est prévu pour 2006.

Les logiciels de traitement sont obtenus sur demande et en fait les institutions ou individus scientifiques désireux d'utiliser les résultats concernant ces missions, obtenus par les centres spécialisés ci-dessus sont de facto partie prenante des travaux des dits centres.

Autrement dit, pour ce qui concerne l'INCT, outre le fait qu'il pourra bénéficier des modèles globaux de géopotentiels tels que calculés par ces centres spécialisés et bien équipés en moyens humains et matériels, il pourra à la fois participer à l'élaboration de ces modèles à une échelle globale et également procéder à des études à caractère local, c'est-à-dire qui concernent en premier lieu le territoire algérien.

A une échelle globale, on pourrait suivre la variation du champ de la pesanteur terrestre en procédant à une synergie entre les différentes missions exactement comme le positionnement par GPS permet le suivi géodynamique des matériaux de l'écorce terrestre.

Ainsi une solution combinée GRACE-GOCE sera supérieure à une solution GOCE seule pour des résolutions supérieures ou égales à  $500 - 600 km$ , des variations mensuelles sur des données GRACE pourront être ramenées à des variations saisonnières sur des données GOCE, les informations et l'expérience acquises lors du traitement de données CHAMP et GRACE peuvent aider à corriger les observations GOCE pour des variations du potentiel sur des intervalles de temps en dessous du mois, les modèles mensuels engendrés à partir du satellite GRACE peuvent être améliorés par une meilleure connaissance du modèle statique issu de GOCE.

Si l'on combine les variations du champ de la pesanteur telles que déterminées avec CHAMP, GRACE et GOCE avec les déformations géométriques de la géodynamique obtenues par GPS, alors on peut aboutir à une étude de qualité inégalée du mouvement et de la redistribution des masses à l'intérieur et à l'extérieur de l'écorce terrestre.

Les distinctions et les correspondances sont nettes ici. Alors que les variations du champ de la pesanteur son directement liées à la redistribution des masses à l'intérieur et à la surface de la Terre, les déformations élastiques de l'écorce terrestre sont elles le produit des effets de marées terrestre, océanique et atmosphérique.

La technique ici est de mesurer simultanément les variations du champ de la pesanteur au moyen des observations CHAMP, GRACE et GOCE et les déformations élastiques de l'écorce terrestre avec le GPS pour en déduire une redistribution réaliste des masses terrestre, océanique et atmosphérique. A une échelle locale, on pourra mieux concevoir la réalisation du réseau gravimétrique algérien pour ne faire que le strict minimum de mesures gravimétriques pour une détermination optimale du géoïde en Algérie. Equipe du projet : le Chef de projet, lequel contactera les personnes intéressées à la fois pour l'utilisation des modèles de géopotentiels déjà disponibles sur Internet et pour participer aux travaux de programmation pour calculer nos propres coefficients.

Moyens matériels : acquisition d'une Workstation Compaq ou Dell avec un biprocesseur nécessité par la complexité des calculs de coefficients de modèles de géopotentiels et de leur application à la détermination du champ de la pesanteur.

Rappel des tâches concrètes à réaliser durant ce projet :

- Application des résultats déjà existants sur les différents sites Internet des institutions et universités activement impliquées dans ces projets de gravimétrie satellitaire pour les appliquer à nos besoins propres. En particulier, exploitation des modèles de géopotentiels, des anomalies de gravité et des hauteurs de géoïde disponibles sur ces sites.

- Dans une deuxième étape, calculer nos propres paramètres du champ de la pesanteur, coefficients, anomalies et hauteurs du géoïde à partir de mesures des satellites CHAMP, GRACE et GOCE disponibles sur des sites spécifiques Internet.

Il est nécessaire ici de maîtriser un grand nombre d'algorithmes numériques pour la résolution de systèmes algébriques complexes et mal conditionnés d'où l'utilité d'une station avec un biprocesseur. Il s'agit là d'un travail très faisable à l'INCT qui peut donner lieu à des publications.

Comme pour les autres projets, on verra dans le courant du développement de ce projet, les contacts appropriés à établir avec des institutions nationales et/ou étrangères.

# CHAPITRE 6

# QUATRIÈME PROJET : DÉFINITION D'UN SYSTÈME ET D'UNE RÉFÉRENCE D'ALTITUDES EN ALGÉRIE.

Calcul de la valeur  $w_0$  du potentiel sur le géoïde de référence de Gauss-Listing et de sa variation  $\hat{w}_0$  sur les côtes algériennes et en Méditerranée. Mise à niveau de marégraphes et altimétrie satellite en Méditerranée.

La surface topographique de la mer et les variations du niveau moyen des mers déterminés au moyen de techniques spatiales.

- Faire l'inventaire de toutes les gauges marines situées en Méditerrannée et chercher à obtenir leurs mesures, en particulier les observations GPS sur ces gauges ou sur des points bien rattachés à ces gauges.

- Chercher sur Internet quels sont tous les centres d'analyse et de suivi des mouvements des marégraphes en Méditerrannée. Leur organisation et leurs stratégies de calculs sont généralement semblables à celle des centres de l'IGS pour le GPS. S'en inspirer pour développer nos propres moyens de travail. Des stations IGS sont systématiquement introduites dans tous les calculs de détermination de gauges marines.

Il y a deux choses distinctes ici, les gauges marines et les stations IGS qui leur sont accolées, soit parce qu'elles sont installées sur ces gauges ou qu'elles sont très proches de ces gauges.

Les stations IGS compléteront dans la foulée la liste des points de rattachement de notre réseau au réseau IGS. Six centres de traitement et d'analyse de données marégraphiques sont actuellement opérationnels à travers la planète. Il s'agit du GFZ de Potsdam qui gère le réseau le plus dense en marégraphes et stations IGS y compris pour ce qui nous intéresse en Méditerranée, de l'ULR qui couvre également bien la Méditerrannée, du DGFI, Munich qui gère des stations principalement sur les côtes européennes et américaines, la Méditerranée n'étant pas très couverte, de l'ETG en Europe et dans l'Arctique, du CTA et de l'AUSLIG sur les continents Australien et Antarctique.

Il faut systématiquement faire, via Internet, l'inventaire de tous les résultats obtenus par ces centres pour les appliquer à ce que nous voulons faire pour doter le territoire Algérien d'une bonne référence d'altitudes sans compter tous les autres résultats qui intéressent les hydrographes, les marins et les océanographes.

Avec des installations et de mesures correctes, l'objectif serait de pouvoir détecter avec l'ensemble des moyens hardware et software existants des déplacements en altitude d'une précision de l'ordre du millimètre par an.

### 6.1. Algorithme pour une détermination précise du paramètre géodésique fondamental  $w_0$

1. Calculer la valeur du potentiel sur les points GPS connus avec une très grande précision (stations permanentes ou points de base rattachés à ces stations) en utilisant deux types de développement, en harmoniques sphériques et ellipsoïdaux de degré et d'ordre 360/360 en n'omettant pas d'ajouter la valeur du potentiel centrifuge. Pour le développement en harmoniques ellipsoïdaux, le site de l'Université de Stuttgart, http ://www.uni-stuttgart.de/gi/research, est bien documenté.

2. Réduire les valeurs trouvées du potentiel sur le géoïde au moyen d'un développement limité à l'ordre un suivant les altitudes orthométriques des points GPS et une réduction gravimétrique à l'air libre calculée au moyen des coefficients précédents (degré/ordre 360/360).

3. Concernant les points GPS à observer, on se contentera, dans un premier temps de points GPS situés tout autour du marégraphe algérien, en particulier si nous ne trouvons pas assez vite des partenaires en Méditerrannée pour pouvoir calculer un  $w_0$  significatif pour un géoïde précis. En fait on peut dérouler toute l'algorithmique et calculer un  $w_0$  significatif en stationnant une dizaine de points le long des côtes algériennes en GPS, nivellement et gravimétrie. Mais le mieux serait de travailler principalement sur des gauges marines avec des partemaires des pays voisins au Nord et au Sud de la Méditerrannée.

Trois campagnes étalées sur quatre à cinq ans seraient nécessaires pour déterminer aussi la dérivée  $\hat{w}_0$ : De manière intuitive, le potentiel terrestre est entièrement déterminé par la donnée du modèle de géopotentiel et des positions GPS tandis que le nivellement de précision entre les gauges marines et les points GPS assure un bonne référence par rapport au niveau moyen de la Méditerrannée et partant par rapport au géoïde.

Si on rappelle que le géoïde selon la définition de Gauss-Listing est la surface équipotentielle qui se rapproche d'une certaine manière optimale du niveau moyen des mers, alors ce qui précède nous paraît également être optimal pour une détermination précise de  $w_0$ .

Les mesures faites sur les marégraphes étant toutefois sujettes à de nombreuses erreurs non modélisables et à de nombreus effets locaux, les valeurs de  $w_0$  trouvées d'un marégraphe à un autre ne sont généralement pas les mêmes. Une solution est de faire la valeur moyenne d'un certain nombre de  $w_{0i}$ , i étant un indice de numérotation de marégraphes bien répartis sur la côte méditerrannéenne. Une telle valeur moyenne ne serait alors statistiquement ni biaisée ni affectée par des effets aléatoires.

Nous allons poser quelques relations préliminaires avant de dérouler l'algorithmique de calcul de  $w_0$  et de sa dérivée  $\hat{w}_0$ :

Décomposition du potentiel terrestre  $W$  suivant le potentiel gravitationnel  $V$  et le potentiel centrifuge  $U$ :

(6.1) 
$$
W(\lambda, \phi, u) = V(\lambda, \phi, u) + U(\lambda, \phi, u)
$$

 $\lambda, \phi$  et u étant les coordonnées ellipsoïdales dites de Jacobi du point de calcul. Il existe d'autres types de coordonnées ellipsoïdales qui seront développées et utilisées au moment de faire des calculs.

(6.2) 
$$
V(\lambda, \phi, u) = \sum_{n=0}^{+\infty} \sum_{m=-n}^{+n} \frac{Q_{n|m|}^*(\frac{u}{\epsilon})}{Q_{n|m|}^*(\frac{b}{\epsilon})} e_{nm}(\lambda, \phi) u_{nm}
$$

(6.3) 
$$
U(\phi, u) = \frac{1}{2}\omega^2(x^2 + y^2) = \frac{1}{2}\omega^2(u^2 + \epsilon^2)\cos^2\phi \implies
$$

$$
U(\phi, u) = \frac{1}{3}\omega^2(u^2 + \epsilon^2)(e_{00} - \frac{1}{\sqrt{5}}e_{20}(\lambda, \phi))
$$

avec :

$$
e_{nm}(\lambda,\phi)) = P_{n|m|}^*(\sin\phi) \left[ \begin{array}{c} \cos m\lambda \\ \sin|m|\lambda \end{array} \right] \left[ \begin{array}{c} \forall m \ge 0 \\ \forall m < 0 \end{array} \right]
$$

Comme dans ce qui précède le potentiel gravitationnel est une série infinie, il convient de tronquer cette série pour pouvoir faire des calculs. Ce qui donne au degré et à l'ordre 360/360 : (6.4)

$$
W(\lambda, \phi, u) = \sum_{n=0}^{+360} \sum_{m=-n}^{+n} \frac{Q_{n|m|}^*(\frac{u}{\epsilon})}{Q_{n|m|}^*(\frac{b}{\epsilon})} e_{nm}(\lambda, \phi) u_{nm} + \frac{1}{3} \omega^2 (u^2 + \epsilon^2) (e_{00} - \frac{1}{\sqrt{5}} e_{20}(\lambda, \phi))
$$

Les  $u_{nm}$  ici sont les coefficients du développement en harmoniques ellipsoïdaux de la fonction W et cette notation ne devrait pas prêter à confusion avec celle de la coordonnée ellipsoïdale u dans  $W(\lambda, \phi, u)$ .

Les coefficients  $u_{nm}$  se déduisent des coefficients correspondants du développement en harmoniques sphériques par des formules qui seront détaillées dans la partie calcul de ce travail.

Comme modèles de géopotentiels, on utilisera ceux déjà classiques tels que OSU91 ou EGM96 et d'autres plus récents issues des mesures par les satellites CHAMP et GRACE, disponibles sur Internet.

 $W(\lambda, \phi, u)$  est la valeur connue du potentiel sur le point de mesure GPS.  $w_0 = W(\lambda_0, \phi_0, u_0)$  est la valeur cherchée du potentiel sur la gauge marine. Pour calculer  $w_0$ , on va effectuer un développement limité de la fonction  $W(\lambda, \phi, u)$  au voisinage du point  $(\lambda, \phi, u)$  où le potentiel est connu. (6.5)

$$
w_0 = W(\lambda_0, \phi_0, u_0) = W(\lambda, \phi, u) + \frac{1}{1!} \frac{\partial W(\lambda, \phi, u)}{\partial u}(u_0 - u) + \frac{1}{2!} \frac{\partial^2 W(\lambda, \phi, u)}{\partial u^2}(u_0 - u)^2 + O((u_0 - u)^3)
$$

Dans un premier calcul, on se contentera d'un développement limité à l'ordre un et on décomposera le potentiel  $W$  suivant le potentiel gravitationel  $V$  et le potentiel centrifuge U.

$$
(6.6)
$$

<span id="page-55-0"></span>
$$
w_0 = W(\lambda_0, \phi_0, u_0) = W(\lambda, \phi, u) + \left(\frac{\partial V(\lambda, \phi, u)}{\partial u} + \frac{\partial U(\lambda, \phi, u)}{\partial u}\right)(u_0 - u)
$$

avec :

(6.7) 
$$
\frac{\partial V(\lambda, \phi, u)}{\partial u} = \sum_{n=0}^{+360} \sum_{m=-n}^{+n} u_{nm} \frac{1}{Q_{n|m|}^* \left(\frac{b}{\epsilon}\right)} \frac{\partial Q_{n|m|}^* \left(\frac{u}{\epsilon}\right)}{\partial u} e_{nm}(\lambda, \phi)
$$
  
(6.8) 
$$
\frac{\partial U(\lambda, \phi, u)}{\partial u} = \omega^2 u \sqrt{u^2 + \epsilon^2} \cos^2 \phi
$$

Formellement, avec ce qui précède, nous avons une méthode de calcul complète du potentiel  $w_0$  sur la gauge marine en fonction du potentiel  $W(\lambda, \phi, u)$  sur le point GPS.

Nous devons toutefois tenir compte du fait que les points GPS sont connus dans un système tridimensionnel  $(x, y, z)$  et que les calculs que nous voulons effectuer le sont dans le système de coordonnées ellipsoïdales dit de Jacobi  $(\lambda, \phi, u)$  tel que :

$$
x = \sqrt{u^2 + \epsilon^2} \cos\phi \cos\lambda
$$
  

$$
y = \sqrt{u^2 + \epsilon^2} \cos\phi \sin\lambda
$$
  

$$
z = u \sin\phi
$$

D'une autre manière, la formulation ci-dessus indique que le développement limité est fait suivant la variable ou la direction u tandis que dans la pratique nous allons faire la réduction de potentiel suivant l'altitude orthométrique du point GPS référencé par rapport à un système tridimentionnel  $(x, y, z)$ .

Dans la foulée, on verra que de manière équivalente, les résultats s'expriment en introduisant la notion de dérivée du potentiel terrestre suivant une direction ou un vecteur.

La relation entre les métriques des deux systèmes  $(x, y, z)$  et  $(\lambda, \phi, u)$  est donnée par :

$$
ds^{2} = dx^{2} + dy^{2} + dz^{2} = (d\lambda, d\phi, du) J^{T}.J \begin{bmatrix} d\lambda \\ d\phi \\ du \end{bmatrix}
$$

(T désigne transposée) J est la matrice jacobienne de la transformation allant des coordonnées ellipsoïdales aux coordonnées géocentriques. Elle sera explicitée au moment de faire les calculs dans le courant de ce projet. On a :

(6.9) 
$$
G = J^T \cdot J = \begin{pmatrix} (u^2 + \epsilon^2) \cos^2 \phi & 0 & 0 \\ 0 & u^2 + \epsilon^2 \sin^2 \phi & 0 \\ 0 & 0 & \frac{u^2 + \epsilon^2 \sin^2 \phi}{u^2 + \epsilon^2} \end{pmatrix}
$$

Comme nous ne dérivons que par rapport à la variable  $u$ , dans notre cas on a :

$$
ds^{2} = dz^{2} = \frac{u^{2} + \epsilon^{2} sin^{2} \phi}{u^{2} + \epsilon^{2}} du^{2}
$$

ce qui entraîne  $dz =$  $\sqrt{u^2 + \epsilon^2 sin^2 \phi}$  $\frac{u^2 + \epsilon^2}{u^2 + \epsilon^2} du$  et  $dH = dz$ , l'erreur étant en effet négligeable si l'on confond les altitudes orthométriques des points GPS avec leurs projections sur l'axe des z.

Ou encore :

$$
H_0^p = \sqrt{\frac{u^2 + \epsilon^2 \sin^2 \phi}{u^2 + \epsilon^2}} (u - u_0) = -\sqrt{g_{uu}} (u_0 - u)
$$

en posant :

$$
g_{uu} = \frac{u^2 + \epsilon^2 \sin^2 \phi}{u^2 + \epsilon^2}
$$

ou encore  $-H_0^p = \sqrt{g_{uu}}(u_0 - u)$ .

Introduisant ces notations dans la formule  $(6.6)$  de calcul de  $w_0$ , on obtient :

(6.10) 
$$
w_0 = W(\lambda, \phi, u) + \frac{1}{\sqrt{g_{uu}}} \left( \frac{\partial V(\lambda, \phi, u)}{\partial u} + \frac{\partial U(\lambda, \phi, u)}{\partial u} \right) \sqrt{g_{uu}} (u_0 - u)
$$

ou encore :

$$
w_0 = W(\lambda, \phi, u) + \frac{1}{\sqrt{g_{uu}}} \left( \sum_{n=0}^{+360} \sum_{m=-n}^{+n} u_{nm} \frac{1}{Q_{n|m|}^*(\frac{b}{\epsilon})} \frac{\partial Q_{n|m|}^*(\frac{u}{\epsilon})}{\partial u} e_{nm}(\lambda, \phi) + \omega^2 u \sqrt{u^2 + \epsilon^2} \cos^2 \phi \right) (-H(\lambda, \phi, u))
$$
  
(6.11)  $w_0 = W(\lambda, \phi, u) + \Delta W(\lambda, \phi, u; H_0^p)$ 

avec : (6.12)

$$
W(\lambda, \phi, u) = \sum_{n=0}^{+360} \sum_{m=-n}^{+n} u_{nm} \frac{Q_{n|m|}^*(\frac{u}{\epsilon})}{Q_{n|m|}^*(\frac{b}{\epsilon})} e_{nm}(\lambda, \phi) u_{nm} + \frac{1}{3} \omega^2 (u^2 + \epsilon^2) e_{00}(\lambda, \phi)
$$

et :

$$
(6.13)
$$

$$
\Delta W(\lambda, \phi, u; H_0^p) = \frac{1}{\sqrt{g_{uu}}} \left( \sum_{n=0}^{+360} \sum_{m=-n}^{+n} u_{nm} \frac{1}{Q_{n|m|}^*(\frac{b}{\epsilon})} \frac{\partial Q_{n|m|}^*(\frac{u}{\epsilon})}{\partial u} e_{nm}(\lambda, \phi) + \omega^2 u \sqrt{u^2 + \epsilon^2} \cos^2 \phi \right) (-H_0^p)
$$

 $w_0 = W(\lambda_0, \phi_0, u_0)$  valeur inconnue et cherchée du potentiel sur le géoïde est présentée ici sous la somme de  $W(\lambda, \phi, u)$  valeur connue du potentiel sur le point GPS  $P(\lambda, \phi, u)$  et d'une correction  $\Delta W(\lambda, \phi, u, ; H_0^p)$  $\binom{p}{0}$  qui n'est rien d'autre que ce que l'on a appelé plus haut la réduction à l'air libre du potentiel sur l'ellipsoïde, de degré et d'ordre 360/360.

On peut interpréter les résultats précédents au moyen de la notion de dérivée d'un champ scalaire suivant un vecteur ou une direction (on dit encore dérivée directionnelle).

Par définition, la dérivée du potentiel terrestre  $W(\lambda, \phi, u)$  suivant une direction  $d = (d_{\lambda}, d_{\phi}, d_{u})$  est égale au produit scalaire du gradient de  $W(\lambda, \phi, u)$  et du vecteur  $d = (d_{\lambda}, d_{\phi}, d_{u}).$ 

Le gradient de  $W(\lambda, \phi, u)$  en coordonnées curvilignes  $\lambda, \phi$  et u est donné par :

(6.14) 
$$
\mathbf{e}_{\lambda} \frac{1}{\sqrt{g_{\lambda\lambda}}} \frac{\partial W}{\partial \lambda} + \mathbf{e}_{\phi} \frac{1}{\sqrt{g_{\phi\phi}}} \frac{\partial W}{\partial \phi} + \mathbf{e}_{u} \frac{1}{\sqrt{g_{uu}}} \frac{\partial W}{\partial u}
$$

 $e_{\lambda}, e_{\phi}$  et  $e_{u}$  sont les vecteurs unitaires dans le système de coordonnées curvilignes  $(\lambda, \phi, u)$  et la dérivée directionnelle suivant u est donnée par la relation : (6.15)

$$
\nabla_{\mathbf{e}_u} W = \left\langle \mathbf{e}_{\lambda} \frac{1}{\sqrt{g_{\lambda \lambda}}} \frac{\partial W}{\partial \lambda} + \mathbf{e}_{\phi} \frac{1}{\sqrt{g_{\phi \phi}}} \frac{\partial W}{\partial \phi} + \mathbf{e}_u \frac{1}{\sqrt{g_{uu}}} \frac{\partial W}{\partial u} |\mathbf{e}_u \right\rangle = \frac{1}{\sqrt{g_{uu}}} \frac{\partial W(\lambda, \phi, u)}{\partial u}
$$

et le développement du potentiel terrestre à l'ordre un suivant la dérivée directionnelle est donné par :

$$
w_0 = W(\lambda_0, \phi_0, u_0) = W(\lambda, \phi, u) + \frac{1}{1!} \nabla_{\mathbf{e}_u} W(\lambda, \phi, u) \cdot \sqrt{g_{uu}} (u - u_0)
$$

Cette interprétation n'est pas indispensable dans ce cas précis pour dérouler la formulation et effectuer les calculs. Elle nous servira toutefois dans un autre projet de détermination du géoïde.

Ce qui précède donne une procédure complète de calcul du potentiel  $w_0$  sur le géoïde à partir du potentiel d'un point GPS stationné à proximité d'une gauge marine.

Il n'y a pas de réduction topographique à faire puisqu'on se trouve au bord de la mer. Quant au manque de données gravimétriques dans la formulation pour modéliser les ondes moyennes du champ de la pesanteur, des calculs faits ailleurs (en Mer Baltique par exemple) ont montré qu'un développement du potentiel terrestre au degré et à l'ordre 360/360 menait à un géoïde dont les détails étaits visibles sur des distances supérieures à 50 − 60 km tandis que la valeur de  $w_0$  était connue à  $0.5 \, m^2/s^2$  près.

Dans un premier temps et concernant le calcul des coefficients du potentiel en coordonnées ellipsoïdales, on n'aura pas trop à s'occuper d'un phénomène assez complexe qui concerne l'influence des effets de marées sur la détermination du potentiel terrestre.

En effet, des valeurs de tels coefficients existent et ont été calculées et qui tiennent compte de ces effets, à l'université de Stuttgart par l'équipe du professeur Grafarend, relativement à l'ellipsoïde mondial, moyen terrestre WGD2000.

Ces effets de marée ont une influence sur la valeur des paramètres de l'ellipsoïde du système WGD2000. Dans un système dit de marée moyenne, les valeurs, les dimensions de l'ellipsoïde WGD2000 sont données par  $a = 6378136.701 \pm 0.053 \, m$  et  $b = 6356751.661 \pm 0.052 \, m$ .

Ces coefficients sont disponibles sur Internet et existent à l'institut.

#### 6.2. Données d'entrée nécessaires pour le calcul de  $w_0$

- Coordonnées cartésiennes de points GPS stationnés autour du ou des marégraphes lorsque les conditions seront réunies pour une coopération à plusieurs pays méditerrannéens. Tant que nous travaillerons seuls, on stationnera des points autour de la gauge de l'Amirauté et sur d'autres points de la côte algérienne que l'on pourra toujours utiliser comme "marégraphes instantanés" au lieu de marégraphes moyens.

- Ces points GPS feront l'objet de trois à quatre campagnes d'observations étalées sur une dizaine d'années.

- Ces coordonnées cartésiennes sont ensuite transformées en coordonnées ellipsoïdales de Jacobi via des formules qui seront décrites dans le prolongement de ce travail.

- Comme modèle de géopotentiel, on commencera par prendre le modèle EGM96 pour lequel les coefficients ont été déjà calculés. On testera ensuite particulièrement les derniers systèmes.

On pourra aussi utiliser les tout nouveaux modèles calculés à partir de données de satellites CHAMP et GRACE, la famille des EIGEN, celle des EIGEN-GRACE02S, GGM01C (Potsdam), ITG-CHAMP01 (Bonn).

L'intéressant avec ces modèles est que l'on pourra disposer aussi de hauteurs de géoïde et d'anomalies de gravité en plus des coefficients, ce qui autour des marégraphes permettra d'améliorer la précision de la valeur  $w_0$ . Il sera nécessaire toutefois, pour ces modèles, d'appliquer les transformations des coefficients sphériques aux coefficients ellipsoïdaux, ce qui constituera une tâche supplémentaire dans le cadre de ce projet.

- Altitudes orthométriques des points GPS dans le système local, soit qu'elles aient été obtenues par nivellement de précision ou comme différences d'altitudes géodésiques GPS et de hauteurs de géoïde locales.

Les résultats attendus à partir de ces données d'entrée sont les valeurs du potentiel gravitationnel sur les points GPS, celles du potentiel centrifuge, les réductions à l'air libre du potentiel telles que déterminées précédemment et enfin la déduction à partir de ces calculs des valeurs du potentiel sur les gauges.

On verra que l'influence des logiciels de calculs GPS sera déterminante pour les résultats finaux des valeurs de  $w_0$ . Mais sur ce plan, nous sommes bien pourvus avec les logiciels GAMIT/GLOBK, BERNESE 4.2 et BERNESE 5.0.

Pour le calcul de la variation  $\hat{w}_0$  du potentiel, on fera des évaluations d'une campagne à une autre en interpolant entre deux campagnes et deux valeurs de  $w_0$  la différence sur une année de valeurs de  $w_0$ .

De manière générale, des altitudes orthométriques prises dans un nivellement local donnent de meilleurs résultats que des différences entre altitudes GPS et hauteurs de géoïde tandis que des valeurs d'une année à une autre de  $\hat{w}_0$ peuvent être plus consistantes d'une station à une autre.

A titre indicatif, nous donnons une valeur de  $\hat{w}_0$  trouvée en Mer Baltique pour la période allant de 1990 à 1997 :

$$
\hat{w}_0 = -0.0099 \pm 0.00079 \, m^2/s^2
$$
 par année

#### 6.3. Différences entre systèmes locaux ou nationaux d'altitudes

Ce sont d'abord des différences entre des valeurs moyennes de  $w_0$  prises d'un pays à un autre.

On convertit ensuite ces différences physiques de potentiel en différences géométriques d'altitudes au moyen d'un gradient moyen du potentiel dans les zones de mesures, calculé à partir des coefficients des modèles de géopotentiels utilisés.

La procédure est la suivante :

$$
w_0 = W_{0i} + \delta W = W_{0i} + \nabla_{\mathbf{e}_u} W \cdot \sqrt{g_{uu}} (u_0 - u)
$$

cette relation n'est rien d'autre que le développement :

$$
w_0 = W_{0i} + \delta W = W_{0i} + \frac{1}{\sqrt{g_{uu}}} \frac{\partial W}{\partial u} \cdot \sqrt{g_{uu}} (u_0 - u)
$$

suivant la dérivée directionnelle en u défini plus haut pour le calcul de  $w_0$ .

Les paramètres n'ont toutefois pas la même signification que plus haut.

 $w_0$  est ici la valeur moyenne des  $W_{0i}$  trouvés sur chaque gauge, censée représenter le géoïde tandis que les valeurs  $W_{0i}$  correspondent à la surface topographique de la mer sur chaque gauge.

La quantité  $\sqrt{g_{uu}}u(u_0-u)$  représente précisément la surface topographique de la mer sur chaque gauge.

Si on la note  $SST_i$ , on a :  $w_0 = W_{0i} + \delta W = W_{0i} + \nabla_{\mathbf{e}_u} W.SST_i$ , d'où :

$$
SST_i = \frac{(w_0 - W_{0i})\sqrt{g_{uu}}}{\frac{\partial W}{\partial u}} = \frac{(w_0 - W_{0i})}{\frac{1}{\sqrt{g_{uu}}}\cdot\frac{\partial W}{\partial u}}
$$

sachant que :

$$
\frac{\partial W(\lambda,\phi,u)}{\partial u} = \sum_{n=0}^{+\infty} \sum_{m=-n}^{+\infty} u_{nm} \frac{1}{Q_{n|m|}^*(\frac{b}{\epsilon})} \frac{\partial Q_{n|m|}^*(\frac{u}{\epsilon})}{\partial u} e_{nm}(\lambda,\phi) + \omega^2 u \sqrt{u^2 + \epsilon^2} \cos^2 \phi
$$

Dans ces relations, la quantité  $\frac{1}{\sqrt{g_{uu}}}\frac{\partial W}{\partial u}$  est le gradient vertical du potentiel ou encore la valeur de la gravité g exprimée en coordonnées ellipsoïdales (mise à l'échelle par la quantité  $\frac{1}{\sqrt{a}}$  $\frac{1}{g_{uu}}$ , les quantités  $w_0 - W_{0i}$  sont les différences entre les valeurs du potentiel sur ces gauges et leur valeur moyenne, la quantité  $(w_0 - W_{0i})$  $\frac{1}{\sqrt{2}}$  $\frac{1}{g_{uu}}$ .  $\frac{\partial W}{\partial u}$ ∂u a la dimension d'une distance et représente l'altitude de la surface

de la mer  $(SST<sub>i</sub>)$  sur une gauge au-dessus du géoïde de valeur de potentiel égale à  $w_0$ .

On peut unifier les systèmes locaux d'altitudes orthométriques de plusieurs pays en calculant des  $W_{0im}$  moyens pour chaque pays et les différences  $w_0 - W_{0im}$  que l'on convertit ensuite en distances avec la relation  $\Delta u^{(im)} = \frac{(w_0 - W_{0im})}{1 - \frac{\partial W}{\partial x}}$  $\frac{1}{\sqrt{2}}$  $\frac{1}{\overline{g_{uu}}}\cdot\frac{\partial W}{\partial u}$ ∂u .

Ces différences sont ensuite utilisées pour ramener les différents ensembles d'altitudes orthométriques correspondant à chaque pays dans le système d'altitudes orthométriques d'un pays déterminé.

Les différences  $(SST_i - \Delta u^{(im)})$  donnent alors la surface topographique de la mer par rapport à la référence d'altitudes d'un pays donné.

#### 6.4. Conclusions à la suite d'un tel travail :

L'objectif est de doter le nivellement algérien d'une référence fiable d'altitudes par le calcul du  $w_0$  et de sa dérivée ou taux de variation  $\dot{w}_0$  définissant un géoïde local.

Il existe diverses formules de passage d'un géoïde local à un géoïde mondial. Elles feront l'objet d'autres projets d'étude.

Dans la foulée, on cherchera à unifier des références de nivellement sur le pourtour de la Méditerrannée et on pourra calculer des altitudes de la surface topographique sur les gauges marines avec une excellente résolution.

Moyens matériels initiaux : une Workstation du même type que celle des précédents projets.

# CHAPITRE 7

# CINQUIÈME PROJET : ÉTABLISSEMENT D'UN RÉSEAU GÉODÉSIQUE INTÉGRÉ EN ALGÉRIE.

## 7.1. Reconstruction et redéfinition du réseau de nivellement au moyen du GPS - Définition d'un système d'altitudes

7.1.1. Terminologie. — - Réseau algérien de nivellement : ensemble de tous les points et profils de nivellement existants actuellement en Algérie.

- nœud de nivellement : points du nivellement ou la fermeture est la plus petite possible.

Une meilleure définition est celle de points du nivellement pour lesquels la cote géopotentielle est connue avec la meilleure exactitude et la meilleure précision possible.

On rappelle que la côte géopotentielle d'un point est la différence entre la valeur du potentiel sur le geoïde et celle sur le point. Comme la valeur du potentiel terrestre sur le geoïde est toujours plus grande que celle en n'importe quel point de l'espace, la côte géopotentielle est un nombre toujours positif.

- Système de référence d'altitudes GPS : réseau de points GPS mesurés sur les nœuds de nivellement pour faire le lien entre le système géométrique qu'est le réseau tridimensionnel de points GPS de base et le système dynamique qu'est le réseau de nivellement.

Plus simplement, on stationne systématiquement tous les nœuds du réseau de nivellement au moyen du GPS. Dans la foulée, la différence entre l'altitude ellipsoïdale du GPS et l'altitude orthométrique ou normale du nivellement sur les nœuds permet de caler et de mettre à l'échelle un géoïde ou un quasi-géoïde gravimétrique sur le système géodésique choisi.

Par système géodésique, on entend la donnée d'un ellipsoïde, sa taille (demi grand-axe et aplatissement), ses constantes physiques (valeurs de G.M et de  $\omega$  vitesse de rotation de la Terre), sa position (coordonnées du centre de l'ellipsoïde) dans un repère tridimensionnel donné.

- Système d'altitudes : c'est la réunion du système de référence d'altitudes GPS avec un point de départ qui serait une gauge marine ou un point sur lequel la côte géopotentielle serait bien connue et définie.

#### 7.2. Définition et réalisation d'un Systéme d'Altitudes en Algérie

7.2.1. Définition générale et réalisation de systèmes d'altitudes. — Système d'altitudes : c'est un point auquel on assigne une altitude (ou de manière équivalente, une côte géopotentielle), généralement une gauge marine (marégraphe) d'altitude zéro au niveau de la mer ou bien un nœud de nivellement d'altitude  $H_0$  ou de côte géopotentielle  $C_0$ .

Altitude ou côte géopotentielle :

(7.1) 
$$
H = \frac{W_0 - W_p}{G} = \frac{c_p}{G} \quad c_p = \int_0^p g \, dh = \sum g \, \Delta h
$$

Les différents types d'altitudes sont reliés au champ de la pesanteur par un choix approprié de G.

Altitude normale :  $G = \overline{\gamma_p}$ Altitude orthométrique :  $G = \overline{g_p}$ Altitude normale-orthométrique :  $G = \overline{\gamma_p}$ ,  $g = \gamma$ ,  $c_p = \int_0^p \gamma \, dh$ 

Ces trois types d'altitudes portent le nom commun d'altitudes dynamiques.

## 7.3. Recalcul et recompensation du réseau de nivellement algérien sur la base de ces définitions et des données et matériaux existants

Le plus simple, au départ, est de calculer des altitudes normalesorthométriques sur tous les profils du nivellement algérien en se basant sur ces définitions et les paramètres du système et de l'ellipsoïde GRS80, toujours utilisé en tant que système de référence.

De tels calculs, outre le fait qu'ils ne sont entachés d'aucune erreur conceptuelle puisque le champ de pesanteur référentiel est celui de l'ellipsoïde de niveau du système GRS80, permettront de dérouler toutes les observations du réseau de nivellement algérien préparant le calcul plus compliqué des altitudes normales et des altitudes orthométriques.

Il faut ensuite s'occuper de faire l'inventaire systématique de toutes les mesures gravimétriques qui suivent ces profils de nivellement pour calculer des côtes géopotentielles "réelles"  $c_p = \int^p$ 0  $g.dh = \sum_{\alpha} g.\Delta h.$  (par distinction d'avec les côtes géopotentielles "normales"  $c_p = \int^p$ 0  $\gamma dh = \sum_{\gamma} \gamma \Delta h$  et en déduire des altitudes normales dont la qualité et la précision ne seraient limitées que par la quantité de mesures gravimétriques utilisées pour les calculer.

Il y a en effet ici un problème qui constitue un nœud dû à l'insuffisance de la couverture gravimétrique sur le territoire algérien. Ici, il s'agit d'un autre problème de fond qui concerne le réseau gravimétrique algérien et qui sera abordé dans le cadre d'un autre projet.

La synergie d'ailleurs de ces deux projets, celui de nivellement et celui de gravimétrie permettrait de calculer des altitudes du troisième type c'est-à-dire orthométriques de manière satisfaisante.

Les calculs précédents devraient durer plusieurs mois et constitueraient une première étape indispensable menant à la redéfinition complète du réseau de nivellement algérien.

Ils seront menés en prenant comme référence le marégraphe de l'Amirauté tel quel dans un premier temps, en lui affectant une côte géopotentielle  $C_0 = 0$ .

La construction et la réalisation d'une référence altimétrique en Algérie seront conduites dans le cadre d'un autre projet. Dans un premier temps, les calculs menés avec comme point de départ  $C_0 = 0$  sur la gauge de l'Amirauté permettront de dérouler tous les aspects et facettes de construction d'un réseau de nivellement moderne et précis en Algérie.

Le fait que les mesures de nivellement et gravimétriques à partir desquelles ces calculs seront faits ont été prises sur un laps de temps s'étalant sur les trentes dernières années peut aussi mettre en évidence, en adoptant des stratégies de calcul appropriées, les caractéristiques des mouvements verticaux de l'écorce terrestre dans les zones concernées.

Il y aura aussi un travail de coordination et de compatibilité de ces calculs avec ceux menés dans le cadre de la définition d'une référence géométrique tridimensionnelle en Algérie.

A ce niveau de ce travail, on peut déjà relever trois lacunes :

- le système ainsi défini est statique, en ce sens que l'on ne voit pas son déplacement géométrique (dans les trois dimensions dans le temps),

- il manque d'unité et de cohésion,

- la position tridimensionnelle du marégraphe n'entre pas en ligne de compte.

Pour pallier à ces inconvénients, un premier remède consiste en l'introduction du GPS sur le marégraphe et les nœuds de nivellement du réseau. Cela fera l'objet de la troisième partie de cette étude.

#### 7.4. Réseau Vertical Algérien de Référence

C'est le produit de l'intégration du GPS et du réseau de nivellement précédemment reconstruit. Le principe consiste à stationner de la manière la plus précise qui soit les nœuds du réseau de nivellement, y compris la gauge marine, soit directement avec des récepteurs GPS observant continûment et périodiquement, soit par rattachement de nivellement et de positionnement avec des stations GPS permanentes ou observant continûment à différentes périodes.

Si l'on combine la donnée du référentiel tridimensionnel algérien défini par rapport à l'ITRF et faisant l'objet d'un autre projet avec le réseau vertical de référence constitué des nœuds de nivellement stationnés en GPS, cela mène alors à la définition du Système Algérien Vertical de Référence.

Une telle définition est conforme à celle d'un Système Vertical Global (ou Mondial) de Référence.

Concrètement, sur le terrain, un tel système est réalisé par la construction d'une gauge marine comme origine ou système des altitudes et par la mesure de côtes géopotentielles ou d'altitudes normales.

Nous adopterons les conventions suivantes pour le Système Vertical Algérien de Référence (SVAR) :

a) Le système vertical de référence est le niveau zéro pour lequel le potentiel terrestre  $W_0$  est égal au potentiel normal  $U_0$  de l'ellipsoïde moyen terrestre :

$$
(7.2) \t\t W_0 = U_0
$$

b) Par convention, les altitudes sont des différences  $\Delta W_p$  entre le potentiel terrestre  $W_p$  en un point P et le potentiel  $W_0$  du niveau zéro du système de référence d'altitudes. La différence de potentiel  $-\Delta W_p$  est la côte géopotentielle :

$$
(7.3) \qquad \qquad -\Delta W_p = W_0 - W_p = c_p
$$

De la même manière, les altitudes normales sont définies par :

(7.4) 
$$
H_n = \frac{W_0 - W_p}{\overline{\gamma_p}} = \frac{c_p}{\overline{\gamma_p}}
$$

les anomalies d'altitudes sont définies par :

(7.5) 
$$
\zeta_p = \frac{W_p - U_p}{\overline{\gamma_p}} = \frac{T_p}{\overline{\gamma_p}}
$$

Faisant la somme de deux relations précédentes, on trouve :

(7.6) 
$$
H_n + \zeta_p = h = \frac{W_0 - U_p}{\overline{\gamma_p}} = \frac{U_0 - U_p}{\overline{\gamma_p}}
$$

h étant l'altitude ellipsoïdale donnée par le GPS et du coup on voit l'interrelation étroite entre les quantités physiques du champ de la pesanteur données par la gravimétrie ou les modèles et systèmes globaux du potentiel terrestre et les altitudes géométriques données par le GPS.

## 7.5. Relations entre la dé'nition générale d'un système d'altitudes (système mondial ou global) et sa réalisation (système local)

Nous allons distinguer quatre surfaces de référence, une surface conventionnellle qui est l'ellipsoïde GRS80 avec une valeur figée de potentiel  $U_{0GRSS0} =$  $62636860.850 \, m \, s^{-2}$ , un ellipsoïde moyen terrestre avec une valeur constamment renouvelée du potentiel  $U_0 = 62\,636\,8856\,m\,s^{-2},$  un géoïde moyen ou géoïde mondial de potentiel égal à celui de l'ellipsoïde moyen terrestre  $W_{0q} =$  $U_0$ , le niveau moyen des mers maintenant bien connu, principalement grâce aux mesures d'altimétrie satellite.

La position d'une gauge marine d'un système local est bien connue géométriquement et physiquement. C'est une partie des tâches rencontrées dans les travaux de maintenance d'un marégraphe.

De ces définitions découlent les relations suivantes, l'objectif étant de trouver la valeur du potentiel terrestre sur la gauge :

$$
W_{gauge} = W_{0g} + SST_{gauge} + TGO_{gauge}
$$

 $SST_{gauge}$  est la différence de potentiel entre le niveau moyen des mers et le géoïde,  $T G O_{gauge}$  est la différence de potentiel entre la gauge et le niveau moyen des mers.

Une telle relation découle des mesures et des observations.

Comme le système mondial est référencé par rapport à l'ellipsoïde GRS80, on a aussi la relation :

$$
W_{gauge} = U_{0GRS80} + \Delta W_{SVAR}
$$

WSV AR définissant la différence de potentiel entre le système mondial d'altitudes et le système local algérien d'altitudes.

De ces deux relations découlent la valeur et le calcul du potentiel sur la gauge algérienne en fonction des paramètres mondiaux et des mesures faites sur la gauge :

$$
\Delta W_{SVAR} = U_0 - U_{0GRS80} + SST_{gauge} + TGO_{gauge}
$$

Le calcul du potentiel  $W_{gauge}$  sur la gauge sera le point de départ de toutes les opérations de réfection du nivellement algérien, détermination de côtes géopotentielles, d'altitudes normales-orthométriques, normales et orthométriques.

La procédure de calcul détaillée de ce potentiel constituera le thème d'un autre projet.

### 7.6. Relation entres différents systèmes d'altitudes en Méditerrannée

Tôt ou tard, se posera comme pour la construction des systèmes tridimensionnels, la question du rattachement de notre système d'altitudes avec ceux des pays voisins, en Méditerrannée ainsi que celui de l'unification de tels systèmes.

Nous développons ci-après quelques idées y afférent.

Quelques ordres de grandeurs :

- Les mesures sur une gauge marine donnent des résultats au décimètre près sur la position de la gauge par rapport au niveau moyen des mers, les erreurs sur le nivellement classique de précision sont de l'ordre de  $1mm/1km$  et les erreurs du nivellement par GPS sont de l'ordre de 1cm lorsqu'on dispose d'un géoïde suffisamment précis.

- Les différences de niveaux entre gauges se chiffrent en décimètres.

- Les systèmes d'altitudes sont intégrés dans des systèmes tridimensionnels au moyen du GPS. Comme il n'est pas aisé de stationner directement des gauges marines, on s'arrange pour faire les meilleurs rattachements sur ces gauges avec des mesures GPS, de nivellement et de gravimétrie.

On intégrera aussi des stations permanentes GPS se trouvant près des côtes méditerranéennes.

Le concept d'un système d'altitudes tridimensionnel serait la donnée de :

- La position  $(X, Y, Z)$  des points cotés dans un repère mondial ou régional, ITRF, IGS, EUREF.

- La côte géopotentielle ou l'altitude  $c_p$  avec le potentiel W sur les points cotés.

- Les mesures de la gravité g en ces points.

- La position du niveau moyen des mers au-dessus du géoïde.

La comparaison entre les altitudes ellipsoïdales GPS et les altitudes gravimétriques issues du nivellement et de la donnée d'un géoïde ou d'un quasi-géoïde permettra de faire le lien entre les caractéristiques géométriques et les caractéristiques physiques du nivellement, du champ de la pesanteur et de la forme de la topographie.

#### 7.7. Transformation entre altitudes géométriques et physiques.

La révolution en ce domaine a été apportée par Molodensky qui a utilisé la théorie de l'ellipsoïde de niveau de Pizzetti pour introduire les notions d'altitude normale, d'anomalie d'altitude, de telluroïde et de quasi-geoïde, réduisant du même coup le rôle central du géoîde.

Tout d'abord, la théorie de l'ellipsoïde de niveau issue elle-même de celle des figures d'équilibre de fluides en rotation affirme que sous certaines conditions, on peut définir un ellipsoïde de révolution dont la forme et la physique serait données par son demi grand-axe, son applatissement ou de manière équivalente la valeur de J<sup>2</sup> deuxième harmonique zonal du développement en harmoniques sphériques du potentiel terrestre, la valeur du produit  $GM$ , G constante gravitationnelle de Newton et  $M$ , la masse de la Terre, la quatrième constante étant la vitesse de rotation de la Terre ; cet ellipsoïde serait de plus une surface de niveau de son champ de la pesanteur et le potentiel  $U_0$  sur l'ellipsoïde serait égal au potentiel  $W_0$  sur le géoïde. On peut d'ailleurs dans ces valeurs remplacer la donnée de  $J_2$  par la donnée de  $U_0 = W_0$ .

D'où l'on peut voir le rôle central et fondamental joué par le potentiel  $W_0$ dans toutes ces études ayant trait au nivellement, à la gravimétrie et à la détermination du géoïde.

De ces définitions découlent les deux problèmes classiques de valeurs aux limites de la géodésie, celui de Stokes sur le géoïde et celui de Molodensky sur la surface topographique.

De manière plus exacte et pour les puristes en mathématique, il y a un seul problème de valeurs aux limites, c'est celui de Hilbert et sa solution sur le géoïde est donnée par la formule intégrale de Stokes tandis qu'à la surface topographique, la solution est donnée par des formules intégrales dues à Molodensky.

Sur le géoïde on a les relations :

(7.7) 
$$
N = \frac{T_{P_0}}{\gamma_0} = \frac{W_{P_0} - U_{P_0}}{\gamma_0}
$$

c'est la formule de Bruns,  $T_{P_0}$  étant le potentiel perturbateur en un point  $P_0$ du géoïde, N est la hauteur du géoïde en  $P_0$ .  $H = \frac{c_P}{\pi}$  $\frac{d}{d\bar{g}}$  altitude orthométrique, P étant à la surface de la Terre.

(7.8) 
$$
\Delta g = g_{P_0} - \gamma_0 = -\frac{\partial T_{P_0}}{\partial h} + \frac{\partial \gamma_0}{\partial h} \cdot \frac{T_{P_0}}{\gamma_0}
$$

C'est l'équation de valeurs aux limites sur le géoïde dont la solution est donnée par la formule de Stokes.

Sur la surface topographique, nous avons des relations symétriques dues à Molodensky :

(7.9) 
$$
\zeta_P = \frac{T_P}{\gamma_Q} = \frac{W_P - U_P}{\gamma_Q}
$$

 $P$  est à la surface de la terre tandis que  $Q$  est sur la normale à l'ellipsoïde à partir de P, tel que  $W_P = U_Q$ ,  $\zeta_P$  est l'anomalie d'altitude en P.

$$
H_n = \frac{c_P}{\overline{\gamma_P}}
$$

est l'altitude normale de Molodensky.

L'équation de valeurs aux limites est :

(7.10) 
$$
\Delta g_P = g_P - \gamma_Q = -\frac{\partial T_P}{\partial h} + \frac{\partial \gamma_Q}{\partial h} \cdot \frac{T_P}{\gamma_Q} + K(\zeta, \eta, \beta)
$$

et sa solution est une des formules intégrales de Molodensky :

(7.11) 
$$
T_P = \frac{R}{4\pi} \int (\Delta g + G_1 + \ldots) S(\psi) d\sigma
$$

qui se ramène à la formule de Stokes lorsque  $G_1$  et les termes qui le suivent sont annulés, c'est-à-dire lorsqu'on se ramène sur le géoïde.

#### 7.8. Relations entre le GPS, le nivellement et la gravimétrie

Le principe est ici simple, il s'agit de réaliser une synergie entre les mesures GPS, celles de nivellement et celles gravimétriques. Le GPS est maintenant très précis et c'est le moins coûteux des trois. Les mesures gravimétriques peuvent aussi être considérablement réduites grâce à des modèles globaux de géopotentiels ultra-précis obtenus par le biais des nouvelles missions de satellites tels que CHAMP, GRACE et GOCE.

Une clé est donc de définir des stratégies pour calculer des hauteurs de géoïde ou des anomalies d'altitudes à partir d'altitudes ellipsoïdales GPS et la disponibilité d'une grille de géoïde ou de quasi-géoïde obtenues en utilisant les meilleurs outils globaux et locaux de détermination du champ de la pesanteur (gravimétrie, missions de satellites, altimétrie satellite).

Les hauteurs de géoïde ou les anomalies d'altitude obtenues servent aussi à caler et à mettre à l'échelle des géoïdes ou des quasi-géoïdes purement gravimétriques.

Cela permet aussi de rattacher un système de nivellement et d'altitudes à un repère tridimensionnel de positionnement.

Le résultat peut être un réseau de nivellement précis à 1cm près.

7.8.1. Passage d'un système mondial à un système local d'altitudes. — Formules dans un système mondial :

(7.12) 
$$
H_{SMAyy} = h_{ITRFyy}^{EM} - \frac{T_P^{GM}}{\gamma_Q^{EM}}
$$
$H$  est l'altitude orthométrique dans le système mondial ou géocentrique,  $h$  est l'altitude géométrique au-dessus de l'ellipsoïde moyen terrestre, le terme  $\frac{T_P^{GM}}{\gamma_Q^{EM}}$ est la hauteur au-dessus du géoïde moyen terrestre.

On a la condition  $W_0^{GM} = U_0^{EM}$  qui dit que le potentiel sur l'ellipsoïde moyen terrestre est égal au potentiel sur le géoïde moyen terrestre.

Les paramètres de l'ellipsoïde moyen terrestre sont  $a^{EM}$ , demi grand-axe,  $f^{EM}$ , aplatissement,  $U_0^{EM}$ , valeur constante du potentiel à la surface de l'ellipsoïde moyen terrestre.

 $H$  et  $\frac{T_P}{\gamma}$  sont dits dans un système de marée zéro tandis que  $h$  est dit de croûte terrestre zéro.

7.8.2. Transformations entre un système mondial et un système local d'altitudes. — Elles se font principalement à l'aide de différences de hauteurs de géoïde calculées selon diverses méthodes, par exemple :

(7.13) 
$$
(h_{ETRS/ITRS}^{GRS80} - H_{UELN}^{NAP}) - EGM96 = -0.62 m
$$

$$
(7.13) \qquad (h_{ETRS/ITRS}^{GRS80} - H_{UELN}^{NAP}) - EGM97 = +0.07 m
$$

Ces deux relations concernent l'Europe,  $h_{ETRS/ITRS}^{GRS80}$  est l'altitude géodésique au-dessus de l'ellipsoïde de référence GRS80, on peut choisir un autre ellipsoïde moyen terrestre;  $H_{UELN}^{NAP}$  est l'altitude orthométrique par rapport à la gauge d'Amsterdam, EGM96 est un géoïde mondial et EGG97 un géoïde régional.

Il nous faudra des formules similaires dans le cadre du réseau géodésique intégré algérien.

#### 7.9. Construction d'un Réseau Géodésique Intégré Algérien (RGIA)

Le principe est d'intégrer les références spatiales et celles du champ de la pesanteur de tous les matériaux géodésiques existants en Algérie par combinaison de séries temporelles de différents types de stations permanentes :

#### Stations permanentes GPS :

Comme de toutes les façons, le nombre de telles stations ne sera pas conséquent avant longtemps en Algérie, ce qui pourrait se faire, c'est d'inclure ici des points GPS stationnés périodiquement et de manière continue durant une semaine au moins.

#### Points absolus gravimétriques :

Il y en a douze en Algérie. Il faudrait dans un premier temps densifier cet ensemble par un certain nombre de points de gravimétrie relative bien rattachés à ces points absolus.

#### Nœuds de nivellement :

Ce sont des points du réseau général dont la côte géopotentielle est la plus fiable possible et dont les paramètres de transformation par rapport à un système mondial sont les mieux connus.

De manière concrète, chacun de ces types de points est bien rattaché aux autres types par des observations GPS, des mesures gravimétriques et des profils de nivellement ultra précis.

On tient compte aussi de paramètres atmosphériques.

Dans un certain nombre de stations, on ajoutera les types d'observations suivantes :

- Variations du niveau moyen des mers par le biais de gauges marines, en faisant l'inventaire et en utilisant les résultats de toutes les missions d'altimétrie satellite qui ont été faites au-dessus de la Méditerrannée.

- Suivi des effets de marée à l'aide de gravimètres supraconducteurs (à sustention magnétique).

- Concentrations de la vapeur d'eau dans l'atmosphère mesurée au moyen de radiomètres.

7.9.1. Objectifs de la construction d'un Réseau Géodésique Intégré Algérien. — - Réalisation d'un réseau cinématique d'altitudes (i.e. dont les déplacements seront connus comme le sont les positions en répétant des campagnes de mesures à des intervalles donnés) avec une exactitude de 1 cm.

- Modélisation des quantités du champ de la pesanteur en combinant des mesures gravimétriques terrestres et les produits des nouvelles missions de gravimétrie et de gradiométrie spatiale, CHAMP, GRACE et GOCE.

- Obtenir les meilleures altitudes possibles pour un calcul optimal des quantités du champ de la pesanteur en Algérie.

- Assurer et améliorer les opérations de determination d'une référence spatiale de positionnement, en temps réel, presque réel ou à des fins géodésiques en Algérie.

- Combinaison des paramètres spatiaux ou géométriques avec ceux du champ de la pesanteur.

- Modélisation de paramètres dynamiques complexes faisant intervenir la position, les altitudes et le champ de la pesanteur.

- Le RGIA pourra être inclus dans un réseau plus large, régional ou mondial et contribuer à des développements technologiques nouveaux.

- Améliorer les calculs de correction dans des systèmes tels que le DGPS.

- Estimation de paramètres atmosphériques.

#### Points du RGIA :

Il en faudrait une centaine en Algérie comprenant au moins deux types d'observations parmi les mesures GPS, celles de nivellement, celles de gravimétrie plus celles du seul marégraphe algérien. Une vingtaine parmi les plus et les mieux pourvus en mesures serviraient de réseau de base pour suivre les effets cinématiques induits par la combinaison de mesures différentes.

Comme conséquence, on organiserait un centre de calculs avec une base de données pour les mesures gravimétriques, du nivellement et celles du marégraphe et on ferait le lien avec toutes les opérations et l'infrastructure du réseau tridimensionnel GPS.

Comme moyen matériel, il convient aussi ici de démarrer avec une Workstation du même type que les précédentes.

## CHAPITRE 8

# SIXIÈME PROJET : LE GÉOÏDE : ETUDES SUR LA DÉTERMINATION D'UN GÉOÏDE GRAVIMÉTRIQUE EN ALGÉRIE

Exploitation du logiciel GRAVSOFT. Développement de méthodes récentes de calcul du géoïde (approximations ellipsoïdales, prolongement analytique vers le bas du potentiel terrestre, calculs en ondelettes).

### 8.1. Méthodes classiques de détermination du géoïde, Stokes et Fourier, collocation par moindres carrés. Logiciel GRAVSOFT

La description dans ce paragraphe sera courte, essentiellement parce que les méthodes de Stokes-Fourier et de la collocation marquent quelque essouement en raison des avancées à la fois technologiques et mathématiques dans les méthodes de détermination du champ de la pesanteur.

Le logiciel Gravsoft est disponible à l'institut. Il convient de le mettre en œuvre avec toutes les données que l'on pourra trouver ou chercher à l'institut, au CRAAG, à l'ORGM et ailleurs, par exemple chez les compagnies pétrolières.

Pour le reste, les résultats obtenus avec Gravsoft ne présentent plus qu'un intérêt didactique maintenu et renforcé par les écoles de l'IGeS.

La collocation n'est plus guère utilisée que comme outil d'interpolation sévérement concurrencé par les splines et la fonction de Stokes calculée avec Fourier ou avec des troncatures est trop restreinte par son approximation sphérique.

#### 8.2. Méthodes récentes de détermination du géoïde

8.2.1. Prolongement analytique vers le bas du potentiel terrestre. Collocation de relations linéaires d'observations de types GPS, valeurs du potentiel et valeurs de la gravité. — Il y a au moins deux phénomènes qui ont entraîné la révision des méthodes classiques précédentes de détermination du géoïde :

La disponibilité de mesures de valeurs absolues de g toujours de plus en plus précises pour atteindre quelques  $\mu q$ als de manière routinière et le lancement depuis l'année 2000 de missions de satellites, CHAMP, GRACE puis GOCE à partir de 2006 produisant des modèles de potentiel, des hauteurs de géoïde et des anomalies de gravité à une échelle globale d'une précision inégalée à ce jour.

Il a donc fallu revoir et redéfinir les algorithmes mathématiques de détermination du géoïde en "s'attaquant" à l'approximation sphérique et à son corollaire, la vénérable formule de Stokes et dans la foulée ne garder que certains aspects de la méthode de collocation par moindres carrés.

Dans ce qui suit, nous allons présenter deux méthodes de détermination du géoïde, la première fournit un géoïde local comme solution d'un problème de valeurs aux limites dit double, fixe et libre de l'analyse fonctionnelle, plus précisément de la théorie du potentiel, nous verrons plus loin la signification de cette terminologie, la seconde présentera la recherche d'un géoïde global, i.e. issu d'un modèle de géopotentiel, comme solution du théorème des fonctions implicites de l'analyse appliqué au potentiel terrestre et une méthode de détermination du quasi-geoïde ou du telluroïde de Molodensky sans utiliser précisément la théorie de Molodensky, en définissant une projection de distance minimale à quatre paramètres de la surface de la Terre sur le telluroïde que nous décrirons plus loin.

Avant de commencer, nous allons introduire deux types de coordonnées ellipsoïdales dites de Jacobi au moyen de leur transformation en coordonnées cartésiennes géocentriques.

Coordonnées trigonométriques ellipsoïdales de Jacobi  $(\lambda, \phi, \eta)$  définies par :

(8.1) 
$$
\begin{cases} x = \cosh(\eta) \cos\phi \cos\lambda \\ y = \cosh(\eta) \cos\phi \sin\lambda \\ z = \epsilon \sinh(\eta) \sin\phi \end{cases}
$$

 $\epsilon$  est l'excentricité d'un ellipsoïde de révolution de demi grand-axe  $\epsilon \cosh(\eta)$  et de demi petit-axe  $\epsilon \sinh(\eta)$ .

Cet ellipsoïde sera noté :

$$
\frac{x^2 + y^2}{\epsilon^2 \cosh^2(\eta)} + \frac{z^2}{\epsilon^2 \sinh^2(\eta)} = 1, \ \eta \in (0, +\infty)
$$

$$
\epsilon = \sqrt{a^2 - b^2} \text{ ou } a = \epsilon \cosh(\eta) \text{ et } b = \epsilon \sinh(\eta).
$$

Le point  $(\lambda, \phi, \eta)$  est repéré dans un système tridimensionnel  $(x, y, z)$  par sa longitude  $\lambda$ , sa latitude  $\phi$  et il se trouve pour sa troisième coordonnée sur l'ellipsoïde précédent de demi petit-axe  $\epsilon \sinh \eta$ .

Dans ce système de coordonnées, le potentiel terrestre a la représentation suivante :

(8.2) 
$$
w(\lambda, \phi, \eta) = v(\lambda, \phi, \eta) + u(\lambda, \phi, \eta)
$$

(8.3) avec 
$$
v(\lambda, \phi, \eta) = \sum_{n=0}^{+\infty} \sum_{m=-n}^{+n} u_{nm} \frac{Q_{n|m|}^*(sinh(\eta))}{Q_{n|m|}^*(sinh(\eta_0))} e_{nm}(\lambda, \phi)
$$

le potentiel gravitationnel, et :

$$
e_{nm}(\lambda, \phi) = P_{n|m|}^*(\sin \phi) \left[ \begin{array}{c} \cos m\lambda \\ \sin|m|\lambda \end{array} \right] \left[ \begin{array}{c} \forall m \ge 0 \\ \forall m < 0 \end{array} \right]
$$

où  $(λ, φ, η)$  se trouve à l'extérieur d'un ellipsoïde de référence d'équation :

$$
\frac{x^2 + y^2}{\epsilon^2 \cosh^2(\eta_0)} + \frac{z^2}{\epsilon^2 \sinh^2(\eta_0)} = 1
$$

et  $u(\lambda, \phi, \eta) = \frac{1}{2}\omega^2(x^2 + y^2) = 0 = \frac{1}{2}\omega^2 \cosh^2(\eta) \cos^2(\phi)$  le potentiel centrifuge.

Coordonnées mixtes ellipsoïdales-trigonométriques de Jacobi  $(\lambda, \phi, u)$  définies par :

$$
\begin{cases}\nx = \sqrt{u^2 + \epsilon^2} \cos\phi \cos\lambda \\
y = \sqrt{u^2 + \epsilon^2} \cos\phi \sin\lambda \\
z = u \sin\phi\n\end{cases}
$$

 $\epsilon$  est l'excentricité d'un ellipsoïde de révolution de demi grand-axe  $\sqrt{u^2+\epsilon^2}$  et de demi petit-axe u.

Cet ellipsoïde sera noté :

$$
\frac{x^2 + y^2}{u^2 + \epsilon^2} + \frac{z^2}{u^2} = 1
$$

$$
\epsilon = \sqrt{a^2 - b^2} \text{ où } a = \sqrt{u^2 + \epsilon^2} \text{ et } b = u.
$$

$$
v(\lambda, \phi, \eta) = \sum_{n=0}^{+\infty} \sum_{m=-n}^{+\infty} u_{nm} \frac{Q_{n|m|}^*(sinh(\eta))}{Q_{n|m|}^*(sinh(\eta_0))} e_{nm}(\lambda, \phi)
$$

le potentiel gravitationnel, et :

$$
e_{nm}(\lambda,\phi) = P_{n|m|}^*(\sin\phi) \left[ \begin{array}{c} \cos m\lambda \\ \sin|m|\lambda \end{array} \right] \left[ \begin{array}{c} \forall m \ge 0 \\ \forall m < 0 \end{array} \right]
$$

où (λ, φ, η) se trouve à l'extérieur d'un ellipsoïde de référence d'équation :

$$
\frac{x^2 + y^2}{\epsilon^2 \cosh^2(\eta_0)} + \frac{z^2}{\epsilon^2 \sinh^2(\eta_0)} = 1
$$

et  $u(\lambda, \phi, \eta) = \frac{1}{2}\omega^2(x^2 + y^2) = \frac{1}{2}\omega^2 \cosh^2(\eta) \cos^2\phi$  le potentiel centrifuge. Le point  $(\lambda, \phi, u)$  est repéré dans un système tridimensionnel  $(x, y, z)$  par sa longitude  $\lambda$ , sa latitude  $\phi$  et il se trouve pour sa troisième coordonnée sur l'ellipsoïde précédent de demi petit-axe u.

Le potentiel gravitationnel dans un tel système de coordonnées est égal à :

(8.4) 
$$
v(\lambda, \phi, u) = \sum_{n=0}^{+\infty} \sum_{m=-n}^{+n} u_{nm} \frac{Q_{n|m|}^*(\frac{u}{\epsilon})}{Q_{n|m|}^*(\frac{b}{\epsilon})} e_{nm}(\lambda, \phi)
$$

(8.5) 
$$
e_{nm}(\lambda, \phi) = P_{n|m|}^*(\sin \phi) \begin{bmatrix} \cos m\lambda \\ \sin|m|\lambda \end{bmatrix} \begin{bmatrix} \forall m \ge 0 \\ \forall m < 0 \end{bmatrix}
$$

où (λ, φ, u) se trouve à l'extérieur d'un ellipsoïde de référence d'équation :

$$
\frac{x^2 + y^2}{b^2 + \epsilon^2} + \frac{z^2}{b^2} = 1
$$

le potentiel centrifuge a pour valeur :

(8.6) 
$$
u(\lambda, \phi, u) = \frac{1}{2}\omega^2(u^2 + \epsilon^2)cos^2\phi
$$

Comme ellipsoïde de référence, on prendra dans le cadre de ce projet celui WGD2000 déterminé par l'équipe du professeur Grafarend à l'université de Stuttgart en 2000.

Paramètres de WGD2000 :  $\epsilon \cosh(\eta_0) = a = 6378136.3 m, \, \epsilon \sinh(\eta_0) =$  $b = 6356751.647 m \epsilon = 521853.580 m, \eta_0 = 3.194713538106130, \text{ calcu-}$ lés à partir de quatre paramètres fondamentaux  $\{w_0, gm, j_2, \omega\}$  provenant du modèle EGM96.

 $gm = 3\,986\,004.415E + 8\,m^2/s^2.$ 

Tenant compte de ces valeurs numériques, la représentation du potentiel gravitationnel dans l'un ou l'autre système de coordonnées devient en se limitant au degré et à l'ordre 360/360 :

(8.7) 
$$
v(\lambda, \phi, \eta) = \frac{gm}{6378136.3} \sum_{n=0}^{+\infty} \sum_{m=-n}^{+\infty} u_{nm} \frac{Q_{n|m|}^*(sinh(\eta))}{Q_{n|m|}^*(sinh(\eta_0))} e_{nm}(\lambda, \phi)
$$
  
(8.8) 
$$
v(\lambda, \phi, u) = \frac{gm}{6378136.3} \sum_{n=0}^{+\infty} \sum_{m=-n}^{+\infty} u_{nm} \frac{Q_{n|m|}^*(\frac{u}{\epsilon})}{Q_{n|m|}^*(\frac{b}{\epsilon})} e_{nm}(\lambda, \phi)
$$

Cette représentation peut être obtenue soit par une analyse harmonique du potentiel terrestre en coordonnées ellipsoïdales, c'est-à-dire par une résolution de l'équation de Laplace en coordonnées ellipsoïdales, soit par une transformation exacte de coefficients du développement en harmoniques sphériques en coefficients d'un développement en harmoniques ellipsoïdaux.

Une telle transformation sera détaillée dans le cadre de la réalisation de ce travail.

Avec ces deux équations, nous pouvons calculer le potentiel gravitationnel réel de la Terre en utilisant des coefficients ellipsoïdaux  $u_{nm}$  déjà disponibles transformés à partir des coefficients sphériques correspondants du modèle EGM96. Si l'on veut utiliser d'autres modèles de géopotentiel pour représenter la part globale du potentiel terrestre, par exemple ceux issus des satellites CHAMP et GRACE, nous disposons des formules de transformations nécessaires pour passer d'un développement en harmoniques sphériques à un développement en harmoniques ellipsoïdaux.

On verra aussi dans le courant de ce travail que le choix des deux types de coordonnées ci-dessus est justifié par le fait qu'ils permettent la séparation des variables dans l'écriture et le développement de l'équation de Laplace en coordonnées ellipsoïdales nécessaires lors de l'analyse harmonique du potentiel terrestre en coordonnées ellipsoïdales.

Dans ce qui précède, nous avons posé les éléments définissant le potentiel réel w de la Terre avec comme surface équipotentielle de référence, le géoïde de potentiel constant  $w_0$ , qui fait l'objet de notre étude et de notre recherche. Dans ce qui suit, nous allons dé'nir les mêmes éléments pour ce que nous appellerons le potentiel de référence ou potentiel normal que nous noterons W.

Un tel potentiel de référence est fabriqué à partir du développement précédent du potentiel réel de la Terre en s'arrêtant à un degré et à un ordre déterminé du développement.

On choisira des potentiels de référence dits de type Somigliana-Pizzetti pour lesquels les surfaces équipotentielles sont des ellipsoïdes de révolution, en particulier la surface equipotentielle spécifique de référence pour laquelle  $W(\lambda, \phi, \eta) = w_0$ , potentiel sur le géoïde.

Nous donnerons les équations de tels ellipsoïdes plus loin.

A partir de là, la démarche générale de détermination d'un géoïde peut être posée comme suit :

1) Choix d'un potentiel de référence  $W = W(x)$ , comme indiqué ci-dessus, i.e. comme troncature d'un développement en harmoniques ellipsoïdaux de la Terre réelle, le point x étant situé sur le géoïde.

2) Déterminer la surface de niveau ou équipotentielle  $W(X) = w_0$  définie par le potentiel de référence précédent et la valeur  $w_0$  du potentiel sur le géoïde.

3) Calcul du potentiel incrémental ou encore potentiel perturbateur sur la surface de référence précédente, c'est-à-dire de la différence  $w_0 - w(X) =$  $\delta W(X)$  entre le potentiel constant  $w_0$  sur la surface de référence (qui est aussi le potentiel sur le géoïde) et la valeur  $w(X)$  du potentiel réel sur la surface de référence (en général, un ellipsoïde de type Somigliana-Pizzetti).

On pourrait tout aussi bien ici définir le potentiel incrémental en se plaçant sur le géoïde comme différence entre  $w_0$  et la valeur  $W(x)$  du potentiel normal en x sur le géoïde, le point x sur le géoïde et le point X sur la surface de référence étant liés par la formule généralisée de Bruns que nous détaillerons plus loin.

4) Conversion du potentiel incrémental sur la surface de référence  $\delta W(X)$ en hauteur de géoïde  $h(X)$  via la formule de Bruns généralisée.

Dans ce qui précède, toutes les opérations ont lieu sur la surface de référence du potentiel normal, généralement un ellipsoïde.

Le problème est de ramener les observations de potentiel (nivellement gravimétrique) ou de gravité faites à la surface de la Terre sur cet ellipsoïde de niveau.

Cela est l'objet du coeur de ce travail qui est la résolution d'un problème dit mixte ou double, fixe et libre de valeurs aux limites parce qu'il existe deux surfaces en jeu, à savoir la surface topographique fixe ou connue, grâce au positionnement GPS et sur laquelle sont mesurées les valeurs du potentiel et de la gravité et le géoïde, surface inconnue sur laquelle on cherche précisément à déterminer la valeur du potentiel.

Ce problème est résolu par inversion de l'opérateur de Poisson, solution du problème de Dirichlet sur l'ellipsoïde ou sur le géoïde qui donne la valeur du potentiel sur la surface topographique en fonction de sa valeur sur le géoïde ou l'ellipsoïde.

Le problème est inverse parce que ce qui est connu, ce sont les valeurs du potentiel et de la gravité sur la surface topographique et ce qui est inconnu, ce sont les valeurs correspondantes sur le géoïde ou sur l'ellipsoïde.

#### Ellipsoïde de niveau de Somigliana-Pizzetti : meilleure approximation ellipsoïdale du géoïde :

En effet l'écart le plus grand entre le géoïde et un ellipsoïde de niveau du type de Somigliana-Pizzetti, c'est-à-dire la plus grande hauteur du géoïde par rapport à un tel ellipsoïde ne dépasse pas 100 m.

Par définition, un potentiel de type Somigliana-Pizzetti est engendré par un ellipsoïde de révolution qui a la même masse  $M$  que la Terre, qui tourne avec la même vitesse angulaire  $\omega$  que la Terre et qui est une surface équipotentielle ou de niveau de son champ de la pesanteur ayant le même potentiel  $w_0$  que celui du géoïde.

En vertu du théorème de Stokes, une fois que l'on a fixé la valeur  $w_0$  du potentiel sur un tel ellipsoïde, ce potentiel est unique en dehors de cet ellipsoïde.

Quatre paramètres sont utilisés traditionnellement pour calculer les dimensions (demi grand-axe, demi petit-axe) d'un tel ellipsoïde, à savoir,  $GM, J_2, \omega, W_0.$ 

Le GRS80 (Moritz) ou le WGD2000 (Grafarend) sont des exemples d'ellipsoïdes du type Somigliana-Pizzetti.

C'est l'utilisation de la formule de Bruns généralisée qui nécessite le choix d'un ellipsoïde de niveau de type Somigliana-Pizzetti comme référence de réduction des mesures de détermination du géoïde.

#### Choix de l'ellipsoïde de niveau :

Si nous nous limitons à un degré de précision de l'ordre du carré de la première excentricité,  $O(e^2)$ ,  $(e^2 = \frac{a^2 - b^2}{a^2})$  $\frac{a^2-b^2}{a^2}$ ), alors nous pouvons utiliser le premier terme (de degré zéro) du développement en harmoniques ellipsoïdaux du potentiel gravitationnel terrestre.

$$
v(\lambda, \phi, \eta) = \frac{gm}{\operatorname{arccotg}(\sinh(\eta))}
$$

comme potentiel de référence ou potentiel normal.

Cet ordre de précision est en effet suffisant pour garantir l'obtention d'un géoïde à 1 cm près.

Ce champ a pour propriété d'avoir des surfaces équipotentielles de forme ellipsoïdale de révolution, l'équation de l'ellipsoïde de niveau correspondant sera établie dans le courant de la réalisation de ce travail.

Elle a la forme :

$$
\frac{x^2 + y^2}{\epsilon^2 \cosh^2(\eta_0)} + \frac{z^2}{\epsilon^2 \sinh^2(\eta_0)} = 1
$$

où  $\eta_0$  est tel que :

(8.9) 
$$
v(\lambda, \phi, \eta) = \frac{gm}{\operatorname{arccotg}(\sinh(\eta))} = w_0
$$

La valeur du potentiel  $w_0$  sur le géoïde joue un rôle central dans la détermination des dimensions de l'ellipsoïde de niveau. Nous rencontrerons des effets dits de marée qui déforment à la fois la croûte et la valeur du potentiel terrestres.

Ces effets engendrent des modèles de marée à appliquer pour corriger la valeur du potentiel mais, précisèment la valeur de  $w_0$  reste la même lorsqu'on passe d'un modèle de marée à un autre.

La valeur de  $w_0$  actuellement adoptée par l'AIG est :  $w_0 = 62\,636\,855.8 \pm$  $0.5 \, m^2/s^2$ 

Une manière de déterminer  $w_0$  fait l'objet d'un autre projet, celui de la détermination d'une référence d'altitudes en Algérie. Prolongement analytique

#### vers le bas du potentiel terrestre

Dans ce qui précède, nous avons présenté une description du potentiel réel de la Terre avec ses valeurs sur la surface topographique issues de mesures (nivellement gravimétrique ou de gravité), le développement de ce potentiel en série d'harmoniques ellipsoïdaux jusqu'aux degré et à l'ordre 360/360, développement qui contient toutes les sources de non-harmonicité de ce potentiel (rotation terrestre, effets de marée, masse de l'atmosphère), une description de la meilleure approximation mathématique du géoïde, à savoir l'ellipsoïde de niveau de Somigliana-Pizzetti pour en déduire par différence ce que l'on nomme potentiel perturbateur, potentiel normal ou encore potentiel incrémental.

C'est ce potentiel incrémental, harmonique à l'extérieur de la surface définie par le géoïde ou l'ellipsoïde de niveau qui sera utilisé dans le prolongement analytique vers le bas du potentiel terrestre en vue de calculer le géoïde.

Le principe est de représenter ce potentiel incrémental à l'aide de la formule intégrale de Poisson, solution du problème de Dirichlet pour le potentiel terrestre sur le géoïde ou l'ellipsoïde de niveau.

Pour établir cette formule intégrale de Poisson, il faut d'abord faire l'analyse harmonique du potentiel terrestre suivant des développements en harmoniques ellipsoïdaux, c'est-à-dire résoudre l'équation de Laplace en coordonnées ellipsoïdales. Comme cela allongerait considérablement le texte de ce projet, nous nous contenterons ici de présenter cette équation sans l'établir, la démonstration complète sera faite dans le courant de l'évolution de ce projet.

La forme continue de la formule intégrale de Poisson pour le potentiel incrémental harmonique à réduire de la surface topographique jusque sur le géoïde ou l'ellipsoïde est la suivante :

$$
\delta W(\lambda,\phi,\eta) = \int_{E_{a,b}^2} dS' \left[ \frac{W(\phi')}{S} \sum_{n=0}^{+\infty} \sum_{m=-n}^{+n} \frac{Q_{n|m|}^*(sinh(\eta))}{Q_{n|m|}^*(sinh(\eta_0))} \right] e_{nm}(\lambda',\phi') e_{nm}(\lambda,\phi) \delta W(\lambda',\phi')
$$
  

$$
(8.10) = \frac{1}{S} \int_{E_{a,b}^2} dS' W(\phi') K(\lambda,\phi,\eta;\lambda',\phi',\eta_0) \delta W(\lambda',\phi')
$$

dans laquelle l'opérateur :

(8.11)

$$
K(\lambda, \phi, \eta; \lambda', \phi', \eta_0) = \left[ \sum_{n=0}^{+\infty} \sum_{m=-n}^{+\infty} \frac{Q_{n|m|}^*(sinh(\eta))}{Q_{n|m|}^*(sinh(\eta_0))} \right] e_{nm}(\lambda', \phi') e_{nm}(\lambda, \phi)
$$

est l'opérateur de Poisson,

 $S$  est la surface de l'ellipsoïde de niveau  $E^2_{a,b},$  $S = 4\pi a \left[ \frac{1}{2} + \frac{1}{4} \right]$  $rac{1}{4} \cdot \frac{b^2}{a\epsilon}$  $\frac{b^2}{a\epsilon}$ . $Log\frac{a+\epsilon}{a-\epsilon}$  et :  $W(\phi') = \frac{a}{b^2 + \epsilon^2 sin^2 \phi'}$  $\left(1/2 + \frac{1}{4}\right)$ 4  $b^2$  $\frac{b^2}{a\epsilon}Log\frac{a+\epsilon}{a-\epsilon}$  . La discrétisation de cette intégrale donne :

$$
\delta W(x_p) = \frac{1}{S} \left[ \sum_{i=1}^{i \max j \max} \sum_{j=1}^{i \max j \max} a \sqrt{b^2 + \epsilon^2 \sin^2 \phi_{ij}} \cos \phi_{ij} \right] \Delta \lambda \Delta \phi W(\bar{\phi}) K(\lambda, \phi, \eta; \bar{\lambda}, \bar{\phi}, \eta_0) \delta W(X_{P_{ij}})
$$

Les deux formules précédentes concernent la valeur du potentiel incrémental.

On obtient des relations identiques pour les valeurs incrémentales de la gravité en calculant la dérivée directionnelle du potentiel incrémental suivant la direction de la verticale à l'ellipsoïde ou au géoïde.

Par définition, la dérivée du potentiel terrestre  $\delta W(\lambda, \phi, \eta)$  suivant une direction  $d = (d_{\lambda}, d_{\phi}, d_{\eta})$  est égale au produit scalaire du gradient de  $\delta W(\lambda, \phi, \eta)$ et du vecteur  $d = (d_{\lambda}, d_{\phi}, d_{\eta}).$ 

Le gradient de  $\delta W(\lambda, \phi, \eta)$  en coordonnées curvilignes  $\lambda, \phi'$  et  $\eta$  est donné par :

$$
(8.12)\ \mathbf{e}_{\lambda}\frac{1}{\sqrt{g_{\lambda\lambda}}}\frac{\partial \delta W}{\partial \lambda} + \mathbf{e}_{\phi}\frac{1}{\sqrt{g_{\phi\phi}}}\frac{\partial \delta W}{\partial \phi} + \mathbf{e}_{\eta}\frac{1}{\sqrt{g_{\eta\eta}}}\frac{\partial \delta W}{\partial \eta} = \delta\gamma(x) = \mathbf{g}(x) - \gamma(x)
$$

 $\mathbf{e}_{\lambda}, \mathbf{e}_{\phi}$  et  $\mathbf{e}_{u}$  sont les vecteurs unitaires dans le système de coordonnées curvilignes  $(\lambda, \phi, \eta)$ ,  $\mathbf{g}(x)$  est le vecteur gravité réelle,  $\gamma(x)$  est le vecteur gravité normale et  $\delta \gamma(x)$  est ce que l'on appelle l'anomalie de gravité perturbatrice, **g** et  $\gamma$  étant calculés sur le même point x.

Les dérivées partielles de  $\delta W$  sont données par :

$$
\frac{\partial \delta W}{\partial \lambda} = \frac{1}{\sqrt{g_{\lambda \lambda}}} \frac{1}{S} \int_{E_{a,b}^2} dS' W(\phi') \frac{\partial K(\lambda, \phi, \eta; \lambda' \phi', \eta')}{\partial \lambda} \delta W(\lambda', \phi')
$$

$$
\frac{\partial \delta W}{\partial \phi} = \frac{1}{\sqrt{g_{\phi \phi}}} \frac{1}{S} \int_{E_{a,b}^2} dS' W(\phi') \frac{\partial K(\lambda, \phi, \eta; \lambda' \phi', \eta')}{\partial \phi} \delta W(\lambda', \phi')
$$

$$
(8.13) \frac{\partial \delta W}{\partial \eta} = \frac{1}{\sqrt{g_{\eta \eta}}} \frac{1}{S} \int_{E_{a,b}^2} dS' W(\phi') \frac{\partial K(\lambda, \phi, \eta; \lambda' \phi', \eta')}{\partial \eta} \delta W(\lambda', \phi')
$$

On  $a : g_{\lambda\lambda} = \epsilon^2 \cosh^2(\eta) \cdot \cos^2\phi$  et  $g_{\phi\phi} = g_{\eta\eta} = \epsilon^2 (\cosh^2(\eta) - \cos^2\phi)$ .

Le module du vecteur  $\delta \gamma(x)$  est précisément la valeur incrémentale de la gravité, difference entre la mesure (scalaire)  $g(x)$  de g au sol et la valeur de la gravité normale (scalaire)  $\gamma(x)$ . Il est égal à la valeur absolue du produit scalaire :

$$
|\delta\gamma(x)|=|<\mathbf{e}_{\gamma}|\delta\gamma>|
$$

 $e<sub>\gamma</sub>$  est le vecteur unitaire sur la verticale de composantes :

(8.14) 
$$
\mathbf{e}_{\gamma} = \left(\frac{\gamma_{\lambda}}{|\gamma|}, \frac{\gamma_{\phi}}{|\gamma|}, \frac{\gamma_{\eta}}{|\gamma|}\right)^T
$$

d'où la valeur de :

$$
\delta\gamma(x) = \langle e_{\gamma}|\delta\gamma \rangle =
$$
\n
$$
\frac{1}{\sqrt{g_{\lambda\lambda}}} \frac{\gamma_{\lambda}}{|\gamma|} \frac{1}{S} \int_{E_{a,b}^{2}} dS'W(\phi') \frac{\partial K(\lambda, \phi, \eta; \lambda'\phi', \eta')}{\partial \lambda} \delta W(\lambda', \phi') +
$$
\n
$$
\frac{1}{\sqrt{g_{\phi\phi}}} \frac{\gamma_{\phi}}{|\gamma|} \frac{1}{S} \int_{E_{a,b}^{2}} dS'W(\phi') \frac{\partial K(\lambda, \phi, \eta; \lambda'\phi', \eta')}{\partial \phi} \delta W(\lambda', \phi') +
$$
\n
$$
\frac{1}{\sqrt{g_{\eta\eta}}} \frac{\gamma_{\eta}}{|\gamma|} \frac{1}{S} \int_{E_{a,b}^{2}} dS'W(\phi') \frac{\partial K(\lambda, \phi, \eta; \lambda'\phi', \eta')}{\partial \eta} \delta W(\lambda', \phi')
$$

qui est précisément la valeur continue de g incrémentale à réduire sur l'ellipsoïde ou le géoïde par inversion de l'opérateur de Poisson.

La valeur discrétisée de  $|\delta g(x)|$  est :

$$
\frac{1}{\sqrt{g_{\lambda\lambda}}}\frac{\gamma_{\lambda}}{|\gamma|}\frac{1}{S}\sum_{i=1}^{i\max j\max}\sum_{j=1}^{i\max}a\sqrt{b^2+\epsilon^2sin^2\bar{\phi}_{ij}}cos\bar{\phi}_{ij}\Delta\lambda\Delta\phi W(\bar{\phi})\frac{\partial K(\lambda,\phi,\eta;\bar{\lambda},\bar{\phi},\eta_0)}{\partial\lambda}\delta W(X_{P_{ij}}) \n+\frac{1}{\sqrt{g_{\phi\phi}}}\frac{\gamma_{\phi}}{|\gamma|}\frac{1}{S}\sum_{i=1}^{i\max j\max}\sum_{j=1}^{i\max j\max}a\sqrt{b^2+\epsilon^2sin^2\bar{\phi}_{ij}}cos\bar{\phi}_{ij}\Delta\lambda\Delta\phi W(\bar{\phi})\frac{\partial K(\lambda,\phi,\eta;\bar{\lambda},\bar{\phi},\eta_0)}{\partial\phi}\delta W(X_{P_{ij}}) \n+\frac{1}{\sqrt{g_{\phi\phi}}}\frac{\gamma_{\phi\phi}}{\gamma_{\phi\phi}}\frac{\partial K(\lambda,\phi,\eta;\bar{\lambda},\bar{\phi},\eta_0)}{\partial\phi}\delta W(X_{P_{ij}})
$$

$$
\frac{1}{\sqrt{g_{\eta\eta}}} \frac{\gamma_{\eta}}{|\gamma|} \frac{1}{S} \sum_{i=1}^{i \max j \max} \sum_{j=1}^{i \max j} a\sqrt{b^2 + \epsilon^2 \sin^2 \bar{\phi}_{ij}} \cos \bar{\phi}_{ij} \Delta \lambda \Delta \phi W(\bar{\phi}) \frac{\partial K(\lambda, \phi, \eta; \bar{\lambda}, \bar{\phi}, \eta_0)}{\partial \eta} \delta W(X_{P_{ij}})
$$

Les deux incréments précédents du potentiel  $\delta W(\lambda, \phi, \eta)$  et de la gravité δγ(λ, φ, η) sont définis par l'opérateur de Poisson qui est de la forme :

(8.15) 
$$
\int_{a}^{b} k(s,t)x(t)dt = g(s)
$$

qui est ce que l'on appelle une équation intégrale de Fredholm de première espèce, c'est-à-dire ayant l'inconnue  $x(t)$  sous le signe d'intégration.

Dans notre cas  $x(t) = \delta W(\lambda', \phi')$ , l'inconnue est l'incrément de potentiel à calculer sur le géoïde ou l'ellipsoïde, g(s) représente les valeurs du potentiel ou de la gravité mesurées sur la surface topographique et corrigées des effets du modèle global de potentiel et des masses topographiques,  $k(s, t)$  représente le noyau de Poisson ou sa dérivée à des facteurs près.

En mathématique, une équation intégrale de première espèce donne le plus souvent lieu à ce que l'on appelle un problème mal posé, c'est-à-dire débouchant sur une résolution algébrique mal conditionnée.

Dans notre cas, l'opérateur de Poisson est instable, en ce sens qu'une petite variation des mesures de g ou de w à la surface de la Terre entraîne de grandes oscillations de la solution  $\delta W$  sous le signe d'intégration. Mathématiquement, cela est dû au fait que l'opérateur de Poisson est un opérateur qui n'est pas borné.

Pour résoudre notre problème, il faut procéder à ce que l'on appelle une régularisation en remplaçant l'équation intégrale de première espèce qui est donc celle de Poisson par une équation intégrale dite de seconde espèce qui a la forme

(8.16) 
$$
x(t) + \int_{a}^{b} k(s, t)x(t)dt = g(s)
$$

c'est-à-dire dans laquelle la fonction inconnue cherchée  $x(t)$  se trouve à la fois sous le signe d'intégration et en dehors.

Il faut s'assurer évidemment que les deux équations donnent bien lieu à la même solution. Cela est réalisé au moyen d'un choix approprié des paramètres de régularisation.

Algébriquement, cela se traduit comme suit :

- La solution du problème non régularisé est fournie par la minimisation de la fonctionnelle  $F(x) = (y - Ax)^2$  une fois que l'on a discrétisé l'opérateur de Poisson et la matrice A est mal conditionnée.

- La solution  $\hat{x} = (A^T P A)^{-1} A^T y$  si elle existe et si elle est unique ne dépend pas continûment des mesures y.

La fonctionnelle qui correspond au problème régularisé est de la forme :  $F_{\alpha}(x^{\alpha}) = ||Ax^{\alpha} - y|| + \alpha||x^{\alpha}||$  où  $\alpha$  est un paramètre dit de régularisation.

La solution de cette équation est donnée par :

$$
\hat{x}^{\alpha} = (A^T P A + \alpha I)^{-1} A^T P y
$$

Pour des observations de même type et de même précision on peut prendre  $P = I$ .

Cette méthode a été celle développée à l'université de Stuttgart par l'équipe du Professeur Grafarend. Un effort a été fait à la SDRD pour développer une méthode entièrement analytique fondée sur la notion d'opérateur pseudodifférentiel et l'opérateur de Poisson est un tel opérateur et la notion de paramétrix qui permet d'inverser et de régulariser des opérateurs pseudo - différentiels.

Cette méthode sera décrite dans une autre livraison et pourra être appliquée dans le courant de ce projet par les personnes intéressées.

Dans ce qui précède, nous avons décrit l'essentiel et les grandes idées de la fabrication et du calcul d'un géoïde local de très haute précision qui n'utilise pas la formule de Stokes ou la collocation par moindres carrés et qui est plus précis que le géoïde fourni par ces deux méthodes.

Pour compléter et habiller ce travail, il reste à expliciter les formules permettant de calculer les corrections topographiques en approximation plane et on démontre que la précision obtenue est suffisante pour assurer un géoïde au décimètre près, la formule de Bruns généralisée et en coordonnées ellipsoïdales qui permet de convertir l'incrément de potentiel en hauteur géoïdale.

La formule de Bruns généralisée a été calculée en inversant un polynôme du deuxième, troisième ou quatrième degré selon la précision recherchée.

La détermination d'un géoïde global, i.e. obtenu à partir d'un modèle de géopotentiel, dont la résolution sera de 50-60 km, a pour point de départ la relation  $\delta W = w(\lambda, \phi, b) - U_0$  dans laquelle w est la valeur du potentiel donnée par le modèle global en un point  $(\lambda, \phi, b)$  de l'ellipsoïde de niveau de référence GRS80 ou WGD2000,  $U_0$  est la valeur constante du potentiel sur cet ellipsoïde.

Comme l'incrément  $\delta W$  est produit par la séparation  $\delta u$  entre le géoïde et l'ellipsoïde de niveau, la relation précédente peut s'écrire  $\delta W = w(\lambda, \phi, b)$  –  $U_0 = \delta W(\lambda, \phi, \delta u)$ et le théorème des fonctions implicites de l'analyse permet de tirer  $\delta u$  en fonction de  $\delta W$ .

La formule de Bruns généralisée et la notion de dérivée directionnelle permettent de convertir l'incrément δu en hauteur de géoïde.

Enfin, on verra dans le cadre de ce projet comment résoudre le problème de Molodensky, c'est-à-dire déterminer un quasi-géoïde sans utiliser la théorie très compliquée de Molodensky et de problème de valeurs aux limites à la surface de la Terre.

Ce problème sera traduit en un problème de calcul des variations et de minimisation d'une fonctionnelle. Il se pose comme suit :

On se donne un point à la surface de la Terre noté  $p(x)$  avec sa valeur de potentiel réel  $w(x)$ .

On dispose aussi d'un champ normal de type Somiglian-Pizzetti noté W.

Trouver d'abord la surface équipotentielle telle que  $W(X) = w(x) =$  valeur du potentiel réel de la Terre en  $p(x)$ .

Ensuite sur cette surface équipotentielle, trouver le point  $P(X)$  pour lequel la distance entre les deux points  $p(x)$  et  $P(X)$  est minimale.

L'ensemble de tous les points  $P(X)$  construits de cette manière constitue le telluroïde de Molodensky.

Lorsqu'on rapporte chacune de ces distances sur l'ellipsoïde de niveau de référence on obtient un quasi-géoïde.

La formulation abrégée de ce problème est la suivante :

La fonctionnelle à minimiser est de la forme  $L(\Lambda, \Phi, U, \alpha) = ||x - X||^2 +$  $\alpha(W_P - w_p)$  dans laquelle  $(\Lambda, \Phi, U)$  désignent les coordonnées du point  $P(X)$ sur le telluroïde,  $x$  le point à la surface de la Terre,  $X$  le point correspondant projeté sur le telluroïde,  $W_P$  est le potentiel normal en P sur le telluroïde et  $w_p$ est le potentiel réel en p à la surface de la Terre, enfin  $\alpha$  est un multiplicateur de Lagrange et la fonctionnelle  $L(\Lambda, \Phi, U, \alpha)$  est en fait un Lagrangien.

Pour minimiser cette fonctionnelle, on calcule et on annule ses dérivées par rapport à  $Λ, Φ, U$  et  $α$ .

Le résultat est un système de quatre équations non linéaires à quatre inconnues.

On développe ce système en série de Taylor à l'ordre deux et on résoud la fonctionnelle polynômiale ainsi obtenue par une méthode itérative de Newton-Richardson.

C'est un travail purement technique qui sera développé durant l'avancement du projet.

La partie de ce projet qui consiste à développer le potentiel terrestre suivant une analyse harmonique en ondelettes (wavelets) sera décrite dans une livraison ultérieure.

Mais d'ores et déjà, il existe des ensembles de coefficients de développements du potentiel terrestre suivant une analyse harmonique en ondelettes qui peuvent être combinées avec les méthodes précédentes pour une détermination optimale du champ de la pesanteur terrestre.

Ce projet peut convenir aux chef et co-chef de projet sachant qu'il y'a deux grandes méthodes à programmer, la méthode Grafarend et celle avec une analyse harmonique en ondelettes.

Comme moyens matériels, deux stations du même type que celles des autres projets permettraient de gérer confortablement tous les problèmes numériques.

### CHAPITRE 9

# ANNEXE

#### 9.1. Rappels et Notations

9.1.1. Présentation des Coordonnées Ellipsoidiques ou de Jacobi. — Soit  $E(a, b)$  ou  $E(a, e)$  l'ellipsoide de référence où  $a, b, e$  désignent respectivement le demi grand-axe, le demi petit-axe et la première excentricité. Un point M est défini par ses coordonnées tridimensionnelles  $(x, y, z)$  dans un repère orthonormé  $\mathcal{R}(O, e_1, e_2, e_3)$  ou  $\mathcal{R}(O, x, y, z)$ . On considère une famille d'ellipsoïdes de demi petit-axe  $u, u > 0$ , de demi grand-axe  $\sqrt{u^2 + \epsilon^2}$ , avec :

(9.1) 
$$
\epsilon^2 = a^2 - b^2
$$

Le point  $M$  appartient à l'ellipsoïde d'équation :

<span id="page-90-0"></span>(9.2) 
$$
\frac{x^2 + y^2}{u^2 + \epsilon^2} + \frac{z^2}{u^2} = 1
$$

Soit  $\phi$  l'angle ∠(OM, OM') (Fig[.1\)](#page-91-0) appelé la latitude réduite correspondante au point  $M$ , on a alors :

(9.3) 
$$
\sin \phi = \frac{HM'}{OM'} = \frac{HM'}{\sqrt{u^2 + \epsilon^2}}
$$

Par définition de l'ellipse méridienne passant par  $M$ , on a le rapport d'affinité :

(9.4) 
$$
\frac{u}{\sqrt{u^2 + \epsilon^2}} = \frac{HM}{HM'} \Longrightarrow HM = \frac{u}{\sqrt{u^2 + \epsilon^2}}. HM'
$$

D'où :

(9.5) 
$$
\sin \phi = \frac{HM'}{\sqrt{u^2 + \epsilon^2}} = \frac{1}{\sqrt{u^2 + \epsilon^2}} \cdot \frac{\sqrt{u^2 + \epsilon^2}}{u} \cdot HM = \frac{HM}{u}
$$

Soit :

$$
(9.6) \t\t\t z = HM = u \sin \phi
$$

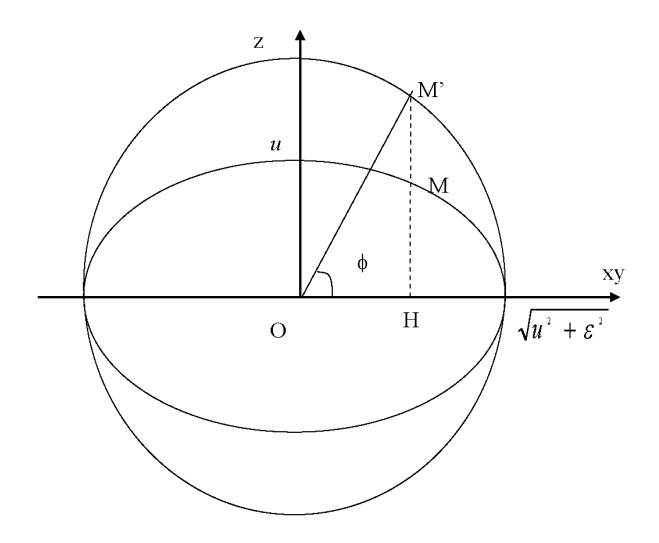

<span id="page-91-0"></span>Figure 1. Les Coordonnées de Jacobi

Et :

(9.7) 
$$
x = OH \cdot cos \lambda = OM' cos \phi \cdot cos \lambda
$$

(9.8) 
$$
y = OH \sin \lambda = OM' \cos \phi \sin \lambda
$$

En résumé, on a les coordonnées du point M exprimées en fonction des coordonnées de Jacobi $(u, \phi, \lambda)$  :

<span id="page-91-2"></span>(9.9) 
$$
M = \begin{vmatrix} x = \sqrt{u^2 + \epsilon^2} \cdot \cos\phi \cos\lambda \\ y = \sqrt{u^2 + \epsilon^2} \cdot \cos\phi \sin\lambda \\ z = u \cdot \sin\phi \end{vmatrix}
$$

avec  $\phi \in [-\pi/2, \pi/2], \lambda \in [0, 2\pi]$  et  $u \in \mathbb{R}^*$ . Si  $u = b$ , on retrouve l'équation de l'ellipsoïde de référence  ${\cal E}$  :

(9.10) 
$$
\frac{x^2 + y^2}{a^2} + \frac{z^2}{b^2} = 1
$$

9.1.2. Passage des coordonnées  $(u, \phi, \lambda)$  aux coordonnées  $(x, y, z)$ . De l'équation [\(9.2\)](#page-90-0), on a : (9.11)

<span id="page-91-1"></span>
$$
u^{2}(x^{2} + y^{2}) + z^{2}(u^{2} + \epsilon^{2}) = u^{2}(u^{2} + \epsilon^{2}) \Rightarrow u^{4} + u^{2}(\epsilon^{2} - x^{2} - y^{2} - z^{2}) - z^{2}\epsilon^{2} = 0
$$

C'est une équation du second degré en  $u^2$ . Son discriminant  $\Delta$  vaut :

(9.12) 
$$
\Delta = (r^2 - \epsilon^2)^2 + 4z^2\epsilon^2
$$

avec  $r^2 = x^2 + y^2 + z^2$ (9.13)

L'équation [\(9.11\)](#page-91-1) a deux solutions, l'une négative à rejeter et l'autre positive strictement à savoir :

$$
u_2^2 = \frac{r^2 - \epsilon^2 + \sqrt{\Delta}}{2} > 0 \Rightarrow
$$
  
(9.14)<sub>2</sub> =  $\left\{ \frac{1}{2} \left( x^2 + y^2 + z^2 - \epsilon^2 + \sqrt{(x^2 + y^2 + z^2 - \epsilon^2)^2 + 4z^2 \epsilon^2} \right) \right\}^{\frac{1}{2}}$   
Si  $x \neq 0$ , on a :

$$
(9.15)\t\t\t\ttg\lambda = \frac{y}{x}
$$

et :

$$
(9.16)\qquad \qquad sin\phi = \frac{z}{u}
$$

d'où φ.

**9.1.3. Le Repère Mobile**  $(E_u, E_\phi, E_{lm})$ . — On a donc :

(9.17) 
$$
\frac{\partial M}{\partial u} = \begin{vmatrix} \frac{u}{\sqrt{u^2 + \epsilon^2}} cos\phi cos\lambda \\ \frac{u}{\sqrt{u^2 + \epsilon^2}} cos\phi sin\lambda \\ sin\phi \end{vmatrix} ; \quad \left\| \frac{\partial M}{\partial u} \right\| = \frac{\sqrt{u^2 + \epsilon^2} sin^2\phi}{\sqrt{u^2 + \epsilon^2}}
$$

Soit :

(9.18) 
$$
E_u = \frac{\frac{\partial M}{\partial u}}{\left\| \frac{\partial M}{\partial u} \right\|} = \begin{vmatrix} \frac{u}{\sqrt{u^2 + \epsilon^2 \sin^2 \phi}} \cos \phi \cos \lambda \\ \frac{u}{\sqrt{u^2 + \epsilon^2 \sin^2 \phi}} \cos \phi \sin \lambda \\ \frac{\sqrt{u^2 + \epsilon^2}}{\sqrt{u^2 + \epsilon^2 \sin^2 \phi}} \sin \phi \end{vmatrix}
$$

De même :

(9.19) 
$$
\frac{\partial M}{\partial \phi} = \begin{vmatrix} -\sqrt{u^2 + \epsilon^2} \sin\phi \cos\lambda \\ -\sqrt{u^2 + \epsilon^2} \sin\phi \sin\lambda \\ u \cdot \cos\phi \end{vmatrix} ; \quad \left\| \frac{\partial M}{\partial \phi} \right\| = \sqrt{u^2 + \epsilon^2 \sin^2\phi}
$$

Soit :

(9.20) 
$$
E_{\phi} = \frac{\frac{\partial M}{\partial \phi}}{\left\| \frac{\partial M}{\partial \phi} \right\|} = \begin{vmatrix} -\frac{\sqrt{u^2 + \epsilon^2}}{\sqrt{u^2 + \epsilon^2 \sin^2 \phi}} sin\phi cos\lambda \\ -\frac{\sqrt{u^2 + \epsilon^2}}{\sqrt{u^2 + \epsilon^2 \sin^2 \phi}} sin\phi sin\lambda \\ \frac{u}{\sqrt{u^2 + \epsilon^2 \sin^2 \phi}} cos\phi \end{vmatrix}
$$

Enfin :

(9.21) 
$$
\frac{\partial M}{\partial \lambda} = \begin{vmatrix} -\sqrt{u^2 + \epsilon^2} \cos\phi \sin\lambda \\ \sqrt{u^2 + \epsilon^2} \cos\phi \cos\lambda \\ 0 \end{vmatrix}; \quad \left\| \frac{\partial M}{\partial \lambda} \right\| = \sqrt{u^2 + \epsilon^2} \cos\phi
$$

Soit :

(9.22) 
$$
E_{\lambda} = \frac{\frac{\partial M}{\partial \phi}}{\left\| \frac{\partial M}{\partial \lambda} \right\|} = \begin{vmatrix} -\sin \lambda \\ \cos \lambda \\ 0 \end{vmatrix}
$$

9.1.4. L'expression de la métrique  $g = ds^2$  en coordonnées de Jacobi. — A partir des formules [\(9.9\)](#page-91-2), on obtient :

$$
g = ds2 = (u2 + \epsilon2)cos2φ dλ2 + (u2 + \epsilon2 sin2φ) dφ2 + \frac{u2 + \epsilon2 sin2φ}{u2 + \epsilon2} du2
$$
  
(9.23) 
$$
= g_{\lambda\lambda}d\lambda2 + g_{\phi\phi}dφ2 + g_{uu}du2 = (d\lambda, dφ, du).G. \begin{pmatrix} d\lambda \\ dφ \\ du \end{pmatrix}
$$

Avec :  $(9.24)$ 

<span id="page-93-0"></span>
$$
G = \begin{pmatrix} g_{\lambda\lambda} & 0 & 0 \\ 0 & g_{\phi\phi} & 0 \\ 0 & 0 & g_{uu} \end{pmatrix} = \begin{pmatrix} (u^2 + \epsilon^2)\cos^2\phi & 0 & 0 \\ 0 & u^2 + \epsilon^2\sin^2\phi & 0 \\ 0 & 0 & \frac{u^2 + \epsilon^2\sin^2\phi}{u^2 + \epsilon^2} \end{pmatrix}
$$

Posons :

<span id="page-93-1"></span>(9.25) 
$$
g = Det(G) = (u^2 + \epsilon^2 sin^2 \phi)^2 cos^2 \phi
$$

#### 9.1.5. L'Expression du Laplacien ∆ en Coordonnées ellipsoïdiques.

— Le laplacien en coordonnées  $(u, \phi, \lambda)$  est exprimé par la formule [[6](#page-102-0)] :

(9.26) 
$$
\Delta V = \frac{1}{\sqrt{g}} \left\{ \frac{\partial}{\partial u} \left( \frac{\sqrt{g}}{g_{uu}} \cdot \frac{\partial V}{\partial u} \right) + \frac{\partial}{\partial \phi} \left( \frac{\sqrt{g}}{g_{\phi\phi}} \cdot \frac{\partial V}{\partial \phi} \right) + \frac{\partial}{\partial \lambda} \left( \frac{\sqrt{g}}{g_{\lambda\lambda}} \cdot \frac{\partial V}{\partial \lambda} \right) \right\}
$$

En utilisant les formules [\(9.24\)](#page-93-0) et [\(9.25\)](#page-93-1), on obtient la formule du laplacien en coordonnées ellipsoïdiques :

(9.27)

<span id="page-94-0"></span>
$$
\Delta V = \frac{1}{u^2 + \epsilon^2 \sin^2 \phi} \left\{ (u^2 + \epsilon^2) \frac{\partial^2 V}{\partial u^2} + 2u \frac{\partial V}{\partial u} + \frac{\partial^2 V}{\partial \phi^2} - t g \phi \frac{\partial V}{\partial \phi} + \frac{u^2 + \epsilon^2 \sin^2 \phi}{(u^2 + \epsilon^2) \cos^2 \phi} \frac{\partial^2 V}{\partial \lambda^2} \right\}
$$

#### 9.2. Résolution du Laplacien en Coordonnées ellipsoïdiques

On cherche à résoudre l'équation [\(9.27\)](#page-94-0) en considérant le potentiel Normal sous la forme :

(9.28) 
$$
V(u, \phi, \lambda) = f(u) \cdot h(\phi) \cdot l(\lambda)
$$

 $\partial$ où $f, h, l$  trois fonctions lisses suffisamment différentiables respectivement des variables  $u, \phi, \lambda$ . Ce qui donne :

$$
\Delta V = 0 \Rightarrow
$$

$$
h(\phi) \cdot l(\lambda) \left( (u^2 + \epsilon^2) \frac{d^2 f}{du^2} + 2u \frac{df}{du} \right) +
$$

$$
f(u) \cdot l(\lambda) \left( \frac{d^2 h}{d\phi^2} - t g \phi \frac{dh}{d\phi} \right) +
$$

$$
\frac{u^2 + \epsilon^2 \sin^2 \phi}{(u^2 + \epsilon^2) \cos^2 \phi} f(u) \cdot h(\phi) \cdot \frac{d^2 l}{d\lambda^2} = 0
$$

En divisant par  $f(u) \cdot h(\phi) \cdot l(\lambda) \neq 0$ , on a alors :

<span id="page-94-1"></span>(9.30)  
\n
$$
\Delta V = 0 \Rightarrow
$$
\n
$$
\frac{1}{f(u)} \left( (u^2 + \epsilon^2) \frac{d^2 f}{du^2} + 2u \frac{df}{du} \right) +
$$
\n
$$
\frac{1}{h(\phi)} \left( \frac{d^2 h}{d\phi^2} - t g \phi \frac{dh}{d\phi} \right) +
$$
\n
$$
\frac{u^2 + \epsilon^2 \sin^2 \phi}{(u^2 + \epsilon^2) \cos^2 \phi} \cdot \frac{d^2 l}{l(\lambda)} = 0
$$

La variable  $\lambda$  se trouve dans le dernier terme de l'équation précédente ce qui donne premièrement :

$$
\frac{(u^2 + \epsilon^2)\cos^2\phi}{u^2 + \epsilon^2 \sin^2\phi} \cdot \left[ \frac{1}{f(u)} \left( (u^2 + \epsilon^2) \frac{d^2 f}{du^2} + 2u \frac{df}{du} \right) + \frac{1}{h(\phi)} \left( \frac{d^2 h}{d\phi^2} - t g \phi \frac{dh}{d\phi} \right) \right] = \frac{d^2 l}{l(\lambda)}
$$

Le membre à gauche de l'équation ci-dessus est fonction seulement de  $u, \phi$  alors que celui à droite est fonction de  $\lambda$ , ce-ci n'est possible que si les deux membres sont égaux à une constante. Soit pour le membre à droite :

(9.31) 
$$
-\frac{\frac{d^2l}{d\lambda^2}}{l(\lambda)} = constante
$$

Soit pour avoir :

(9.32) 
$$
l(\lambda = 0) = l(\lambda = 2\pi)
$$

on doit choisir la constante égale à  $m^2$ , avec  $m \in \mathbb{N}$ , d'où :

(9.33) 
$$
\frac{d^2l}{d\lambda^2} + m^2l(\lambda) = 0 \Rightarrow l(\lambda) = A\sin m\lambda + B\cos m\lambda
$$

avec A, B deux constantes.

L'équation [\(9.30\)](#page-94-1) devient :

(9.34)  
\n
$$
\frac{1}{f(u)}\left((u^2+\epsilon^2)\frac{d^2f}{du^2}+2u\frac{df}{du}\right)+\frac{1}{h(\phi)}\left(\frac{d^2h}{d\phi^2}-tg\phi\frac{dh}{d\phi}\right)+\frac{1}{m^2\frac{u^2+\epsilon^2\sin^2\phi}{(u^2+\epsilon^2)\cos^2\phi}}=0
$$

Or le terme :

$$
\frac{u^2 + \epsilon^2 \sin^2 \phi}{(u^2 + \epsilon^2)\cos^2 \phi} = \frac{1}{\cos^2 \phi} - \frac{\epsilon^2}{u^2 + \epsilon^2}
$$

Par suite : (9.35)

$$
\frac{1}{f(u)}\left((u^2+\epsilon^2)\frac{d^2f}{du^2}+2u\frac{df}{du}\right)+m^2\frac{\epsilon^2}{u^2+\epsilon^2}=\frac{m^2}{\cos^2\phi}-\frac{1}{h(\phi)}\left(\frac{d^2h}{d\phi^2}-tg\phi\frac{dh}{d\phi}\right)
$$

Le membre à gauche dépend de  $u$ , celui de droite dépend de  $\phi$ . Les deux membres doivent être égaux à une constante qu'on prendra égale à  $n(n + 1)$  avec  $n \in \mathbb{N}$ , d'où la deuxième équation différentielle :

(9.36) 
$$
h''cos\phi - h'sin\phi + \left(n(n+1)cos\phi - \frac{m^2}{cos\phi}\right)h = 0
$$

dont les solutions sont [[6](#page-102-0)] :

$$
(9.37) \t\t\t\t h(\phi) = P_{nm}(sin\phi)
$$

où les  $P_{nm}(sin\phi)$  sont appelées les fonctions de Legendre associées [[6](#page-102-0)] d'ordre  $m$  et de degré  $n.$  La troisième équation différentielle est :

(9.38) 
$$
\frac{1}{f(u)} \left( (u^2 + \epsilon^2) \frac{d^2 f}{du^2} + 2u \frac{df}{du} \right) + m^2 \frac{\epsilon^2}{u^2 + \epsilon^2} = n(n+1)
$$

Soit :

(9.39) 
$$
(u^2 + \epsilon^2) \frac{d^2 f}{du^2} + 2u \frac{df}{du} - \left(n(n+1) - m^2 \frac{\epsilon^2}{u^2 + \epsilon^2}\right) f(u) = 0
$$

Posons :

$$
(9.40) \t\t t = i\frac{u}{\epsilon}
$$

et :

(9.41) 
$$
F(t) = f(\frac{et}{i})
$$

Alors la trosième équation s'écrit :

(9.42) 
$$
(1-t^2)\frac{d^2F}{dt^2} - 2t\frac{dF}{dt} + \left(n(n+1) - m^2\frac{1}{1-t^2}\right)F(t) = 0
$$

Dont les solutions sont [[6](#page-102-0)] :

(9.43) 
$$
F_1(t) = f_1(u) = P_{nm}(i\frac{u}{\epsilon})
$$

(9.44) 
$$
F_2(t) = f_2(u) = Q_{nm}(i\frac{u}{\epsilon})
$$

où  $Q_{nm}(w)$  sont les fonctions de Legendre de seconde espèce d'ordre m et de degré n.

Alors, l'expression des solutions générales de  $\Delta V$  = 0 pour  $V$  =  $f(u)h(\phi)l(\lambda)$  est une combinaison linéaire des chacunes des solutions des trois équations différentielles. Parmi les solutions possibles (en notant  $b$  le demi petit-axe de l'ellipsoïde de référence E) on a :

$$
V_i(u, \phi, \lambda) = \sum_{n=0}^{+\infty} \sum_{m=0}^{n} \frac{P_{nm}(i\frac{u}{\epsilon})}{P_{nm}(i\frac{b}{\epsilon})} [a_{nm}P_{nm}(sin\phi)cosm\lambda + b_{nm}P_{nm}(sin\phi)sinm\lambda]
$$
  

$$
V_e(u, \phi, \lambda) = \sum_{n=0}^{+\infty} \sum_{n=0}^{n} \frac{Q_{nm}(i\frac{u}{\epsilon})}{Q_{nm}P_{nm}(sin\phi)cosm\lambda + b_{nm}P_{nm}(sin\phi)sinm\lambda}
$$

$$
V_e(u, \phi, \lambda) = \sum_{n=0} \sum_{m=0} \frac{Q_{nm}(i\frac{b}{\epsilon})}{Q_{nm}(i\frac{b}{\epsilon})} \left[ a_{nm} P_{nm}(sin\phi) cosm\lambda + b_{nm} P_{nm}(sin\phi) sinm\lambda \right]
$$

Avec  $m \leq n$  des entiers positifs et  $V_i, V_e$  sont respectivement le potentiel gravitationnel normal à l'intérieur et à l'extérieur de la Terre.

#### 9.3. La Théorie de Pizzetti-Somigliana

9.3.1. Le potentiel de la pesanteur en coordonnées sphériques. — Le potentiel de la pesanteur en un point  $M(x, y, z)$  est donné par la fonction :

$$
(9.45) \t\t W = V + \Phi
$$

avec V le potentiel gravitationnel :

$$
(9.46)\t\t\t V = \int_T \frac{\rho dv}{r}
$$

et Φ le potentiel centrifuge dû à la rotation de la Terre :

(9.47) 
$$
\Phi = \frac{1}{2}\omega^2(x^2 + y^2)
$$

Le potentiel gravitationnel s'écrit sous la forme :

$$
(9.48)\ \ V = \frac{GM}{r} \left(1 - \sum_{n=1}^{+\infty} \sum_{m=0}^{n} \left(\frac{a}{r}\right)^n \left(J_{nm} \cos m\lambda + K_{nm} \sin m\lambda\right) P_{nm}(\cos\theta)\right)
$$
où :

 $-J_{nm}, K_{nm}$ : sont les coefficients que nous obtenons par l'observation et ils sont connus.

 $- P_{nm}(cos\theta)$ : on les appelle les harmoniques sphériques ou polynômes de Legendre de deuxième espèce.

Au lieu d'utiliser le potentiel de la pesanteur, on utilise un potentiel de référence qui soit celui d'un ellipsoïde de révolution (dans notre cas c'est l'ellipsoïde de référence  $E(a, e)$ , alors, on a :

(9.49) 
$$
U = \frac{GM}{r} \left( 1 - \sum_{n=1}^{+\infty} \left( \frac{a}{r} \right)^{2n} J_{2n} P_{2n}(\cos \theta) \right) + \frac{1}{2} \omega^2 r^2 \cos^2 \theta
$$

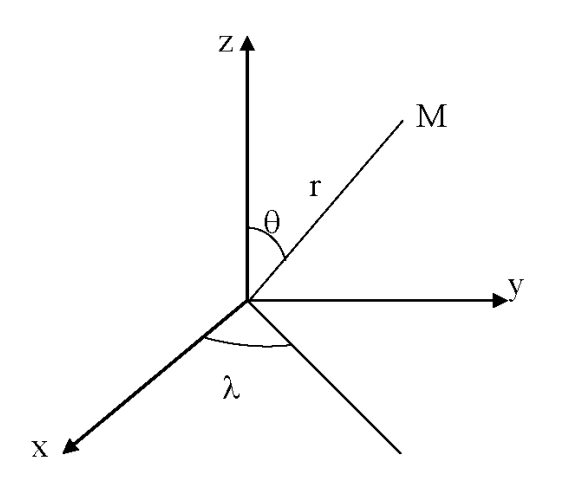

<span id="page-98-0"></span>Figure 2. Les Coordonnées Sphériques

 $(r, \theta, \lambda)$  sont les coordonnées sphériques (Fig. [:2\)](#page-98-0), c'est-à-dire :

(9.50) 
$$
M = \begin{vmatrix} x = r \sin \theta \cos \lambda \\ y = r \sin \theta \sin \lambda \\ z = r \cos \theta \end{vmatrix}
$$

 $P_{nm}$  sont les fonctions de Legendre associés de 1er espèce de degré  $n$  et d'ordre  $m$  [[6](#page-102-0)],[[9](#page-103-0)].

9.3.2. Le Potentiel de la pesanteur en coordonnées ellipsoïdiques. — Le potentiel de la pesanteur normal est donné par :

$$
(9.51) \t\t\t U = V_N + \Phi_N
$$

avec en coordonnées ellipsoïdiques :

(9.52) 
$$
\Phi_N = \frac{1}{2}\omega^2(x^2 + y^2) = \frac{1}{2}\omega^2(u^2 + \epsilon^2)\cos^2\phi
$$

Le potentiel gravitationnel normal  $V_N = V_e$ . Comme on considère la terre comme un ellipsoïde de révolution de paramètres  $(a, b)$ , c'est un corps symétrique par rapport à l'axe  $z$  donc le potentiel gravitationnel normal  $V_N$  ne dépend pas de la longitude géodésique $\lambda,$  alors  $V_N$  devient avec  $m=0$  :

(9.53) 
$$
V_N = V_e(u, \phi) = \sum_{n=0}^{+\infty} \frac{Q_{n0}(i\frac{u}{\epsilon})}{Q_{n0}(i\frac{b}{\epsilon})} a_{n0} P_{n0}(sin\phi)
$$

On pose :

(9.54) 
$$
P_{n0}(sin\phi) = P_n(sin\phi)
$$

(9.55) 
$$
Q_{n0}(i\frac{u}{\epsilon}) = Q_n(i\frac{u}{\epsilon})
$$

(9.56) 
$$
Q_{n0}(i\frac{b}{\epsilon}) = Q_n(i\frac{b}{\epsilon})
$$

Les fonctions  $P_n(w)$  sont appelées les polynômes de Legendre en  $w$  de degré  $n$ (voir l'Annexe ci-après). L'expression de  ${\cal U}_{\cal N}$  devient :

(9.57) 
$$
U_N = \sum_{n=0}^{+\infty} \frac{Q_n(i\frac{u}{\epsilon})}{Q_n(i\frac{b}{\epsilon})} a_n P_n(\sin\phi) + \frac{1}{2}\omega^2(u^2 + \epsilon^2)\cos^2\phi
$$

Maintenant on cherche  $U_N$ tel que pour  $u=b$ , la fonction  $U_N$  est égale à la valeur  $U_0$  sur l'ellipsoïde de référence, pour tout  $\phi$ ce qui donne :

$$
\sum_{n=0}^{+\infty} \frac{Q_n(i\frac{b}{\epsilon})}{Q_n(i\frac{b}{\epsilon})} a_n P_n(\sin\phi) + \frac{1}{2}\omega^2(b^2 + \epsilon^2)\cos^2\phi = U_0 \Rightarrow
$$
\n
$$
\sum_{n=0}^{+\infty} a_n P_n(\sin\phi) + \frac{1}{2}\omega^2(b^2 + \epsilon^2)\cos^2\phi = U_0
$$

soit en détail : (9.59)

$$
a_0 P_0(sin\phi) + a_1 P_1(sin\phi) + a_2 P_2(sin\phi) + \sum_{n=3}^{+\infty} a_n P_n(sin\phi) + \frac{1}{2}\omega^2(b^2 + \epsilon^2)cos^2\phi = U_0
$$

Or :

$$
(9.60) \t\t P_0(sin\phi) = 1
$$

$$
(9.61) \t\t P_1(sin\phi) = sin\phi
$$

(9.62) 
$$
P_2(sin\phi) = \frac{3sin^2\phi}{2} - \frac{1}{2} = 1 - \frac{3}{2}cos^2\phi
$$

Ce qui donne :

$$
a_0 + a_2 - U_0 + a_1 \sin \phi + \frac{1}{2} (\omega^2 (b^2 + \epsilon^2) - 3a_2) \cos^2 \phi + \sum_{n=3}^{+\infty} a_n P_n(\sin \phi) = 0 \Rightarrow
$$
  
(9.63)  
(9.64)  

$$
a_0 + a_2 - U_0 = 0
$$
  
(9.64)  

$$
\omega^2 (b^2 + \epsilon^2) - 3a_2 = 0
$$
  
(9.66)  

$$
a_n = 0 \quad \text{pour } n \ge 3
$$

 $\mathbf{D}'\mathbf{o}\mathbf{\hat{u}}$  :

(9.67) 
$$
a_0 = U_0 - \frac{1}{3}\omega^2(b^2 + \epsilon^2) = U_0 - \frac{1}{3}a^2\omega^2
$$

$$
(9.68) \t\t\t a_1 = 0
$$
  
1 2 2

$$
(9.69) \t\t\t a_2 = \frac{1}{3}a^2\omega^2
$$

Par suite,  $\mathcal{U}_N$  s'écrit :

$$
(9.70) \tU_N = \frac{Q_0(i\frac{u}{\epsilon})}{Q_0(i\frac{b}{\epsilon})} a_0 + \frac{Q_2(i\frac{u}{\epsilon})}{Q_2(i\frac{b}{\epsilon})} a_2 P_2(sin\phi) + \frac{1}{2}\omega^2(u^2 + \epsilon^2) cos^2\phi
$$

Comme [**[6](#page-102-0)**] :

(9.71) 
$$
Q_0(\zeta) = \coth^{-1}\zeta, \quad \zeta \in \mathbb{C}
$$

(9.72) 
$$
Q_2(\zeta) = \left(\frac{3}{2}\zeta^2 - \frac{1}{2}\right) \coth^{-1}\zeta - \frac{3}{2}\zeta
$$

Prenons 
$$
\zeta = i\frac{u}{\epsilon} d' \circ \dot{u}
$$
:  
\n
$$
(9.73)
$$
\n
$$
Q_0(\zeta) = \coth^{-1}\zeta = \left(\frac{ch(iu/\epsilon)}{sh(iu/\epsilon)}\right)^{-1} = \left(-i\frac{\cos(u/\epsilon)}{\sin(u/\epsilon)}\right)^{-1} = -iArctg\left(\frac{u}{\epsilon}\right) = -iArctg\frac{\epsilon}{u}
$$

De même :

(9.74) 
$$
Q_0(\frac{ib}{\epsilon}) = -iArctg(\frac{\epsilon}{b})
$$

Calculons maintenant  $Q_2(i\frac{u}{\epsilon})$  $\frac{u}{\epsilon})$  :

$$
Q_2(\zeta) = \left(\frac{3}{2}\zeta^2 - \frac{1}{2}\right)coth^{-1}\zeta - \frac{3}{2}\zeta = \left(-\frac{3}{2}\frac{u^2}{\epsilon^2} - \frac{1}{2}\right)(-iArctg\frac{\epsilon}{u}) - \frac{3i}{2}\frac{u}{\epsilon}
$$
  
(9.75)  

$$
= \frac{i}{2}\left[\left(1 + \frac{3u^2}{\epsilon^2}\right)Arctg\frac{\epsilon}{u} - \frac{3u}{\epsilon}\right]
$$

Posons :

(9.76) 
$$
q = q(u) = \frac{1}{2} \left[ \left( 1 + 3\frac{u^2}{\epsilon^2} \right) Arctg \frac{\epsilon}{u} - 3\frac{u}{\epsilon} \right]
$$

$$
(9.77) \t q_0 = q(u=b) = \frac{1}{2} \left[ \left( 1 + 3\frac{b^2}{\epsilon^2} \right) Arctg \frac{\epsilon}{b} - 3\frac{b}{\epsilon} \right]
$$

Alors, on a : (9.78)

<span id="page-101-0"></span>
$$
U = (U_0 - \frac{1}{3}a^2\omega^2)\frac{Arctg(\frac{\epsilon}{u})}{Arctg(\frac{\epsilon}{b})} + \frac{1}{3}a^2\omega^2\frac{q}{q_0}\left(1 - \frac{3}{2}cos^2\phi\right) + \frac{1}{2}\omega^2(u^2 + \epsilon^2)cos^2\phi
$$

On a :

(9.79) 
$$
\frac{\epsilon}{b} = \sqrt{\frac{a^2 - b^2}{b^2}} = \sqrt{e'^2} = e'
$$

où e' est la deuxième excentricité. Au premier ordre, on a :

(9.80) 
$$
Arctg\frac{\epsilon}{u} = \frac{\epsilon}{u}
$$

Si on considère la terre comme point ponctuel de masse M, le potentiel gravitationnel sera donné par :

$$
(9.81)\t\t\t V' = \frac{G.M}{u}
$$

où G est la constante universelle de gravitation. En se reférant au premier terme de l'expression de U donnée par [\(9.78\)](#page-101-0), On peut écrire :

(9.82) 
$$
U = \frac{GM}{\epsilon} Arctg \frac{\epsilon}{u} + \frac{1}{3}a^2 \omega^2 \frac{q}{q_0} \left( 1 - \frac{3}{2} \cos^2 \phi \right) + \frac{1}{2} \omega^2 (u^2 + \epsilon^2) \cos^2 \phi
$$

ou encore :

(9.83) 
$$
U = \frac{GM}{\epsilon} Arctg \frac{\epsilon}{u} + \frac{1}{2}\omega^2 a^2 \frac{q}{q_0} \left(\sin^2 \phi - \frac{1}{3}\right) + \frac{1}{2}\omega^2 (u^2 + \epsilon^2)\cos^2 \phi
$$

avec :

(9.84) 
$$
q = q(u) = \frac{1}{2} \left[ \left( 1 + 3 \frac{u^2}{\epsilon^2} \right) Arctg \frac{\epsilon}{u} - 3 \frac{u}{\epsilon} \right]
$$

(9.85) 
$$
q_0 = q(u = b) = \frac{1}{2} \left[ \left( 1 + 3 \frac{b^2}{\epsilon^2} \right) Arctg \frac{\epsilon}{b} - 3 \frac{b}{\epsilon} \right]
$$

(9.86) 
$$
U_0 = \frac{GM}{\epsilon} Arctge' + \frac{1}{3}\omega^2 a^2
$$

La dernière équation lie la masse de la Terre  $M$  au potentiel  $U_0$  et aux paramètres  $a, b, \omega, G$ .

# BIBLIOGRAPHIE

- [1] A. Ardalan, E. Grafarend & J. Kakkuri. 2002. National height datum, The Gauss-Listing geoid level value  $w_0$  and its time variation  $\hat{w}_0$  (Baltic Sea Level Project : epochs 1990.8, 1993.8, 1997.4). Journal of Geodesy Vol 76, pp 1-28.
- [2] **A. Ardalan & A. Safari**. 2005. Global height datum unification : a new approch in gravity potentiel space. Journal of Geodesy. Vol 79, pp 512-523.
- [3] A. Ardalan. 1999. High Resolution Regional Geoid Computation in The World Geodetic Datum 2000 based upon collocation of linearized observational functionals of the type GPS, gravity potential and gravity intensity. Thèse Docteur Ingénieur. Von der Fakultät für Bauingenieur- und Vermessungswessen der Universität Stuttgart. 250 pages.
- [4] M. Bursa, K. Pec. 1993. Gravity Field and Dynamics of the Earth. Springer-Verlag, 385p.
- [5] J.B. Listing. 1873. Über unsere jetzige Kenntnis der Gestalt und Grösse der Erde. Nachr kgl GesWiss3 ; Verlag J Dieterischen Buchhandlung, Göttingen.
- <span id="page-102-0"></span>[6] W.A. Heiskanen, H. Moritz. 1967. Physical Geodesy. Freeman, San Francisco. Reprint, 1979. Institute of Physical Geodesy, Technical University, Graz, Austria. 364p.
- [7] H. Moritz, M.I. Yurkina. 2000. M.S. Molodensky : In Memoriam. Mitteilungen der geodätischen Institute der Technischen, University of Graz. Folge 88. 95p.
- [8] R. Rummel. 2013. Geodäsie und die vierte Dimension. Symposium anlässlich des 80. Geburtstags von Professor Helmut Moritz. Wissenschaftliches Kolloquium, Leibniz-Sozietät, Berlin 15. November 2013
- <span id="page-103-0"></span>[9] C. Le Cocq. 1984. Introduction à la Géodésie Physique. Cours ENSG, IGN France. 85 p.